# INTRODUCTION À L'ANALYSE MULTIPLE ET L'ANALYSE DE SURVIE

UE MRCE 28/03/2024 Léa Duchesne

Contact : lea.duchesne@univ-nantes.fr

# Quel modèle pour quelle question?

- « Tous les modèles sont faux, mais certains sont utiles »
	- George Box
- Ce que l'on va voir dans ce cours : modèles de régression
- Modélisation mathématique du phénomène étudié à partir des données d'un **échantillon** 
	- Variable dépendante (Y) « à expliquer »
		- $\rightarrow$  Quantitative ou qualitative
	- Variables indépendantes (X1, X2, ..., Xn) « explicatives »
		- $\rightarrow$  Exposition principale
		- $\rightarrow$  Autres facteurs de risque (potentiels facteurs de confusion)
		- $\rightarrow$  Quantitatives ou qualitatives

 $Y = f(X)$ 

# Quel modèle pour quelle question ?

• Quelle fonction (mathématique) choisir ?

 $\rightarrow$  Dépend de :

- La nature de la variable à expliquer +++
- Conditions de validité des modèles (distribution des variables, etc.)

# Quel modèle pour quelle question?

- $Si Y = variable$  quantitative
	- $\rightarrow$  Régression linéaire

**Espérance** (= moyenne) de Y sachant  $X_1, X_2, ..., X_n$ 

- Si Y = variable qualitative binaire
	- $\rightarrow$  Régression logistique

Risque de survenue de Y sachant  $X_1, X_2, ..., X_n$  dans une période fixée

- Si Y = variable qualitative binaire + notion de délai
	- $\rightarrow$  Analyse de survie (Kaplan-Meier, modèle de Cox, ...)

Incidence instantanée de Y sachant  $X_1, X_2, ..., X_n$ 

# RÉGRESSION LINÉAIRE SIMPLE

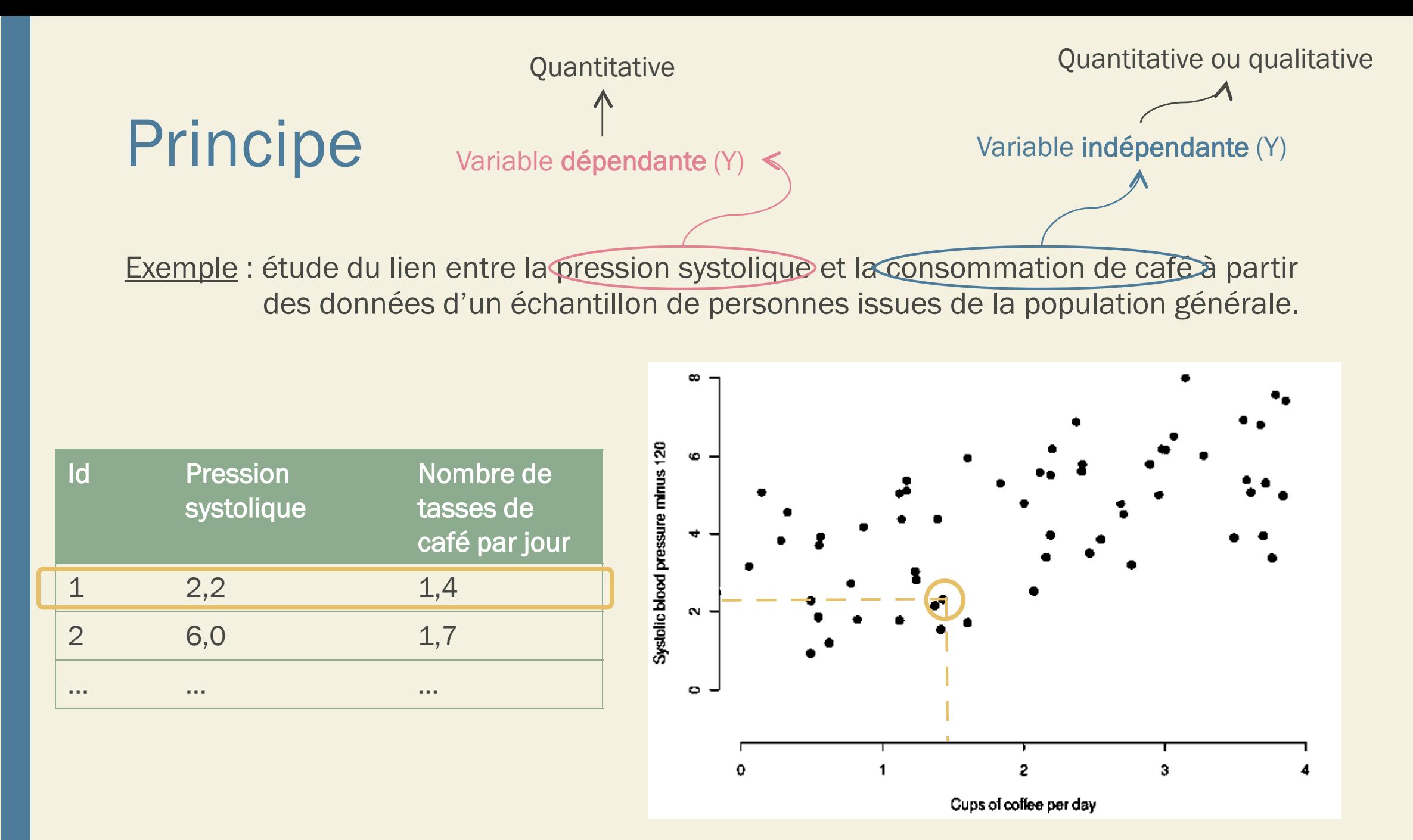

6

### Principe

#### Quelle fonction ?

 $\rightarrow$  Fonction affine  $y = \alpha + \beta x$ 

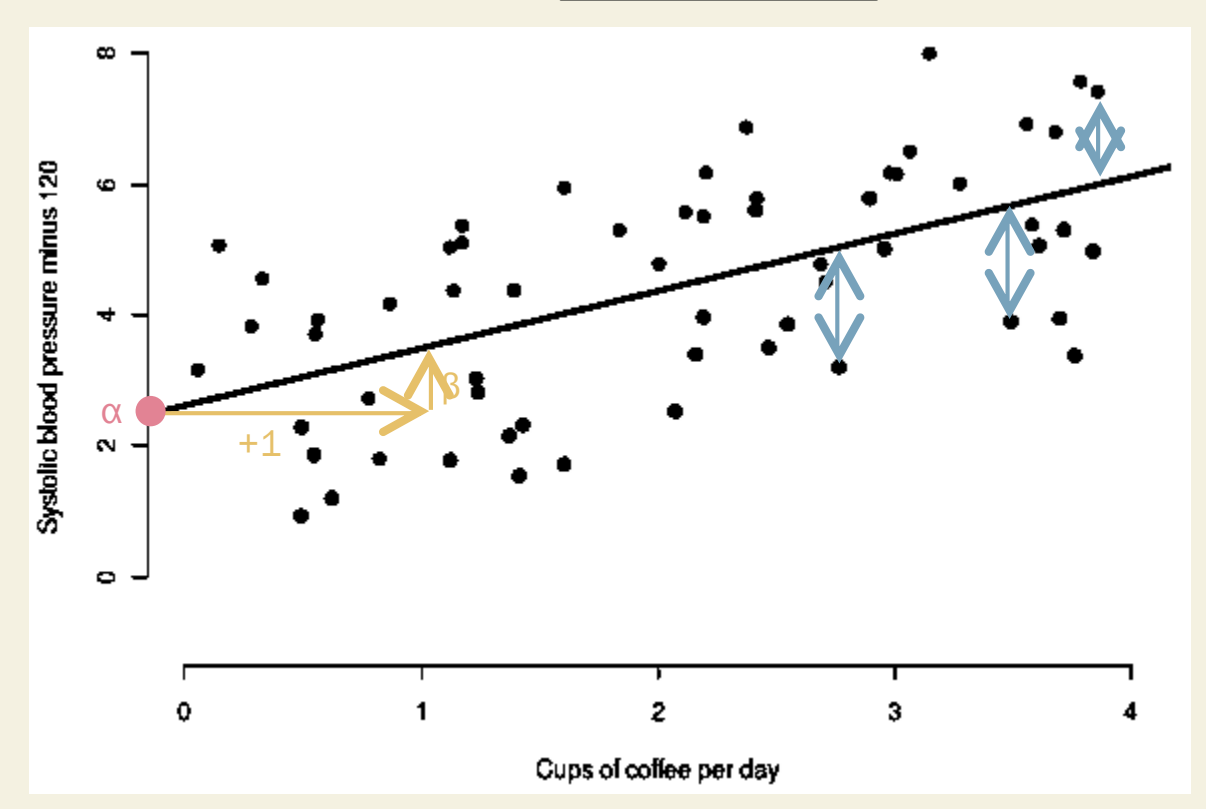

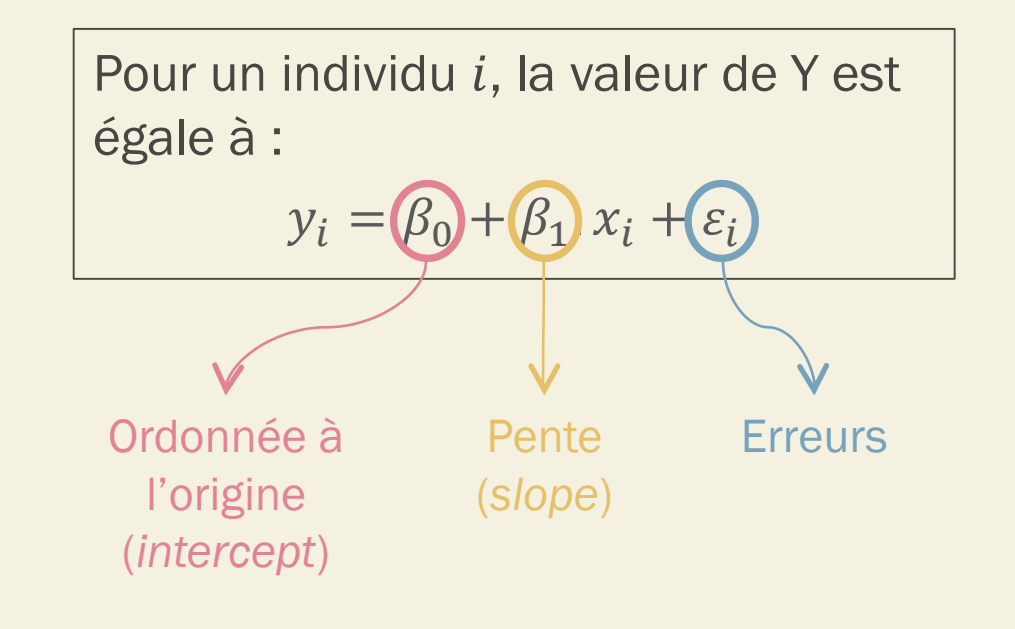

#### Estimation des paramètres

#### Quelles valeurs de  $\alpha$  et de  $\beta$  ?

→ Droite qui représente le mieux les données

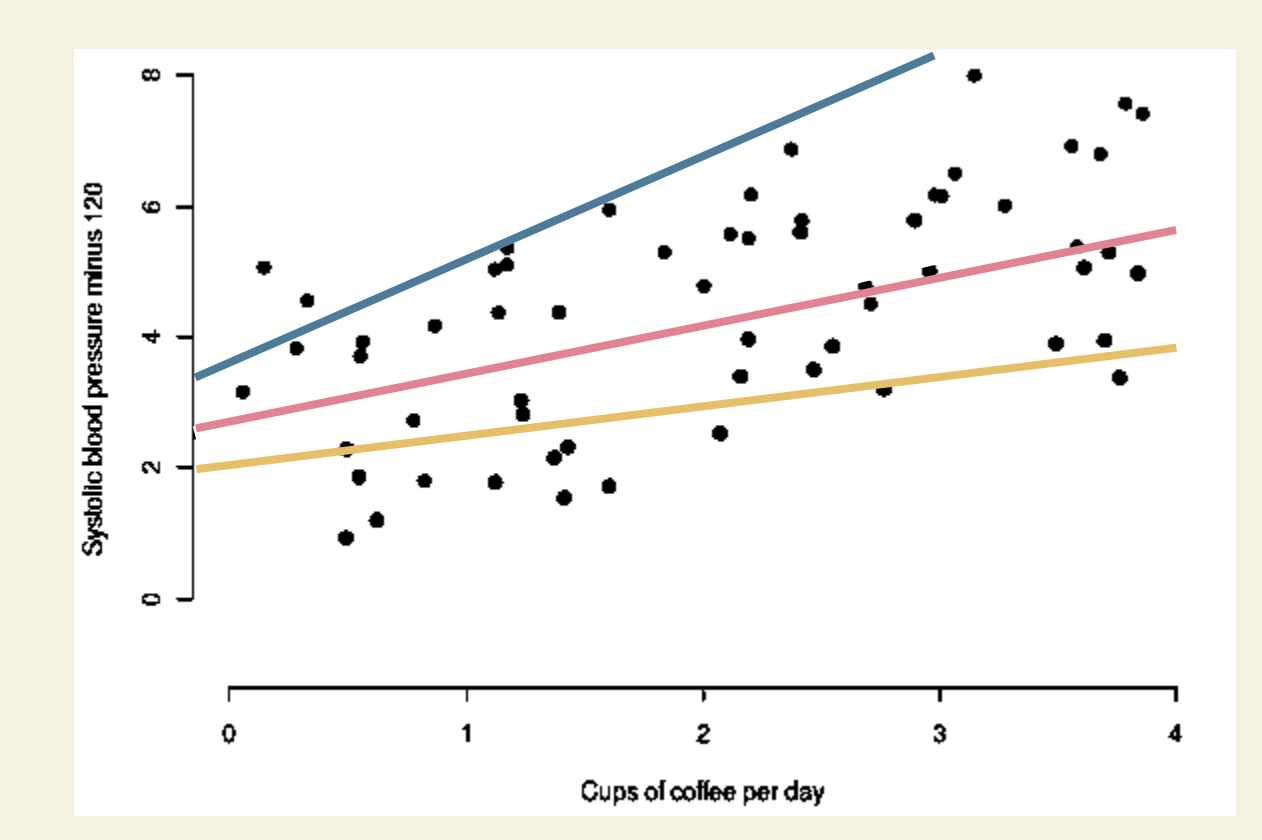

### Estimation des paramètres

#### Quelles valeurs de  $\alpha$  et de  $\beta$  ?

- → Droite qui représente le mieux les données
- $\rightarrow$  Droite qui minimise les résidus  $(\epsilon)$  : méthode des moindres carrés (Ordinary Least Squares)
	- Somme des carrés des écarts (SCE)

$$
SCE = \sum_{i=1}^{n} (y_i) - (\hat{y}_i)^2 = \sum_{i=1}^{n} (y_i - a - b \cdot x_i)^2
$$

- Pour chaque droite  $y = \alpha + \beta$ . x possible, c.à.d. pour chaque couple de valeurs  $(α, β)$ 
	- $\rightarrow$  SCE différente
	- $\rightarrow$  On choisit la droite qui minimise la SCE

### Interprétation :  $\beta_0$

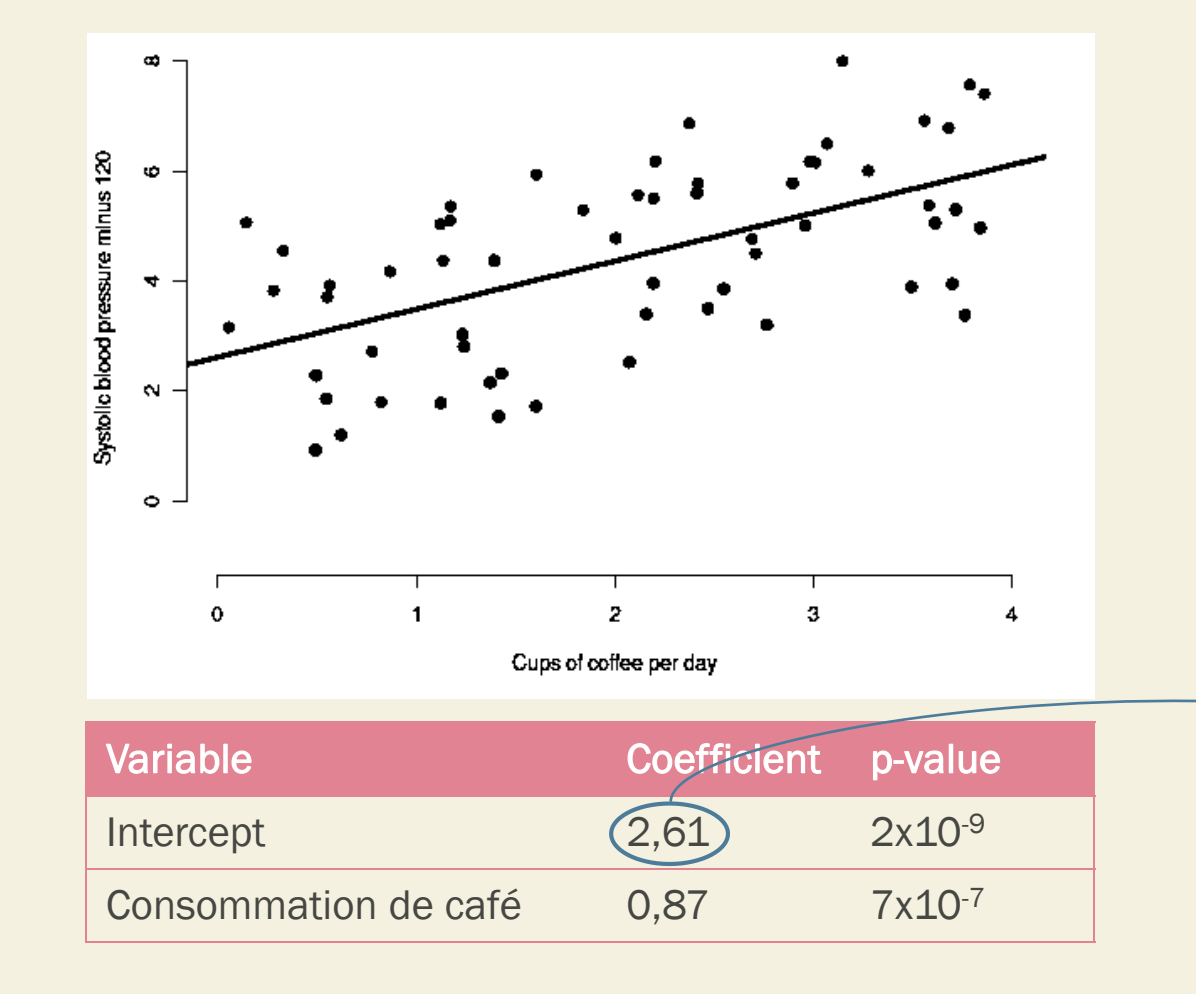

 $\beta_0$  : moyenne de Y chez les personnes pour qui  $X_1 = 0$ 

 $\rightarrow$  Attention : pas de sens pour certaines variables, dans ce cas ne pas l'interpréter !

Exemple : si  $X = \hat{a}$ ge

En moyenne, la pression systolique des personnes ne consommant pas de café est de 2,61

# Interprétation :  $\beta_1$

Interprétation de  $β_1$  dépend de la nature de la variable

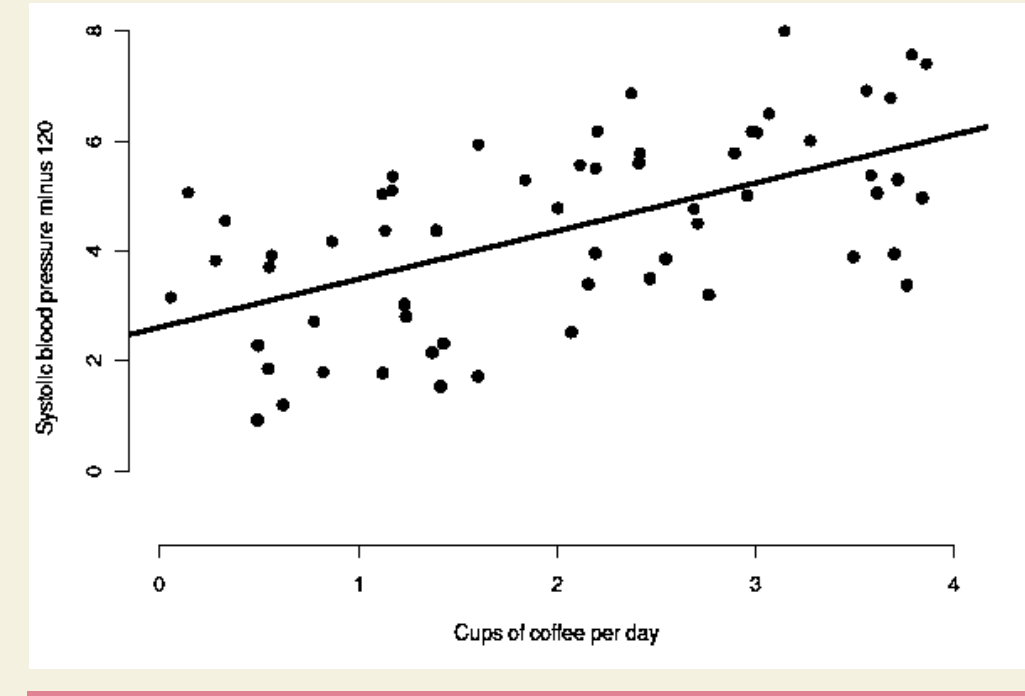

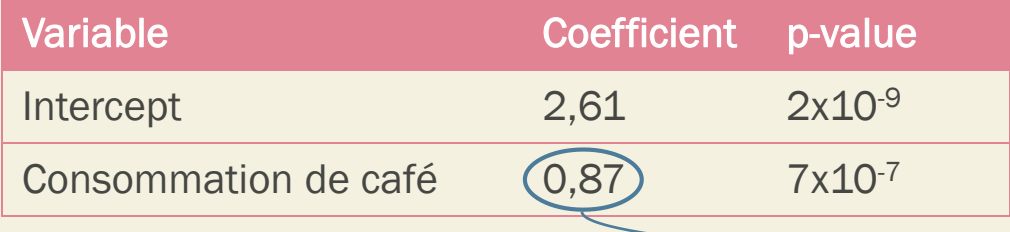

#### Ici  $X_1$ : quantitative

- $\rightarrow \beta_1$  = évolution moyenne de Y lorsque  $X_1$ augmente d'une unité
	- $β<sub>1</sub> > 0$  : si  $X<sub>1</sub>$  augmente, Y augmente
	- $\beta_1$  < 0 : si  $X_1$  augmente, Y baisse

Pour une tasse de café supplémentaire, la pression systolique augmente en moyenne de 0,87

 $c_{\text{as}}$ 

# Interprétation :  $\beta_1$

Modalité (« catégorie », « classe ») de référence : bien la repérer pour interpréter les résultats !

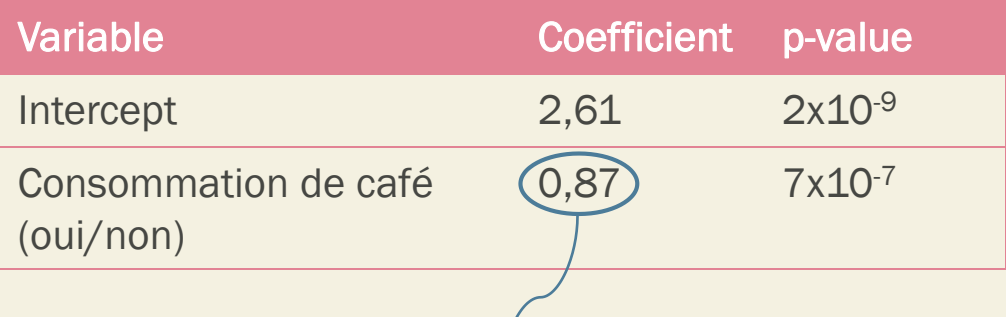

Les personnes consommant du café ont une pression systolique plus élevée de 0,87 en moyenne que les personnes ne buvant pas de café

Inclure une variable qualitative catégorielle nécessite de réaliser un modèle de régression linéaire multiple

#### Si  $X_1$ : qualitative binaire

 $\rightarrow \beta_1$  = écart entre la moyenne de/Y chez les personnes chez qui  $X'_1 = 1$  et celles chez qui $(X_1 = 0)$ 

Problème : codage peu précis

 $\rightarrow$  Boire du café augmente de  $\beta_1$  unités le risque, quelque soit la dose de café consommée

> On pourrait aussi inclure cette variable sous forme catégorielle, par exemple :

- 0 tasses
- Entre 1 et 5 tasses par jour
- > 5 tasses par jour

#### Existe-t-il un lien linéaire entre Y et X ?

Test sur le coefficient  $\beta_1$ 

 $\rightarrow \beta_1$ : différent de 0 ?

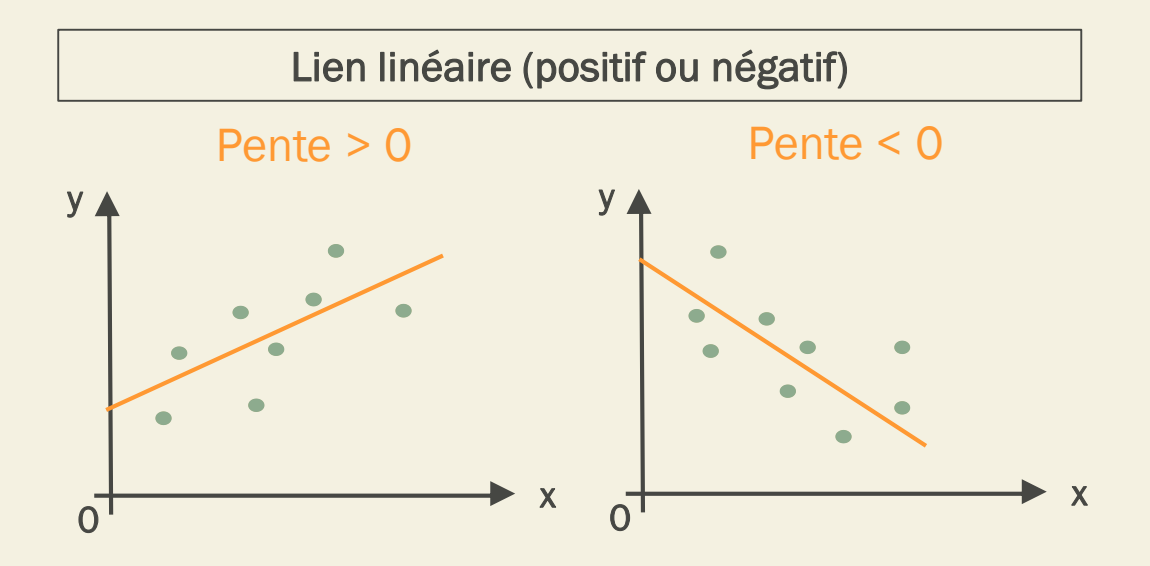

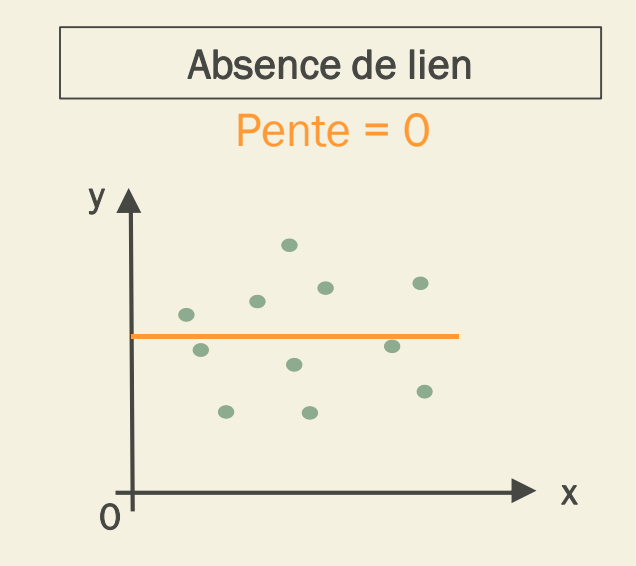

#### Existe-t-il un lien linéaire entre Y et X ?

• Hypothèses du test :

 $H_0: \beta = 0$  $H_1$ :  $\beta \neq 0$ 

• p-valeur associée au coefficient < risque 1ère espèce fixé (souvent 5%)

 $\rightarrow$  Au risque  $\alpha$ , la variable X est liée linéairement à Y

- p-valeur associée au coefficient > risque 1 ère espèce fixé
	- → Les données (et donc le modèle obtenu) ne permettent pas de montrer que la variable X est liée linéairement à Y

# RÉGRESSION LINÉAIRE MULTIPLE

### Principe

- Souvent 1 seule variable explicative ne suffit pas
	- $\rightarrow$  Autre variable explicative ? (tabagisme par exemple)

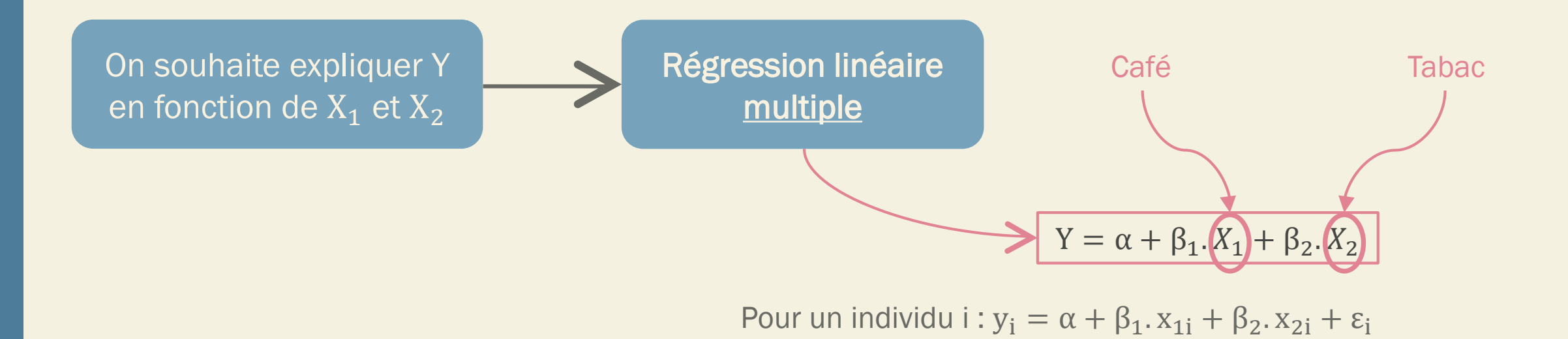

#### Estimation des paramètres

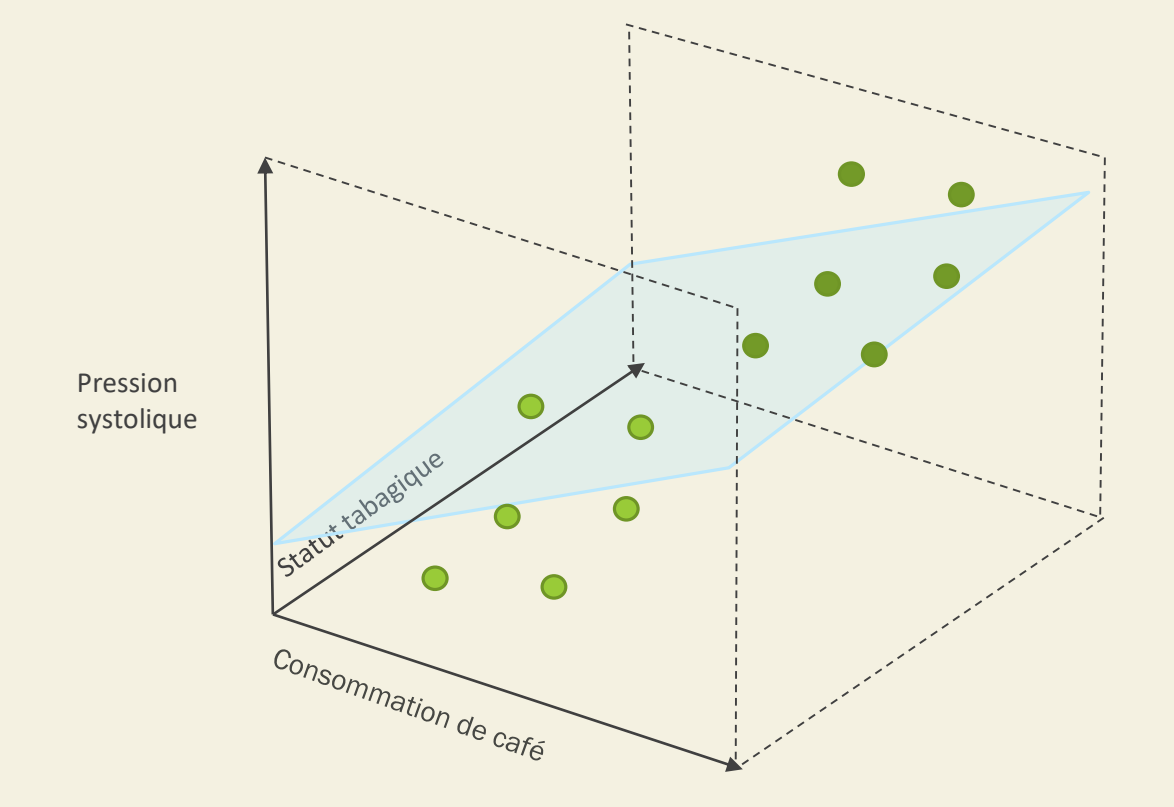

#### Estimation des paramètres

- Souvent 1 seule variable explicative ne suffit pas
	- $\rightarrow$  Autre variable explicative ? (tabagisme par exemple)

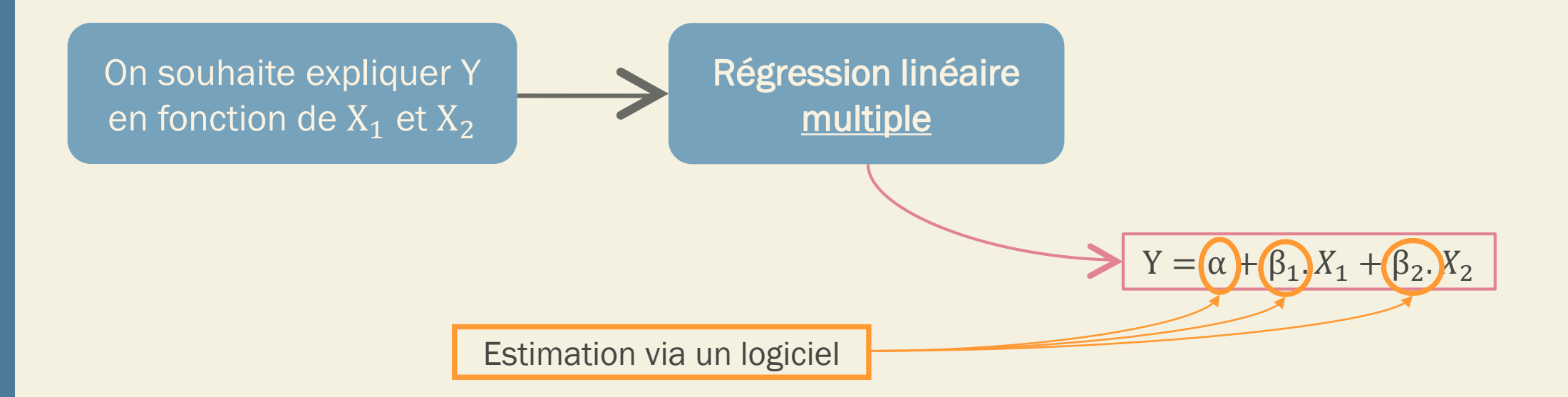

### Résumé

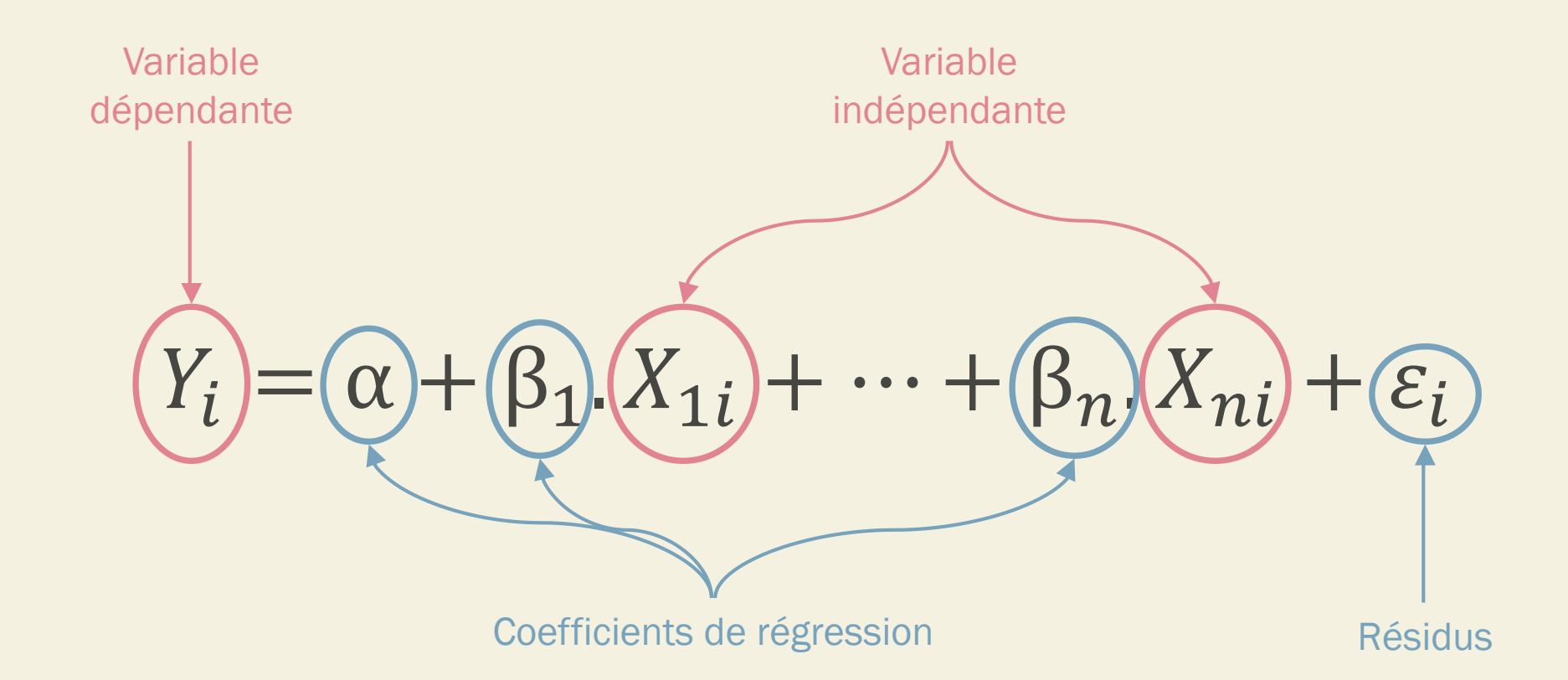

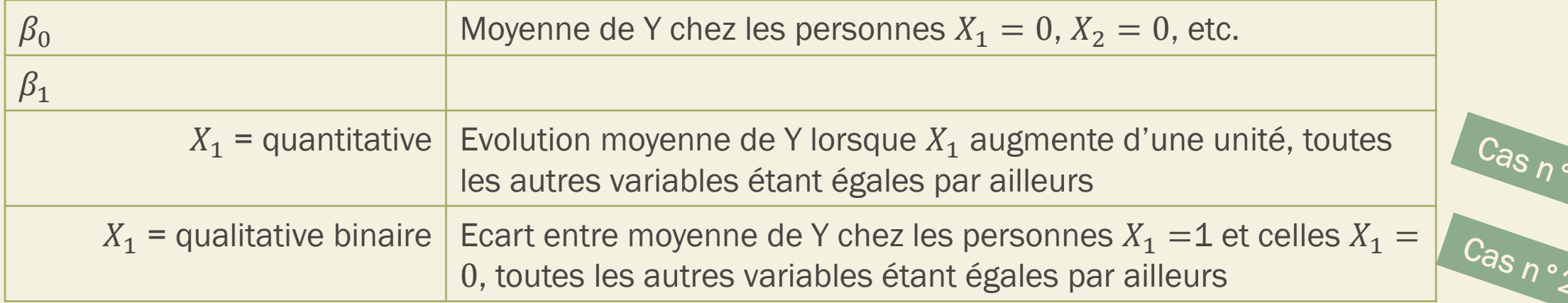

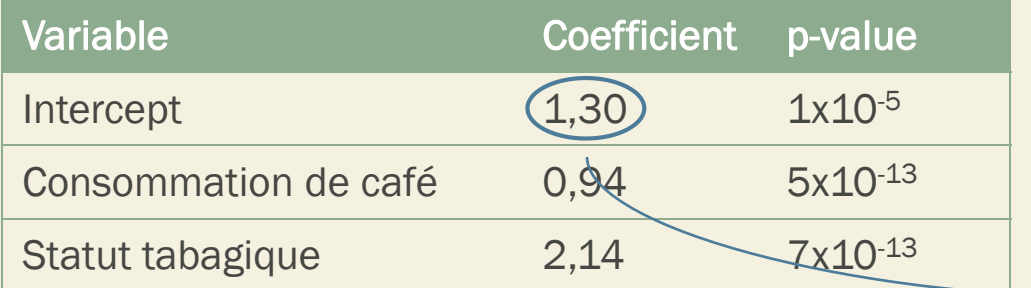

En moyenne, la pression systolique des personnes ne consommant pas de café et ne fumant pas de tabac est de 1,30

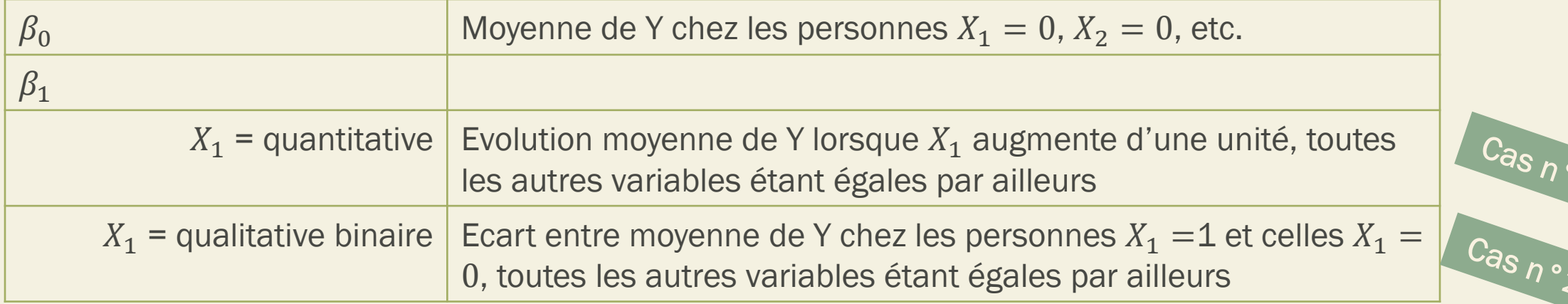

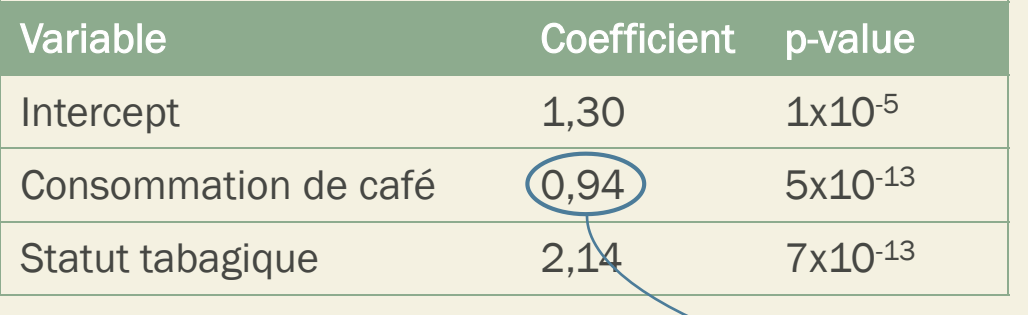

A statut tabagique égal, les personnes consommant  $a+1$  tasses de café par jour ont une pression systolique supérieure de 0,94 en moyenne que les personnes en  $concommant a$  tasse.

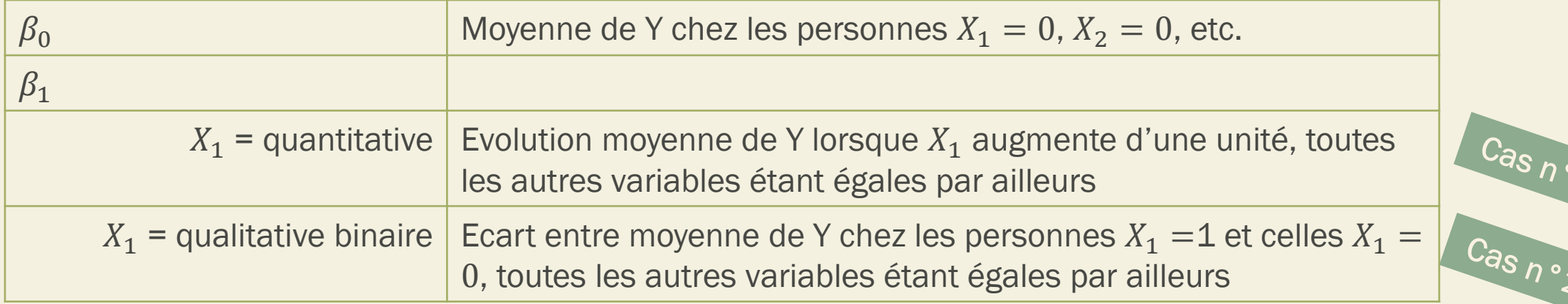

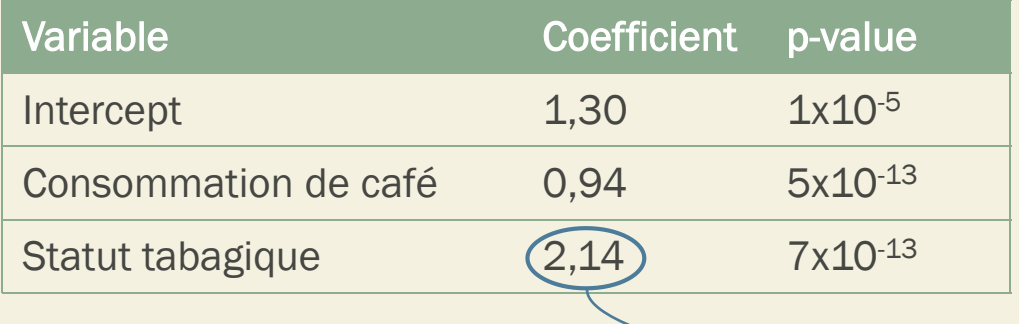

A nombre de tasse de café consommées égal, les personnes qui fument ont une pression systolique plus élevée que les personnes ne fumant pas de 2,14 en moyenne

Si X : variable qualitative catégorielle (> 2 catégories)

 $\rightarrow$  Besoin d'être recodée pour être incluse dans le modèle

Pour une variable à k modalités  $\rightarrow$ création de k variables binaires dites variables indicatrices (*dummy variables*)

> Choix d'une modalité de référence

#### $X_2$  à 3 modalités :

- Non fumeur
- Fumeur occasionnel
- Fumeur journalier

 $X_2$  et  $X_3$  à 2 modalités :

- $X_1$ : fumeur occasionnel
- $(X_1 = 1 \text{ si oui, sinon} = 0)$
- $X_2$ : fumeur journalier  $(X_2)$  $= 1$  si oui, sinon  $= 0$ )
- $\rightarrow \beta_1$ : écart entre moyenne de Y chez les personnes X=1 et celles X=0
- $\rightarrow \beta_2$ : écart entre moyenne de Y chez les personnes X=2 et celles X=0

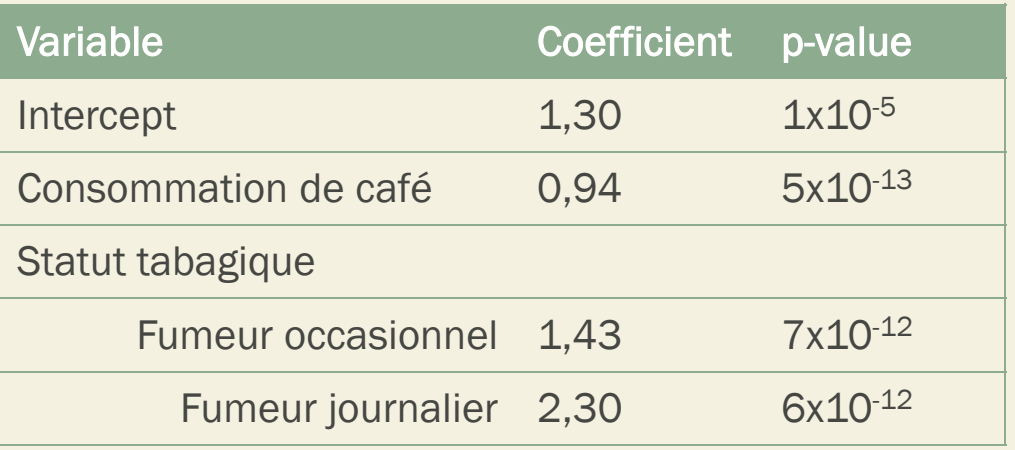

Casneg

- Evaluer l'effet propre de chaque variable indépendante
- Prendre en compte des facteurs de confusion

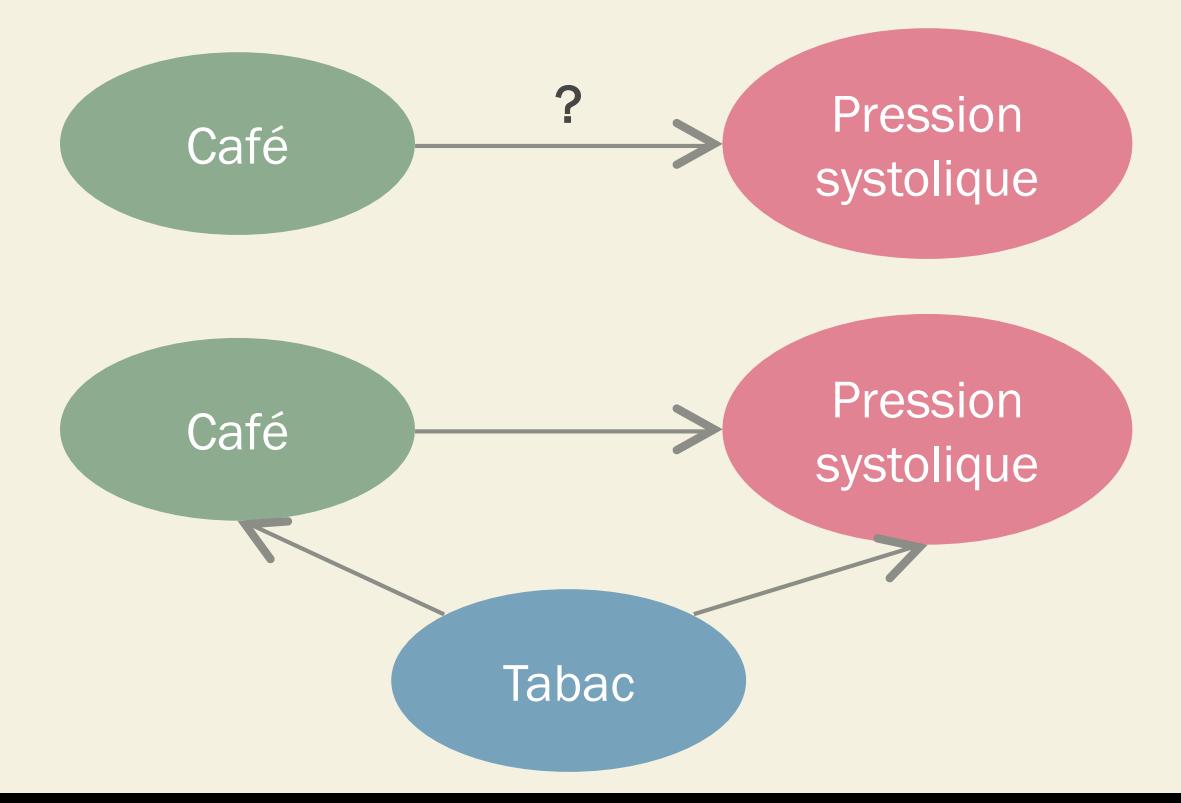

### Principe

Exemple : étude du lien entre la pression systolique et la consommation de café à partir des données d'un échantillon de personnes issues de la population générale.

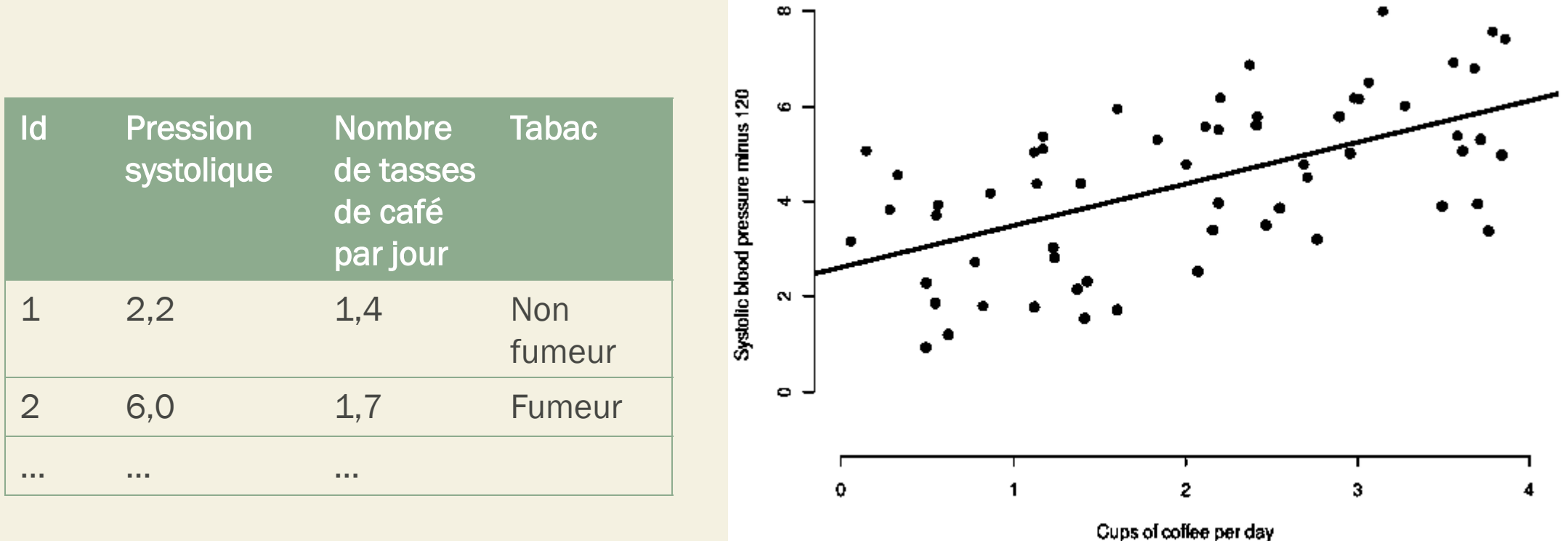

### Principe

Exemple : étude du lien entre la pression systolique et la consommation de café à partir des données d'un échantillon de personnes issues de la population générale.

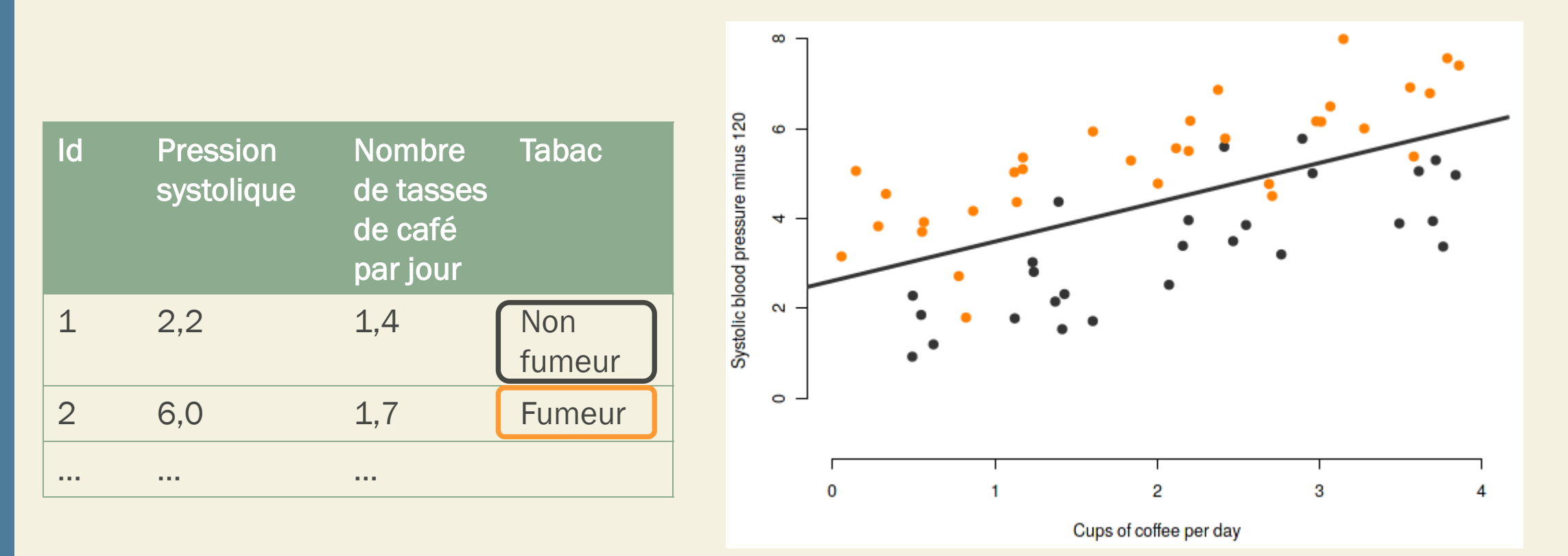

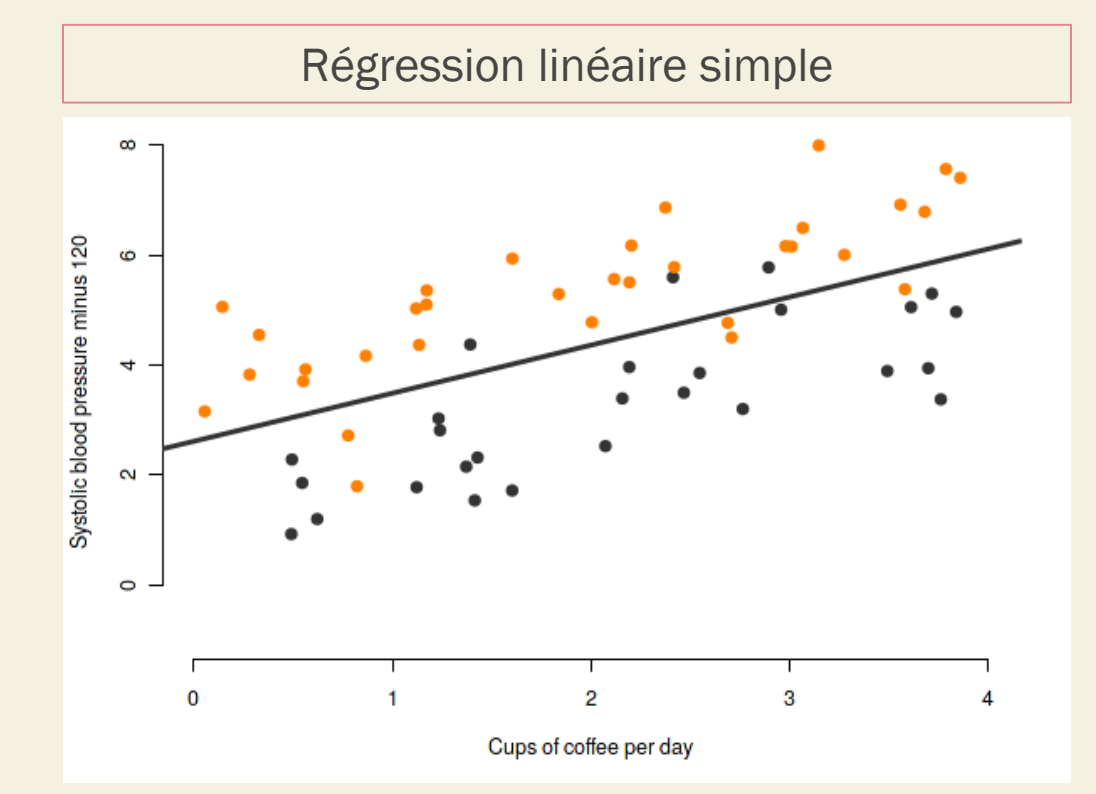

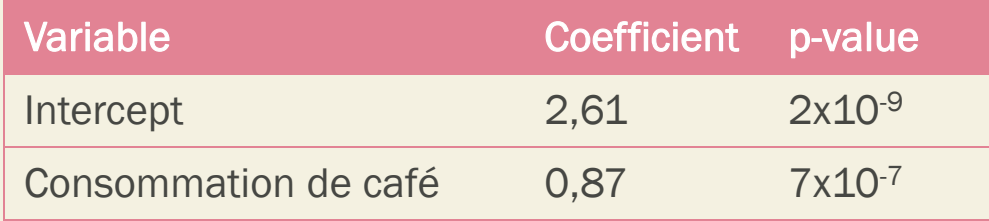

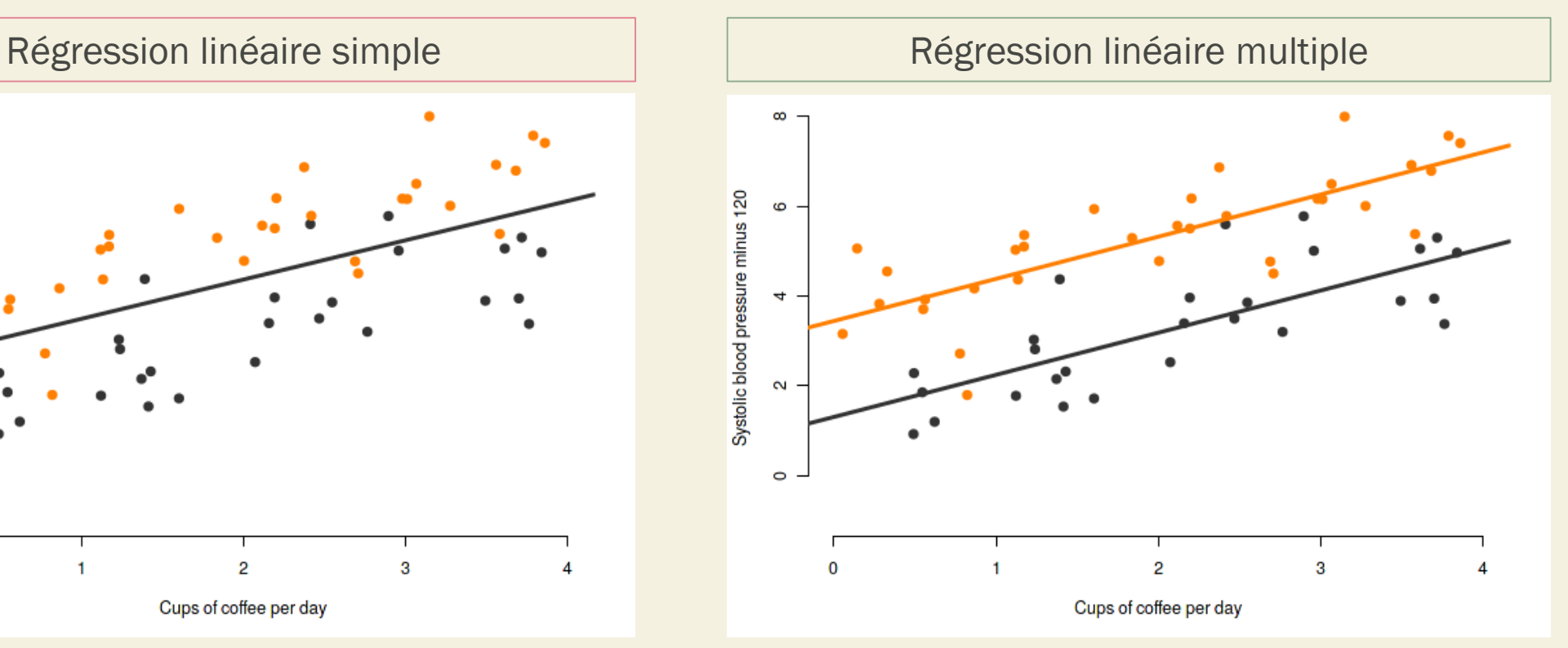

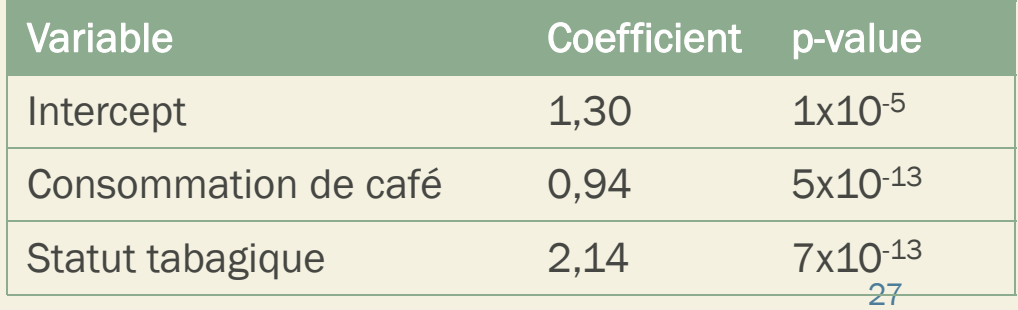

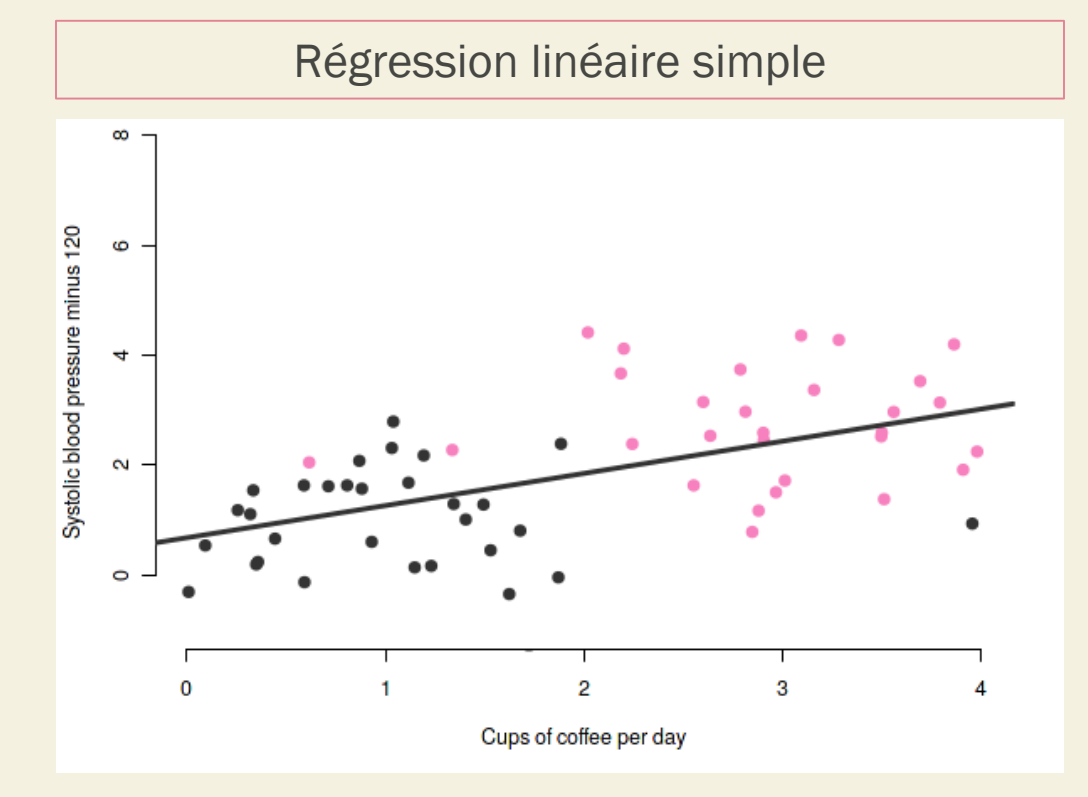

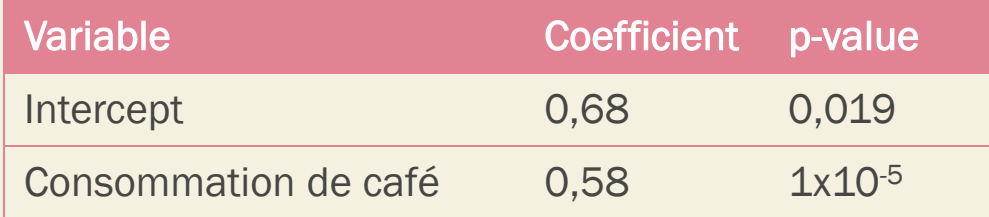

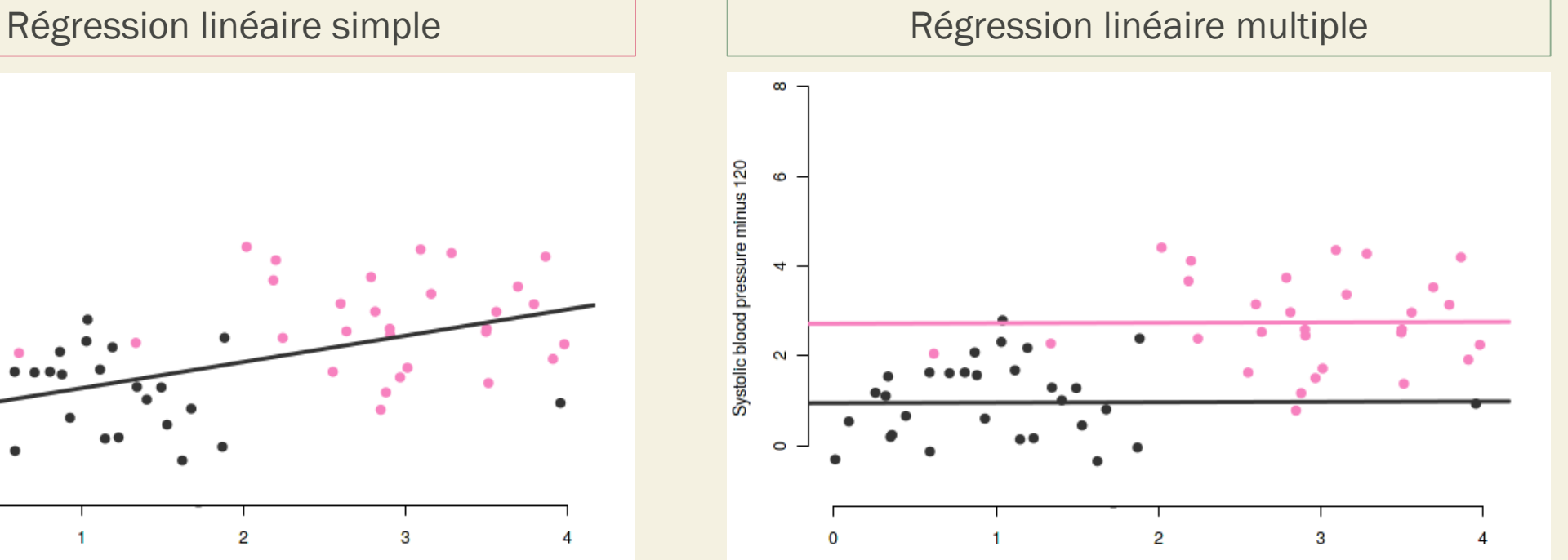

Cups of coffee per day

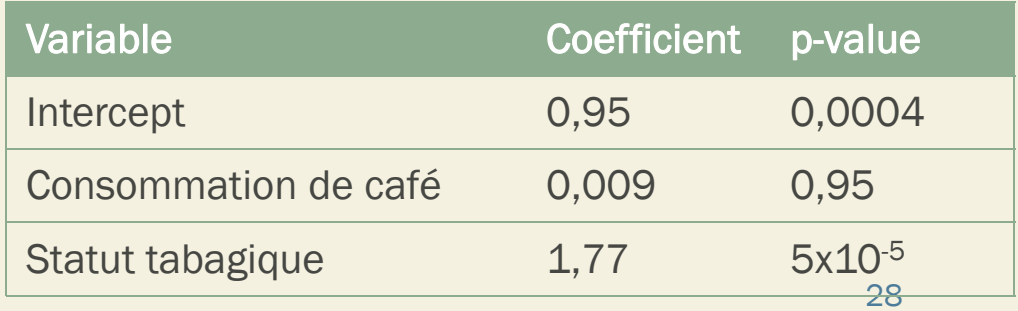

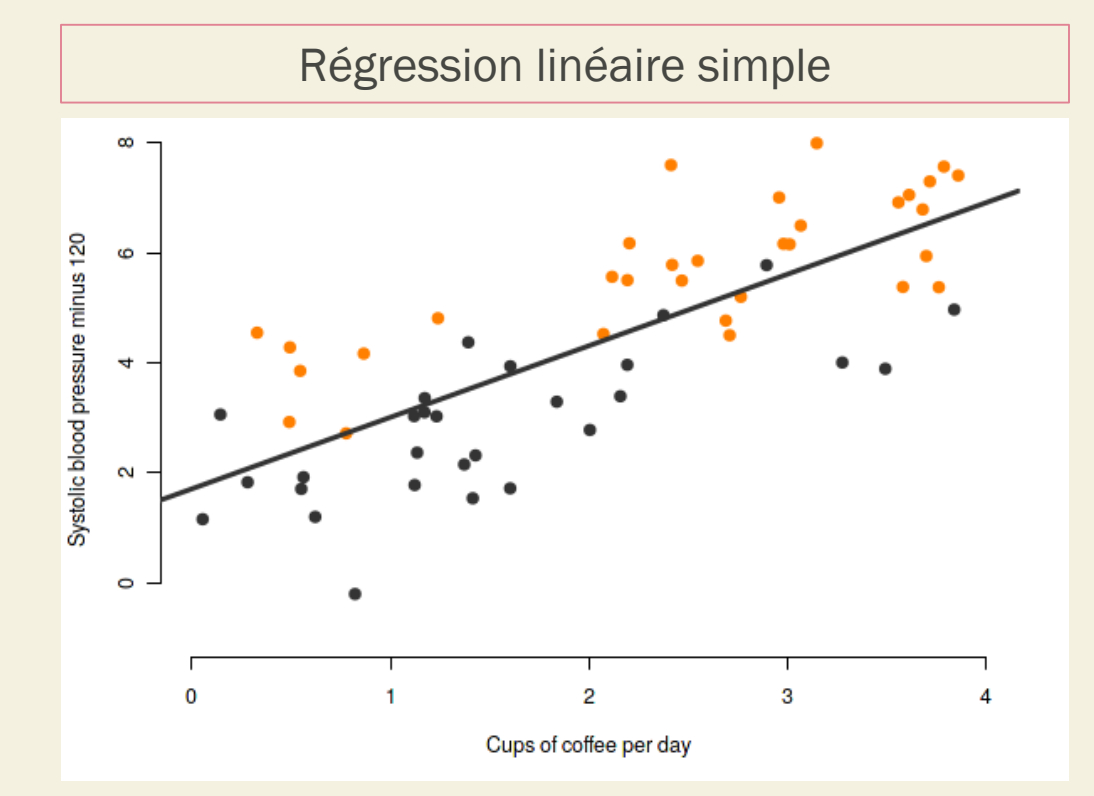

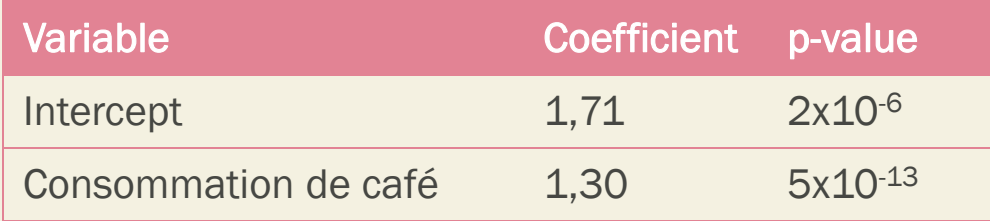

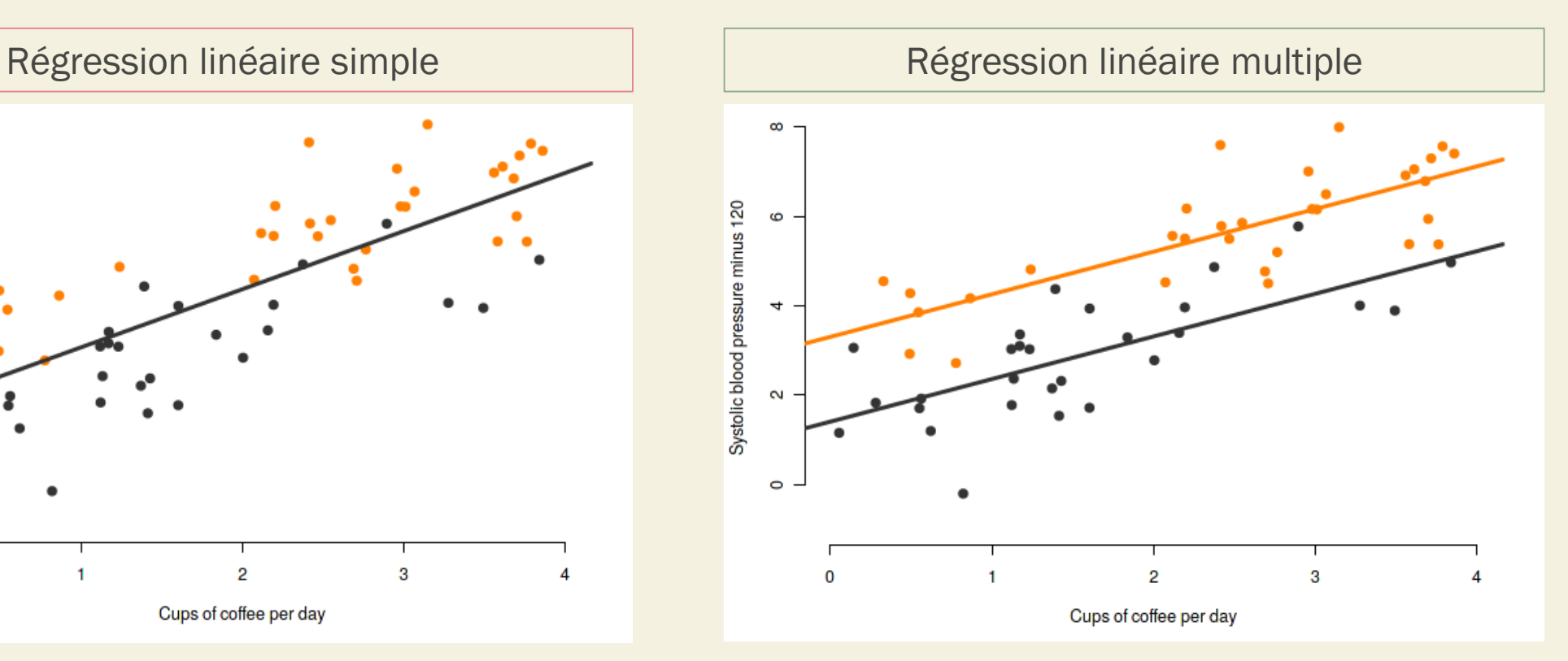

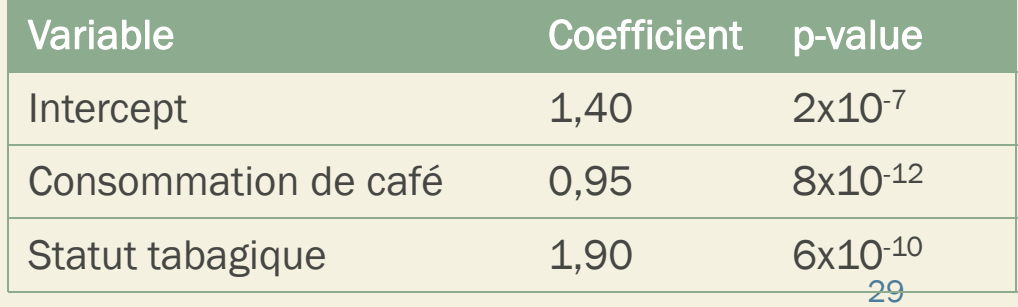

#### Interprétation des coefficients *Régression multiple*

•  $\alpha$ : moyenne de Y chez les personnes  $X_1 = 0, X_2 = 0$ , etc.

$$
Y = \alpha + \beta_1 \cdot X_1 + \beta_2 \cdot X_2
$$

• Chaque  $\beta$  représente l'effet propre de chaque variable **ajusté** sur le niveau des autres variables

#### $X =$  quantitative

β : évolution moyenne de Y lorsque X augmente d'une unité, toutes les autres variables étant égales par ailleurs

#### $X =$  qualitative binaire

β : écart entre moyenne de Y chez les personnes X=1 et celles X=0, toutes les autres variables étant égales par ailleurs

#### Test sur les coefficients

• Hypothèses du test :

 $H_0: \beta = 0$  $H_1$ :  $\beta \neq 0$ 

- p-valeur associée à un coefficient < risque 1ère espèce fixé (souvent 5%)
	- → Au risque α , la variable X est liée linéairement à Y (après ajustement sur les autres variables explicatives)
- p-valeur associée à un coefficient > risque 1ère espèce fixé
	- → Les données (et donc le modèle obtenu) ne permettent pas de montrer que la variable X est liée linéairement à Y (après ajustement sur les autres variables explicatives)

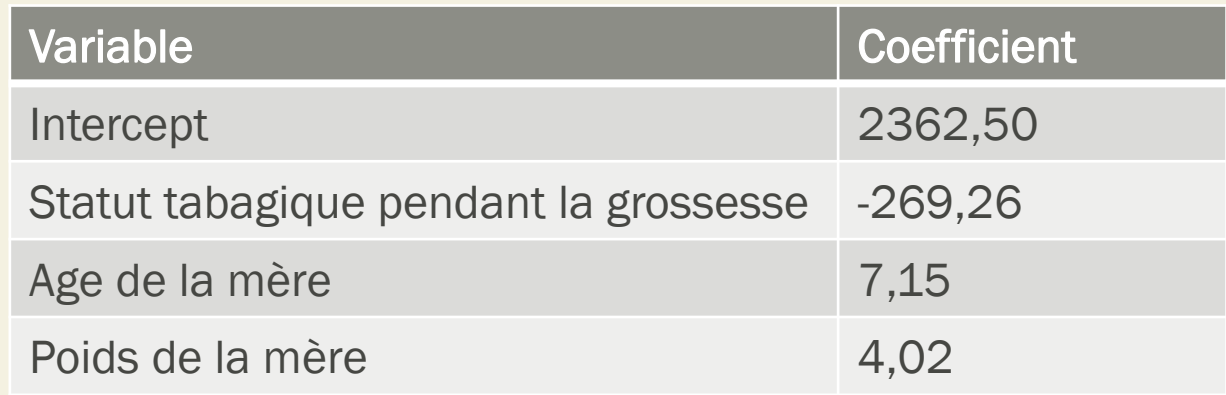

• Ecriture du modèle ?

Y =  $\alpha + \beta_1$ .  $X_1 + \beta_2$ .  $X_2 + \beta_3$ .  $X_3$ 

POIDS\_BEBE =  $2362,50 - 269,26 \times \text{TABAC_GROSSESSE} + 7,15 \times \text{AGE_MERE} + 4,02 \times \text{POIDS_MERE}$ 

• Interprétation ?

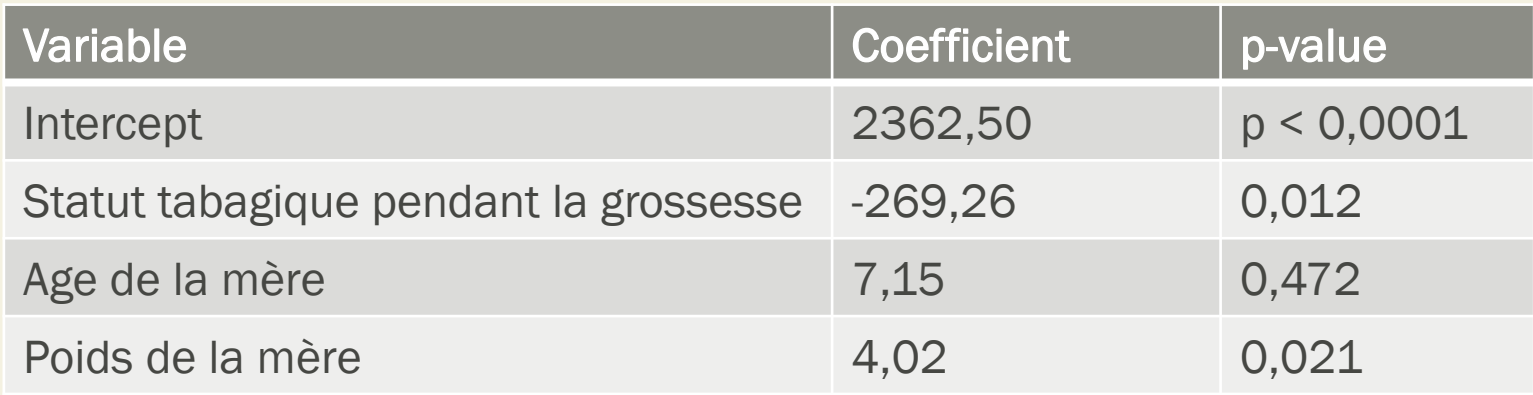

• Ecriture du modèle ?

 $Y = \alpha + \beta_1$ ,  $X_1 + \beta_2$ ,  $X_2 + \beta_3$ ,  $X_3$ 

POIDS\_BEBE =  $2362,50 - 269,26 \times \text{TABAC_GROSSESSE} + 7,15 \times \text{AGE_MERE} + 4,02 \times \text{POIDS_MERE}$ 

- Interprétation?
	- En moyenne, les enfants de mères qui fument pendant leur grossesse pèsent en moyenne 269,26 grammes de moins que les enfants des mères qui ne fument pas pendant leur grossesse.
	- Et ce de façon statistiquement significative (p value =  $0.012 < 0.05$ ) au seuil alpha de 5%, après ajustement sur l'âge et le poids de la mère. 23 marches de la mere de la mere de la mere de la mere de l

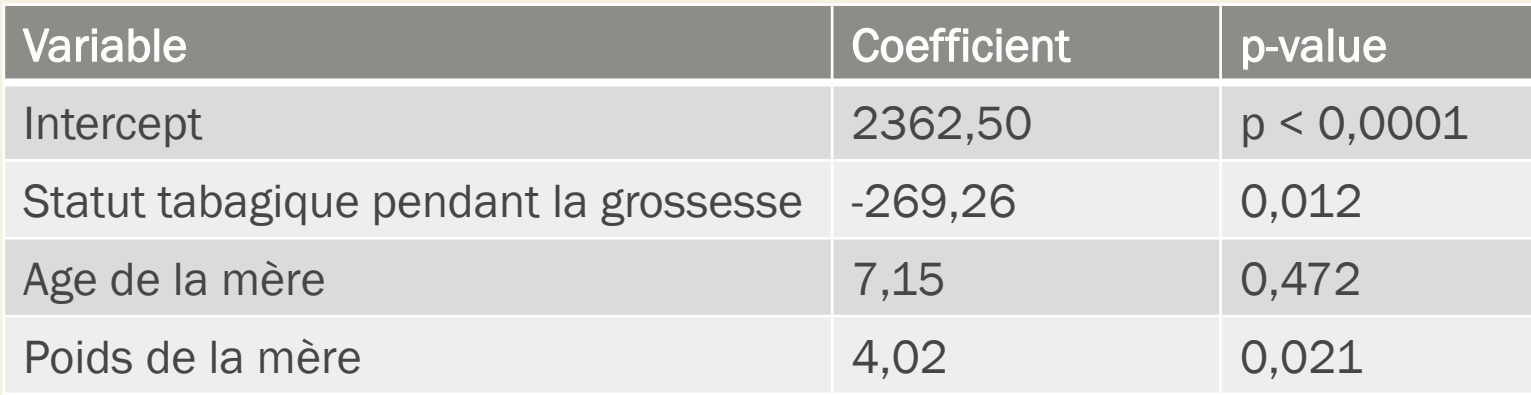

• Ecriture du modèle ?

 $Y = \alpha + \beta_1$ .  $X_1 + \beta_2$ .  $X_2 + \beta_3$ .  $X_3$ 

POIDS\_BEBE =  $2362,50 - 269,26 \times \text{TABAC_GROSSESSE} + 7,15 \times \text{AGE_MERE} + 4,02 \times \text{POIDS_MERE}$ 

- Interprétation ?
	- Pour une année supplémentaire d'âge de la mère, le poids des enfants à la naissance augmente en moyenne de 7,15 grammes.
	- Mais l'âge de la mère n'est pas significativement associé au poids à la naissance des enfants (p = 0,472 < 0,05)au seuil alpha de 5%, après ajustement sur l'âge et le poids de la mère.

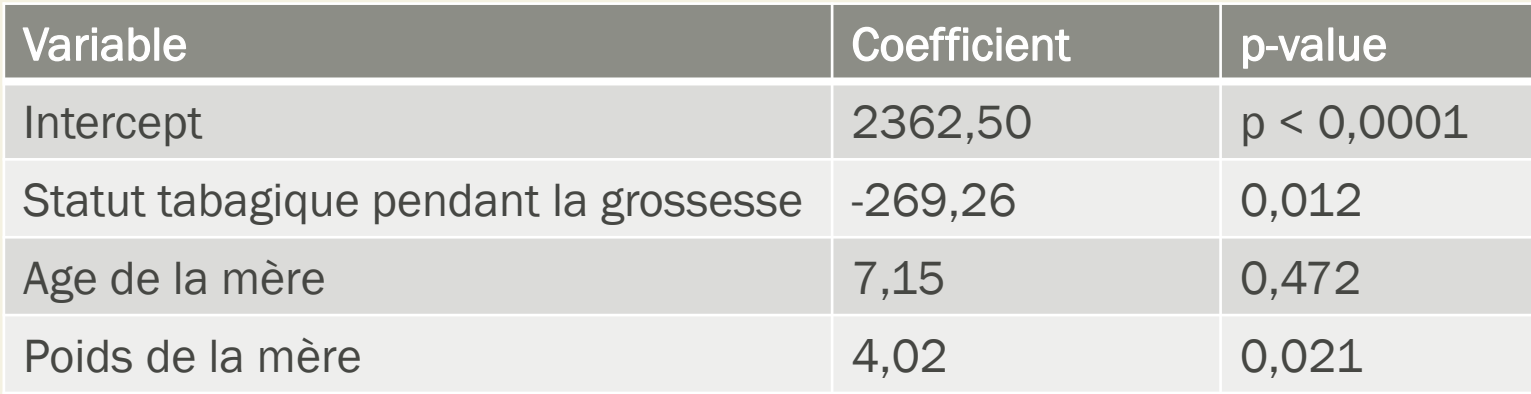

• Ecriture du modèle ?

 $Y = \alpha + \beta_1$ .  $X_1 + \beta_2$ .  $X_2 + \beta_3$ .  $X_3$ 

POIDS\_BEBE =  $2362,50 - 269,26 \times \text{TABAC_GROSSESSE} + 7,15 \times \text{AGE_MERE} + 4,02 \times \text{POIDS_MERE}$ 

- Interprétation?
	- Le poids des enfants à la naissance augmente avec le poids de la mère (4,02 grammes de plus lorsque le poids de la mère augmente d'un kilo).
	- Et ce de façon statistiquement significative (p value =  $0.021 < 0.05$ ) au seuil alpha de 5%, après ajustement sur le statut tabagique de la mère pendant la grossesse et son poids.

# Hypothèses de la régression linéaire

- Indépendance des variables explicatives
- Linéarité de la relation entre Y et X
- Normalité des résidus
- Homoscédasticité des résidus

A vérifier à posteriori
#### **Limites**

- Conditions d'utilisation souvent peu respectées
- Limitée aux variables dépendantes (Y) quantitatives
	- $\rightarrow$  En recherche médicale, Y est souvent une variable qualitative binaire

*Exemples* :

- Décès / Survie
- Malade ou non
- Réussite versus échec de traitement
- Survenue d'événement indésirables ou pas

# RÉGRESSION LOGISTIQUE

### Principe

- $Y =$  qualitative binaire (ex :  $M^+$ ,  $M^-$ )
- $X =$  qualitative ou quantitative
	- $\rightarrow$  Ce que l'on cherche à estimer : la probabilité de survenue de la maladie quand la valeur des variables X est connue

 $P(M^+|X_1, X_2, ..., X_p)$ 

- $\rightarrow$  Fréquence de la maladie doit être exprimée sous forme de risque
- Risque : probabilité de survenue de la maladie au cours d'une période donnée *Exemple* : survenue d'un événement médical avec une date seuil (ex : probabilité d'être malade dans les 5 ans)

#### Fonction logistique

• Quelle fonction ?

$$
P(M^+|X) = f(X)
$$

→ Si on utilise la régression linéaire :

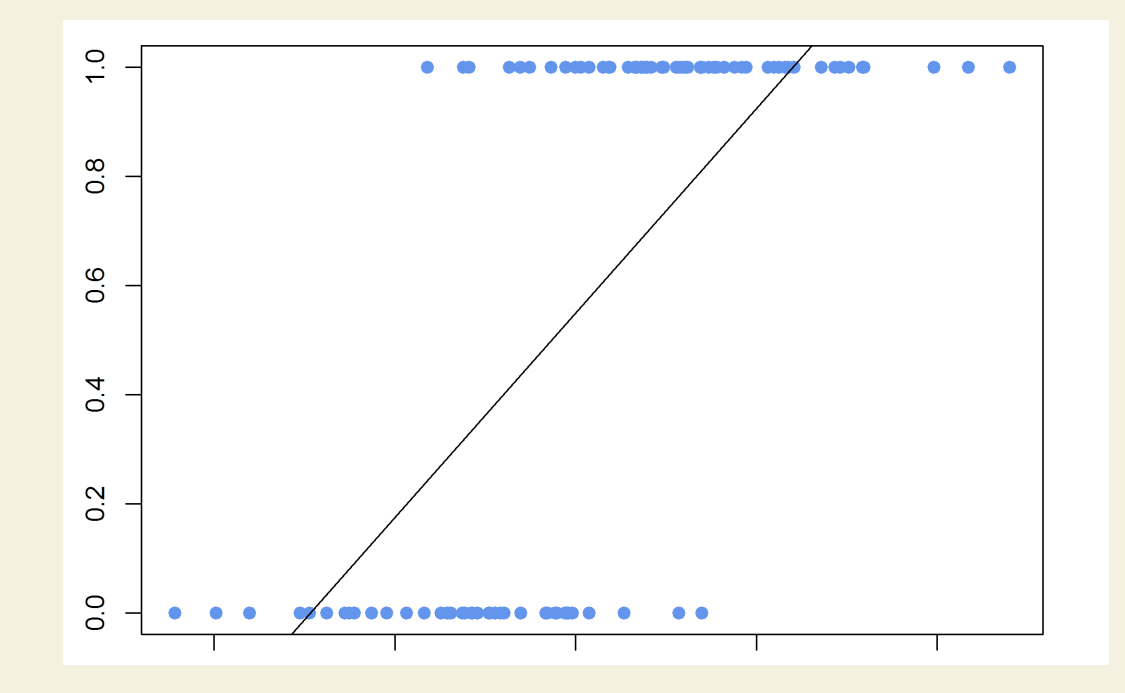

#### Fonction logistique

• Quelle fonction ?

 $P(M^+|X) = f(X)$ 

 $\rightarrow$  Fonction logistique :

$$
f(X) = \frac{1}{1 + e^{-(\alpha + \beta X)}}
$$

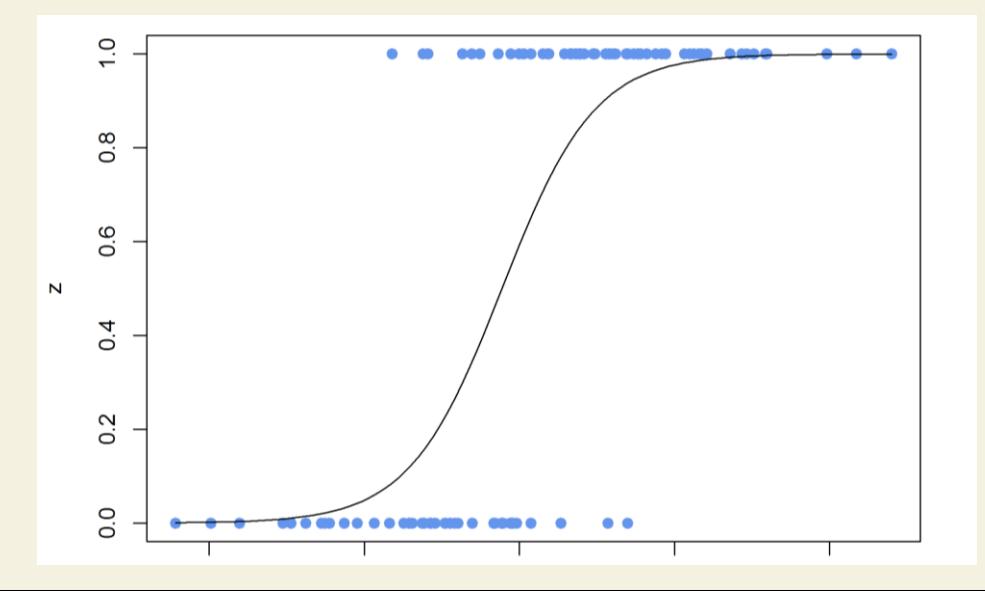

#### Odds ratio

- Pourquoi la fonction logistique ?
	- $\rightarrow$  Entre autres, permet de calculer des odds ratio (OR)
- Rappel : odds ratio dans une enquête cas-témoin

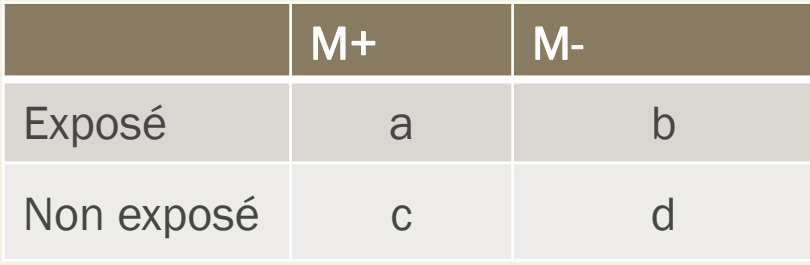

$$
OR = \frac{a/b}{c/d} = \frac{ad}{bc}
$$
  
Density of the position  
logistique:  
 $e^{\beta} = OR$ 

#### Interprétation des coefficients

- Comme pour une régression linéaire, on présente :
	- les valeurs estimées des coefficients  $\beta$  et de l'intercept  $\alpha$
	- e ces coefficients étant des estimations réalisées sur un échantillon, on présente l'écarttype (ou directement leur intervalle de confiance)

#### Interprétation des coefficients

- $\bullet$   $\alpha$ : valeur du logit de la probabilité de survenue de l'événement étudié lorsque les variables explicatives valent 0
	- $\rightarrow$  Comme pour la régression linéaire, n'a pas toujours de sens (ex : si X = âge)
	- → Permet de trouver la proportion observée de personnes présentant l'événement étudié pour lesquelles  $X = 0$

$$
P(M^+|X=0) = \frac{e^{\alpha+\beta X}}{1+e^{\alpha+\beta X}} = \frac{e^{\alpha}}{1+e^{\alpha}}
$$

#### Cas 1: Variable explicative qualitative binaire

- $\rightarrow \beta$ : évolution du logit de la probabilité de survenue de l'événement étudié lorsque X passe de 0 à 1
	- β positif : être exposé augmente la probabilité de survenue de M par rapport au fait de ne pas l'être
	- β négatif : être exposé diminue la probabilité de survenue de M par rapport au fait de ne pas l'être

*Exemple* : lien entre le risque de survenue du cancer du poumon (Y) et le fait de fumer (X) avec fumeur  $(X=1)$  / non-fumeur  $(X=0)$ .

Logit  $P(Y = 1 | X) = \alpha + 1, 2 \times X$ 

«Le logit de la probabilité de la survenue d'un cancer est plus élevé de 1,2 chez un fumeur par rapport à un non fumeur… »

Pas très intuitif en termes d'interprétation <sup>44</sup>

→ On préfère donc souvent présenter l'OR correspondant :  $OR = e^{\beta}$ 

 $OR = e^{1,2} = 3,3$ 

 $\Rightarrow$  Un fumeur a plus de risque de développer un cancer du poumon qu'un non-fumeur

- Rappels Interprétation d'un OR :
	- OR > 1 : l'exposition est un facteur de risque de la maladie
	- $\blacksquare$  OR = 1 : l'exposition et la maladie ne sont pas associés
	- OR < 1 : l'exposition est un facteur protecteur de la maladie

• Remarque : dans le cas d'une variable explicative qualitative binaire, une régression logistique simple revient au même qu'un test du Chi-deux

*Exemple* : poids à la naissance des bébés (Y) en fonction du statut tabagique de la mère pendant la grossesse (X).

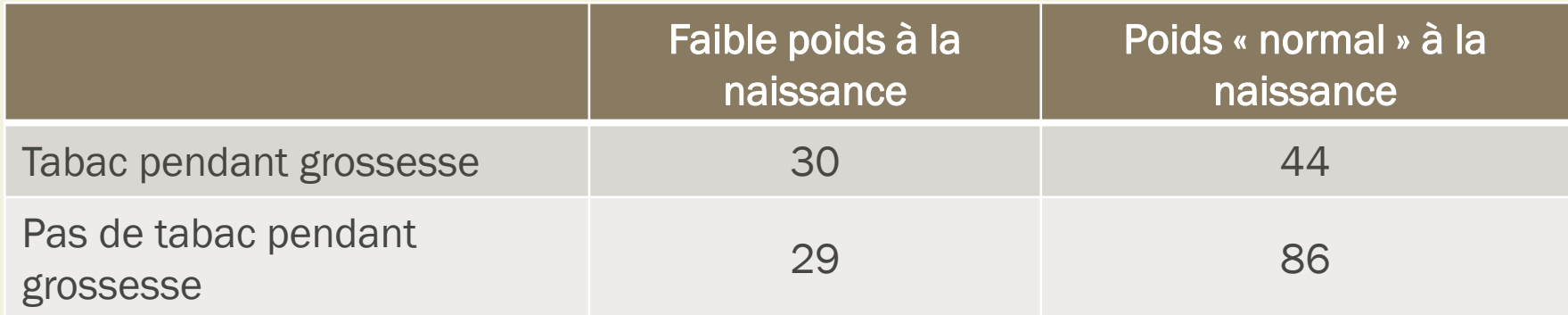

- $\blacksquare$  Résultat du test du Chi-deux : p-value = 0,03
- Test sur le coefficient de la régression logistique simple : p-value = 0,03

Cas 2 : Variable explicative qualitative catégorielle à  $k$  modalités

- $\rightarrow$  Comme pour la régression linéaire  $\rightarrow$  *k* variables binaires
- $\rightarrow$  Un coefficient par variable ; l'interprétation se fait aussi par rapport à la classe de référence

#### *Exemple* : fumeur fréquent / fumeur occasionnel / non-fumeur

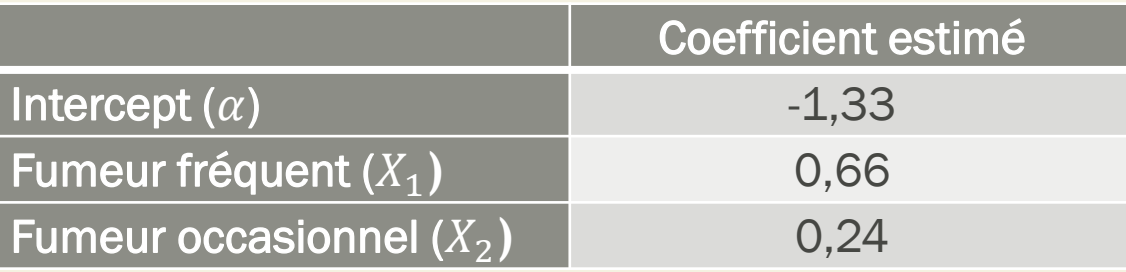

Logit  $P(M^+|X) = \alpha + \beta_1 X_1 + \beta_2 X_2$  $= -1,33 + 0,66$ .  $X_1 + 0,24$ .  $X_2$ 

Fumeur fréquent par rapport à non-fumeur :  $OR = e^{\beta_1} = e^{0.66} = 1.9$ Fumeur occasionnel par rapport à non-fumeur :  $OR = e^{\beta_2} = e^{0.24} = 1.3$ 

#### Cas 3 : Variable explicative quantitative

- $\rightarrow \beta$ : évolution du logit de la probabilité de survenue de l'événement étudié lorsque X augmente d'une unité
	- β positif : lorsque X augmente, la probabilité de survenue de M augmente
	- β négatif : lorsque X diminue, la probabilité de survenue de M diminue

*Exemple : variable X correspondant à l'âge exprimé en années*

 $β = 0,38$ , soit OR =  $e^β = e^{0,38} = 1,5 > 1$ 

*Si l'âge augmente d'un an, le risque de survenue de la maladie augmente.*

- $\rightarrow$  Limite : suppose que l'OR est le même pour une augmentation de 79 à 80 ans, que pour une augmentation de 25 à 26 ans
	- **Souvent peu plausible**
	- Les variables sous forme quantitative sont donc à introduire avec précaution dans un modèle logistique de la contratte de la contratte de la contratte de la contratte de la contratte de la contra

 $\rightarrow \beta$ : évolution du logit de la probabilité de survenue de l'événement étudié lorsque X augmente d'une unité (= logarithme de l'OR correspondant), toutes choses égales par ailleurs

Exemple : étude de la probabilité de survenue du cancer du poumon en fonction de l'âge  $(X_1)$ , du tabagisme  $(X_2)$ 

 $\alpha = -1.44$ ;  $\beta_1 = 0.52$ ;  $\beta_2 = 0.98$ 

 $e^{\beta}$  = OR de la variable X correspondante ajusté aux autres variables du modèle

- $\blacksquare$  L'interprétation de α n'a pas de sens
- A âge égal, une personne qui fume a un risque de survenue de la maladie plus élevée qu'une personne qui ne fume pas
- Entre deux personnes ayant le même statut tabagique, la plus jeune a un risque de survenue de la maladie moins élevé que celle plus âgée

#### Test sur les coefficients

#### $\cdot$   $\beta$ : différent(s) de 0 ?

- $\rightarrow$  Là aussi besoin de tester si résultats résultent de fluctuations d'échantillonnage avant de conclure au lien entre la probabilité de survenue P et X
- Test significatif
	- $\rightarrow$  OR associé à la variable d'intérêt est statistiquement significatif
- Test non significatif
	- → On ne peut pas conclure qu'il existe un lien entre la variable d'intérêt et l'événement de santé étudié (OR non significatif)

• Etude du lien entre le statut tabagique de la mère durant la grossesse (binaire) et le risque de faible poids à la naissance (<2500 grammes) :

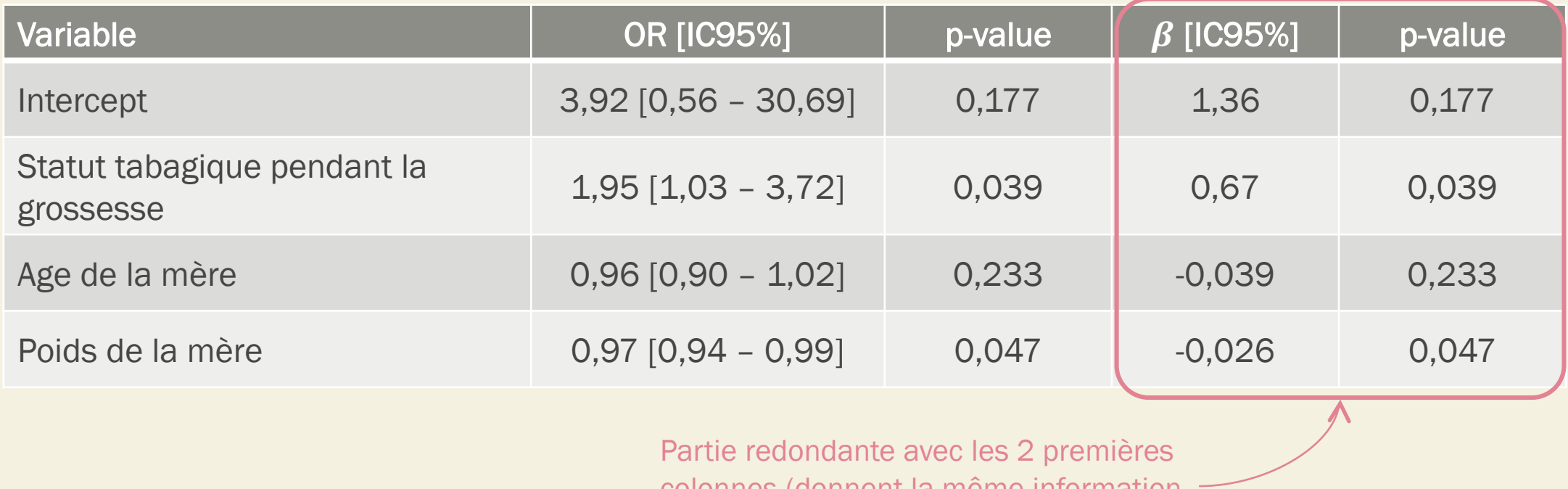

colonnes (donnent la même information que les OR, mais en moins lisible)

• Etude du lien entre le statut tabagique de la mère durant la grossesse (binaire) et le risque de faible poids à la naissance (<2500 grammes) :

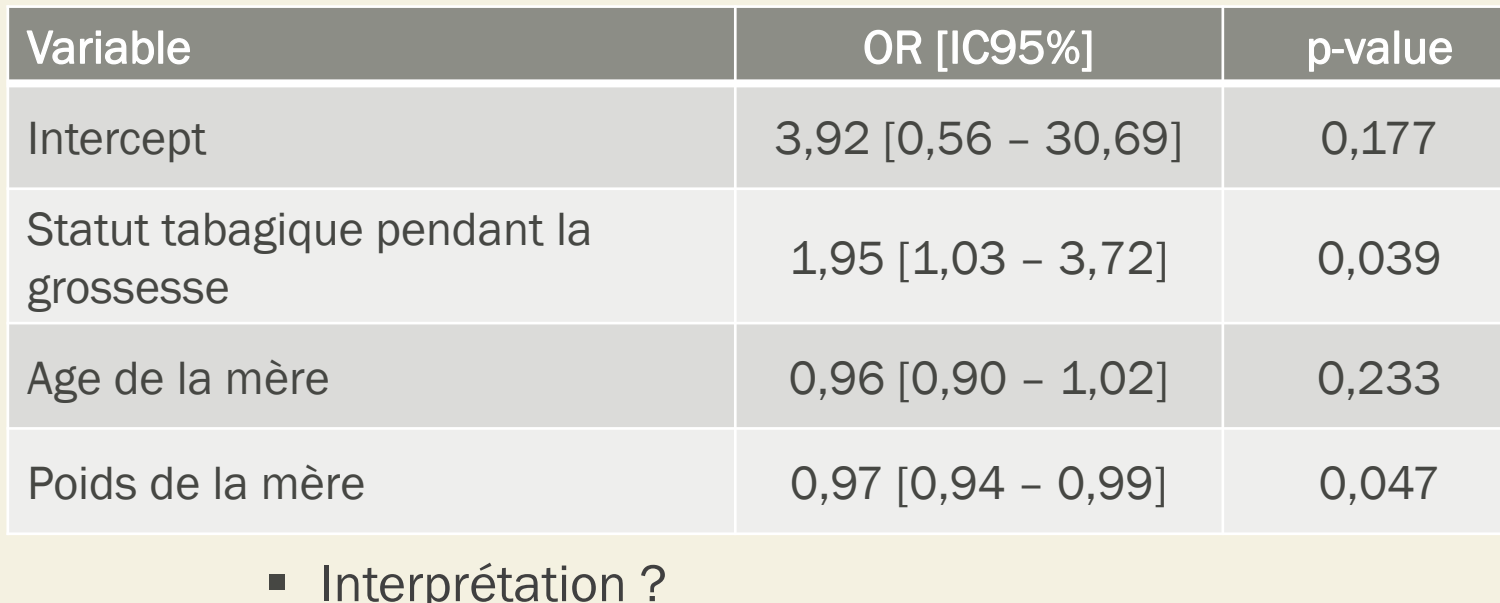

En moyenne, après ajustement sur les autres paramètres, les mères fumant pendant la grossesse ont un risque significativement plus élevé de présenter un bébé avec un faible poids à la naissance que les femmes ne fumant pas pendant leur grossesse :

- OR =  $1.95 > 1$
- p-value = 0,039 < 0,05 ou IC95% ne contient pas 1

• Etude du lien entre le statut tabagique de la mère durant la grossesse (binaire) et le risque de faible poids à la naissance (<2500 grammes) :

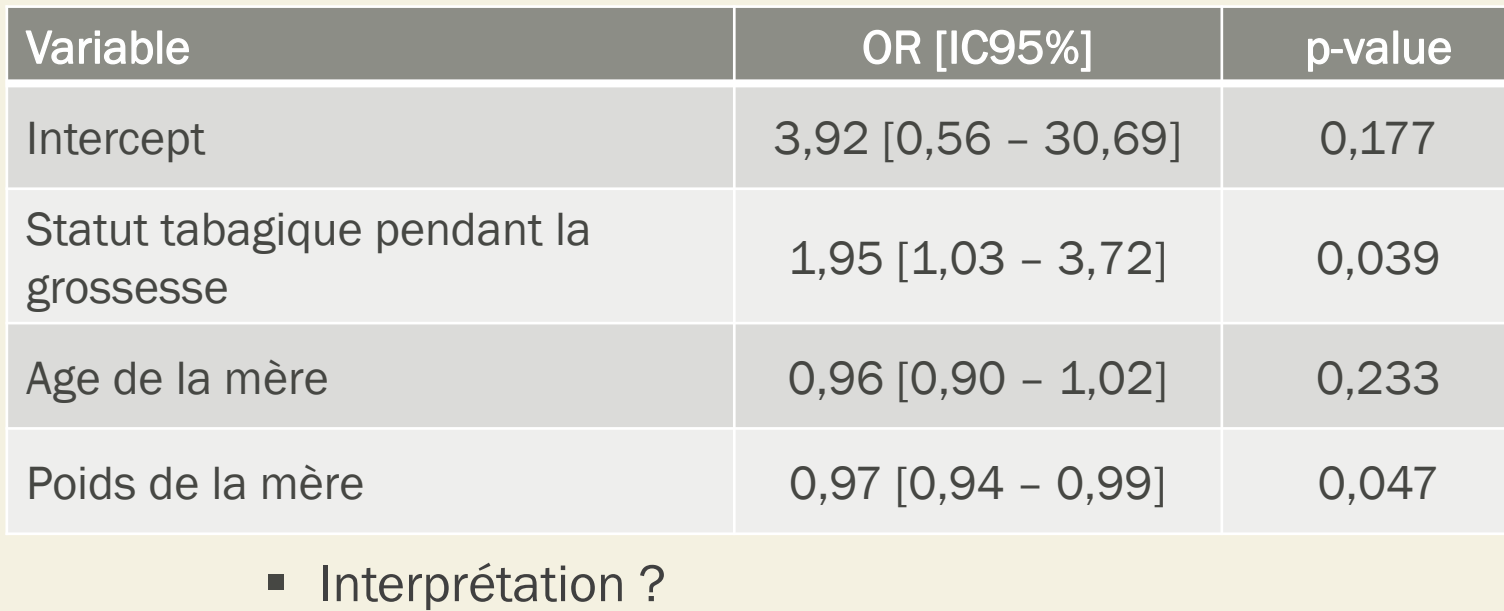

En moyenne, le poids des bébés à la naissance diminue avec l'âge de la mère. Mais, après ajustement sur les autres paramètres, l'âge de la mère n'est pas significativement

associé au poids des bébés à la naissance :

- OR =  $0.96 < 1$
- $p$ -value = 0,233 > 0,05 ou IC95% contient 1

• Etude du lien entre le statut tabagique de la mère durant la grossesse (binaire) et le risque de faible poids à la naissance (<2500 grammes) :

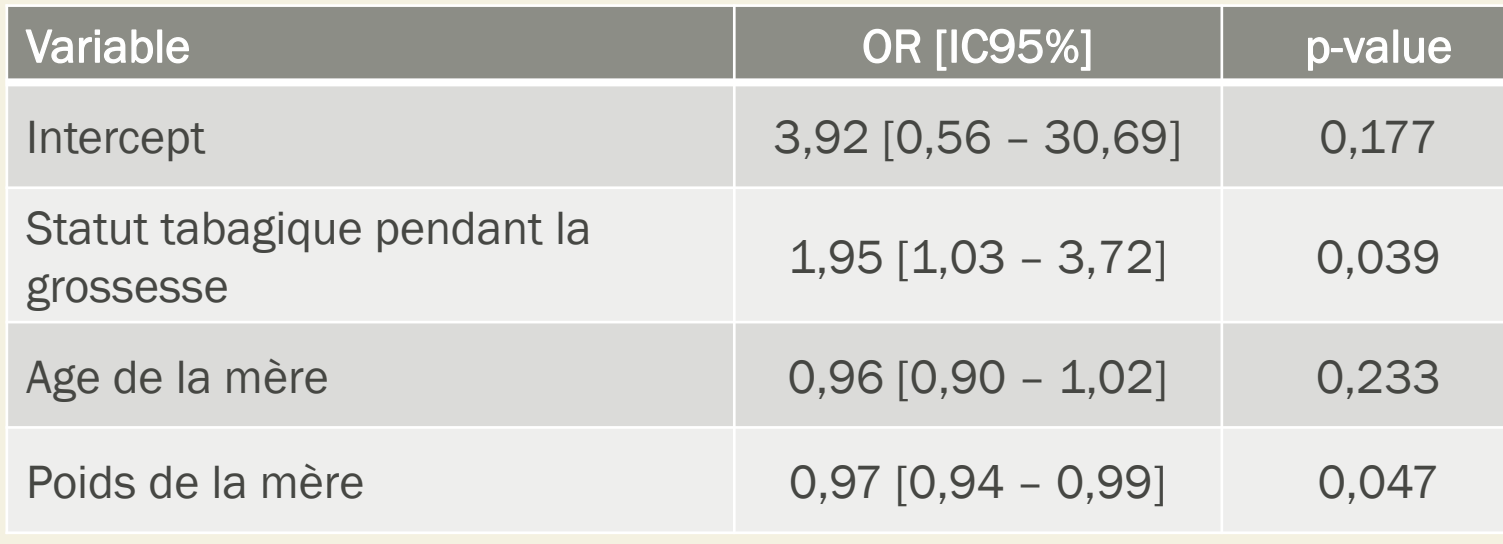

En moyenne, après ajustement sur les autres paramètres, un poids de la mère plus élevé est associé à un risque significativement plus faible de présenter un bébé avec un faible poids à la naissance :

- OR =  $0.97 < 1$
- $p$ -value = 0,047 < 0,05 ou IC95% ne contient pas 1

**Interprétation ?** 

## ANALYSE DE SURVIE

### Ce que l'on a déjà vu

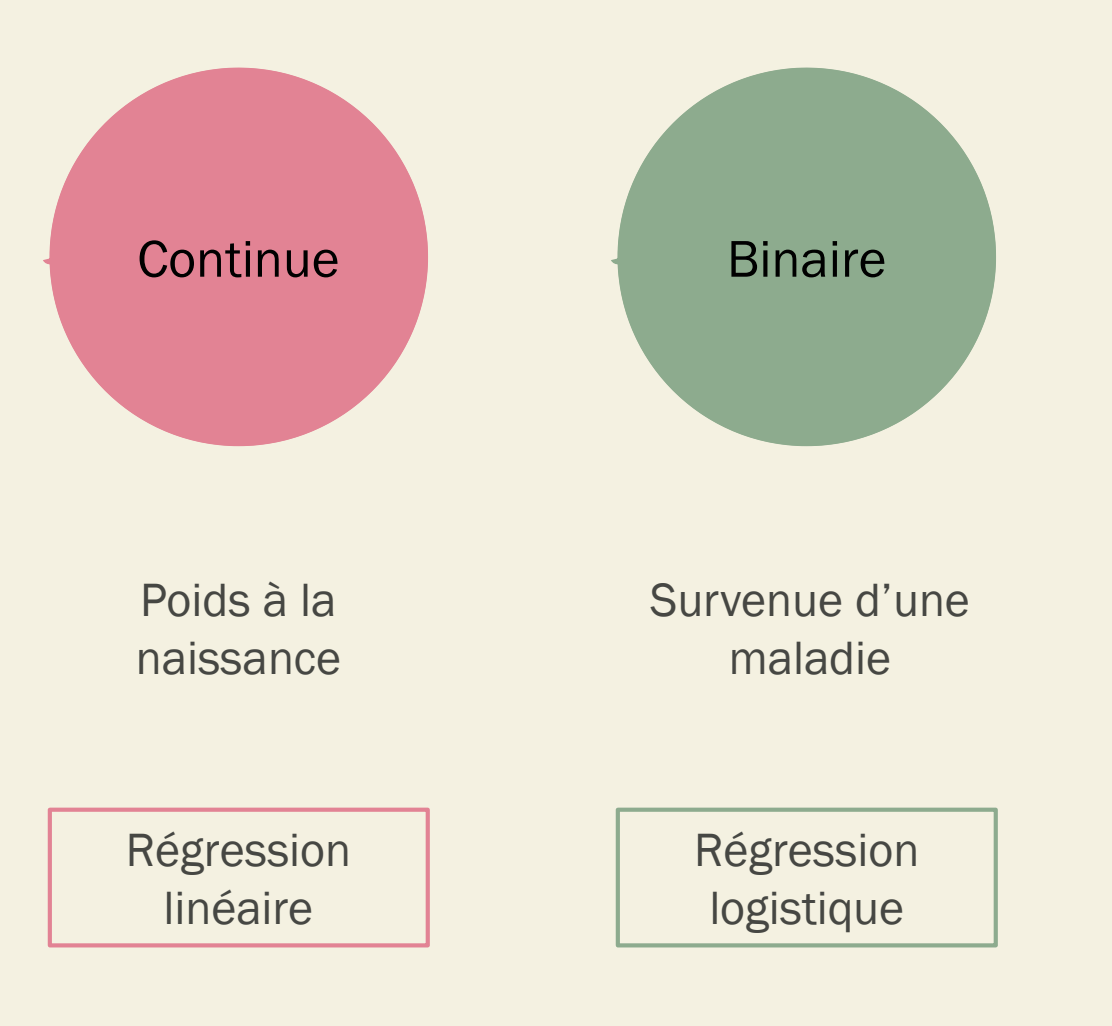

## **Quelle** analyse choisissezvous ?

- Etude de l'association entre le délai de rejet d'une greffe de rein et le sexe des personnes.
- Etude de l'association entre la fonction rénale (mesurée par le taux de créatinine) et le sexe des personnes.
- Etude de l'association entre la présence d'un dysfonctionnement rénal ou non suite à un traitement, et le sexe des personnes.

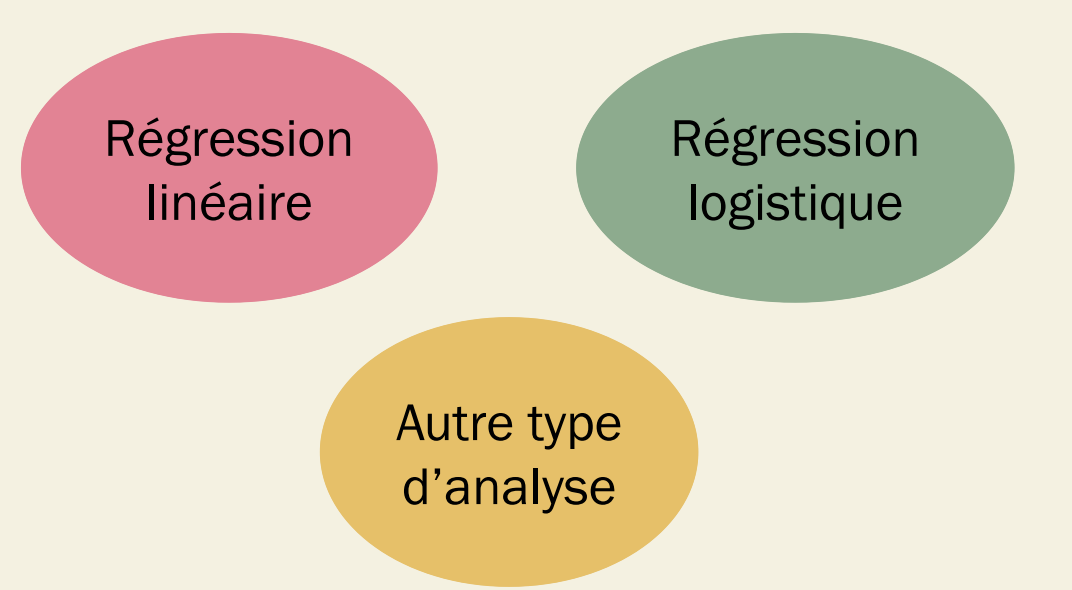

### Ce que l'on va voir

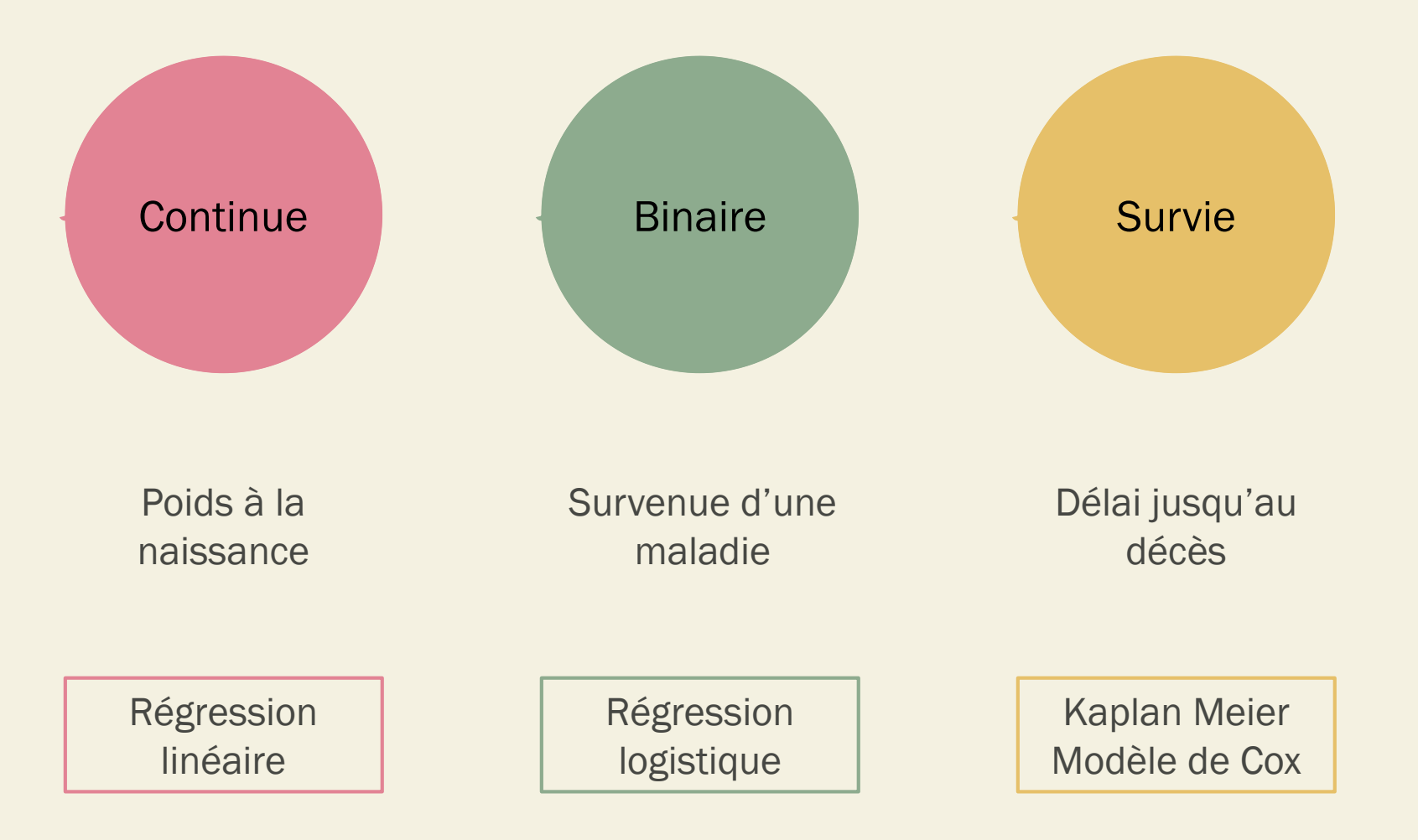

#### Principe

Objectif : étudier le délai de survenue d'un événement (binaire)

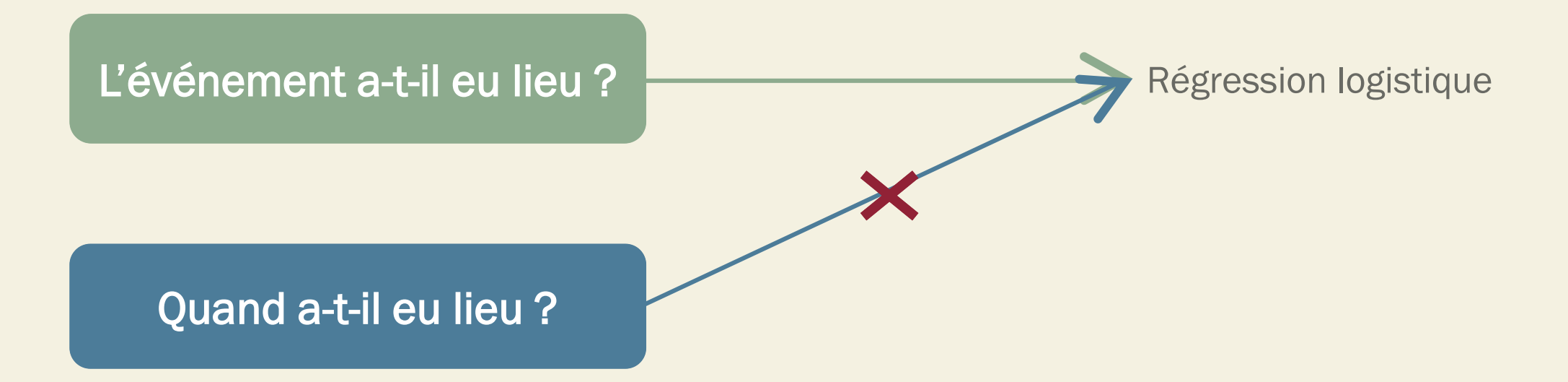

### Schéma d'étude

#### **Etude** interventionnelle Etude de cohorte

### Données censurées

Si l'on suit des personnes toute leur vie, il est possible d'estimer le délai moyen de survenue d'un événement dans la population dont elles sont issue.

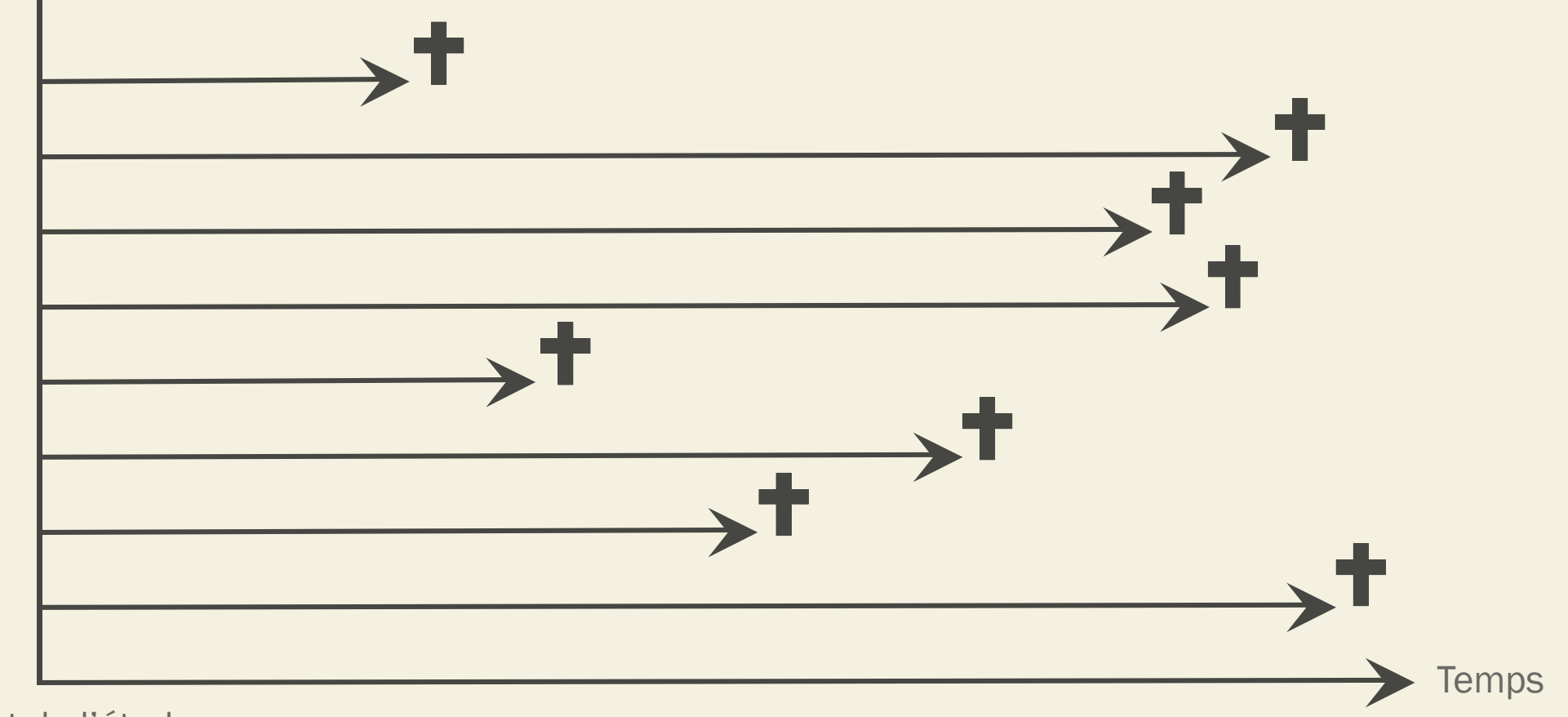

Début de l'étude J0

#### Données censurées

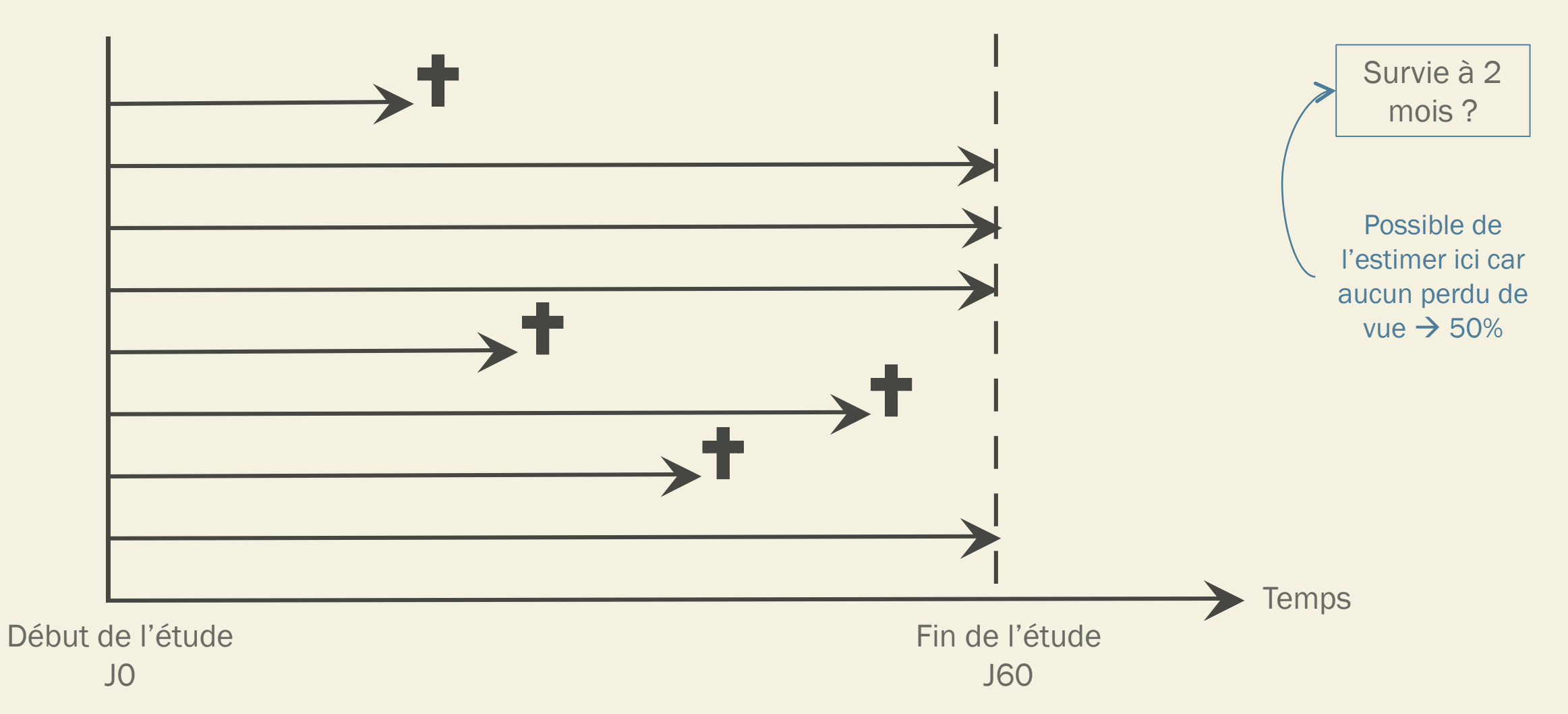

#### Données censurées

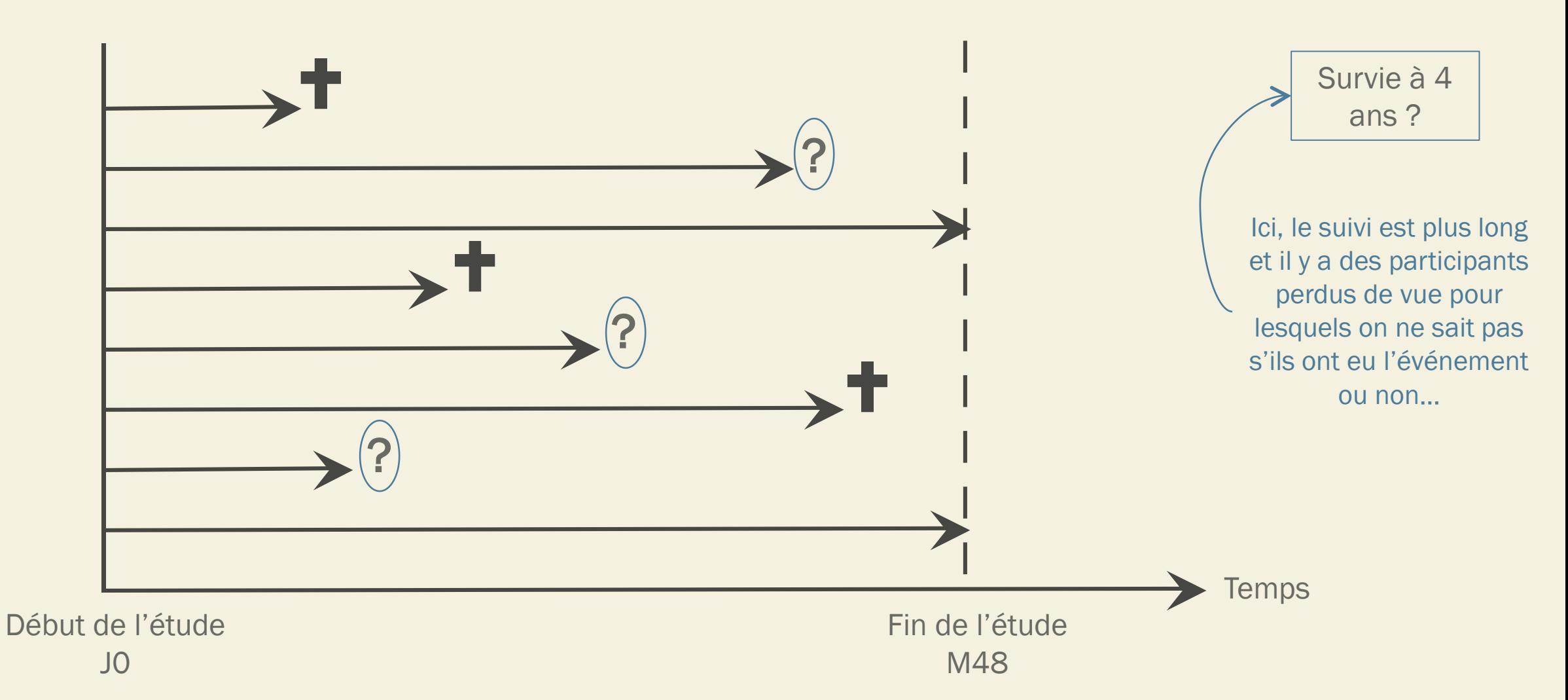

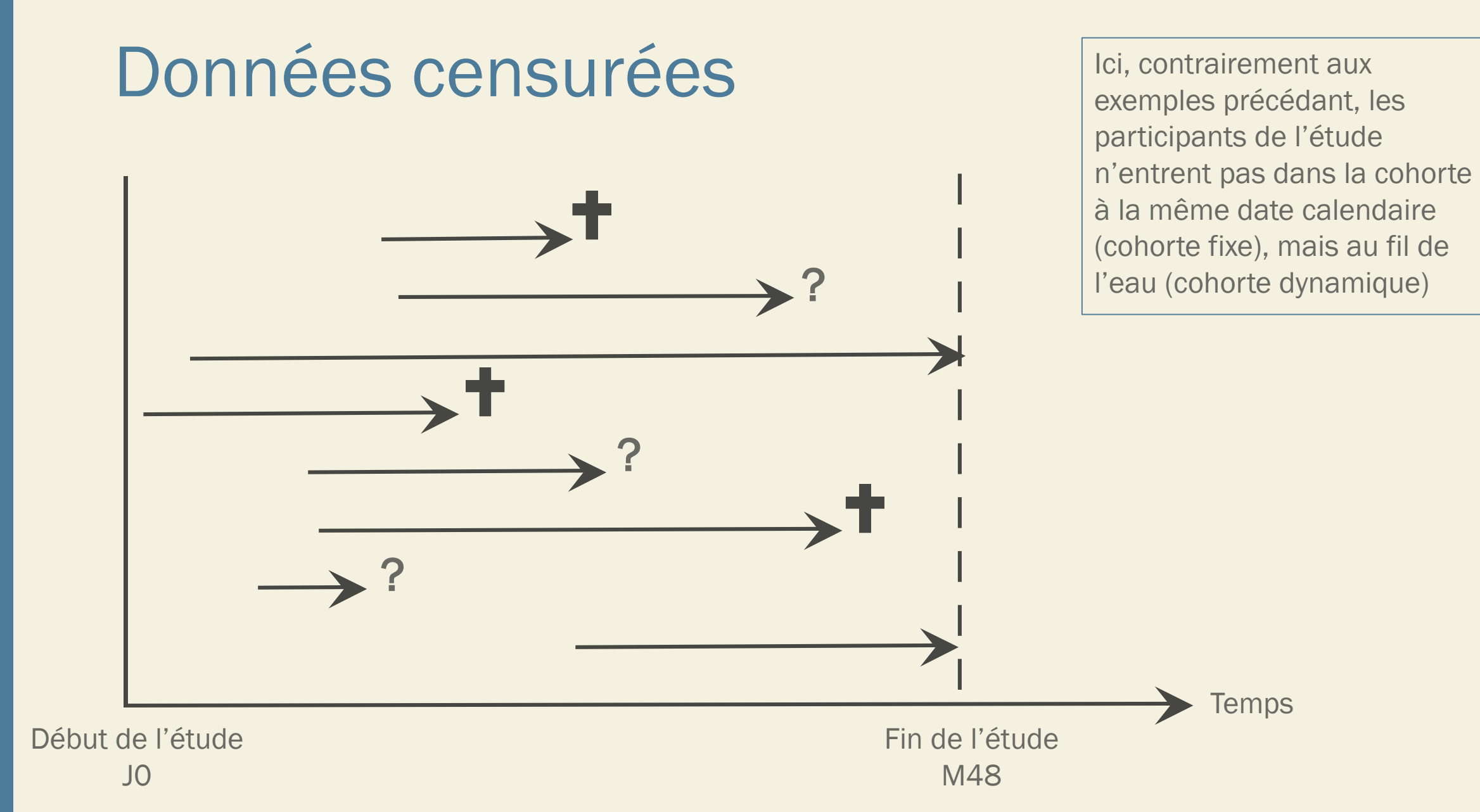

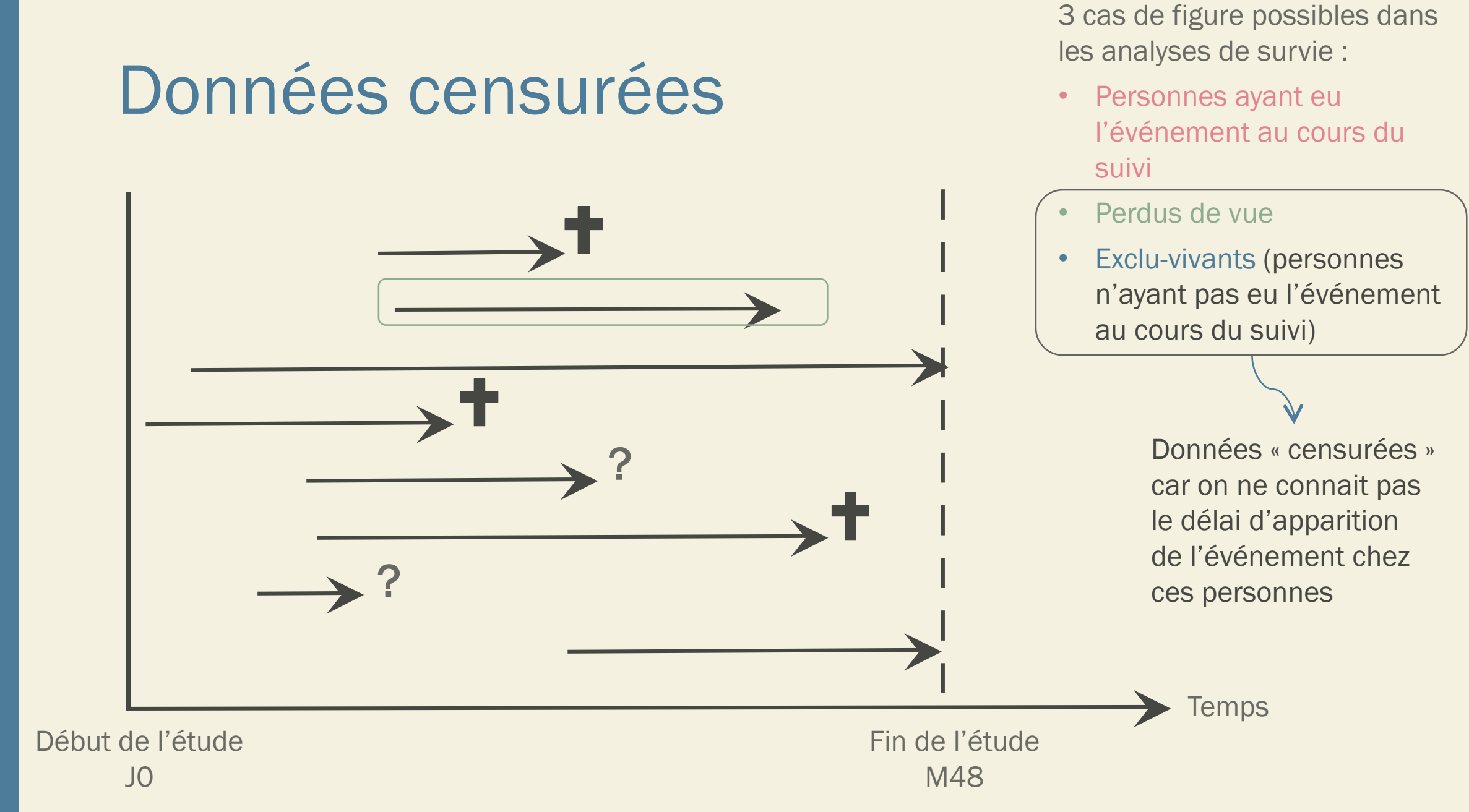

### Analyse des données censurées

- **Régression linéaire ?** 
	- → Comment inclure les résultats des exclus vivant (= « au moins x jours »)?
	- → Distribution des délais est souvent asymétrique (invalide l'hypothèse de normalité)
- Ne considérer que les patients ayant l'événement au cours du suivi ?
	- $\rightarrow$ Biais d'estimation
	- $\rightarrow$  Perte d'information
- Données censurées nécessitent une analyse particulière Méthode actuarielle (non abordée ici)
	- Méthode de Kaplan-Meier

La solution utilisée dans les études de survie est d'estimer des pourcentages de survie tout au long du suivi des patients. Afin de prendre en compte les perdus de vue, les patients seront considérés uniquement sur leur durée de participation à l'étude.

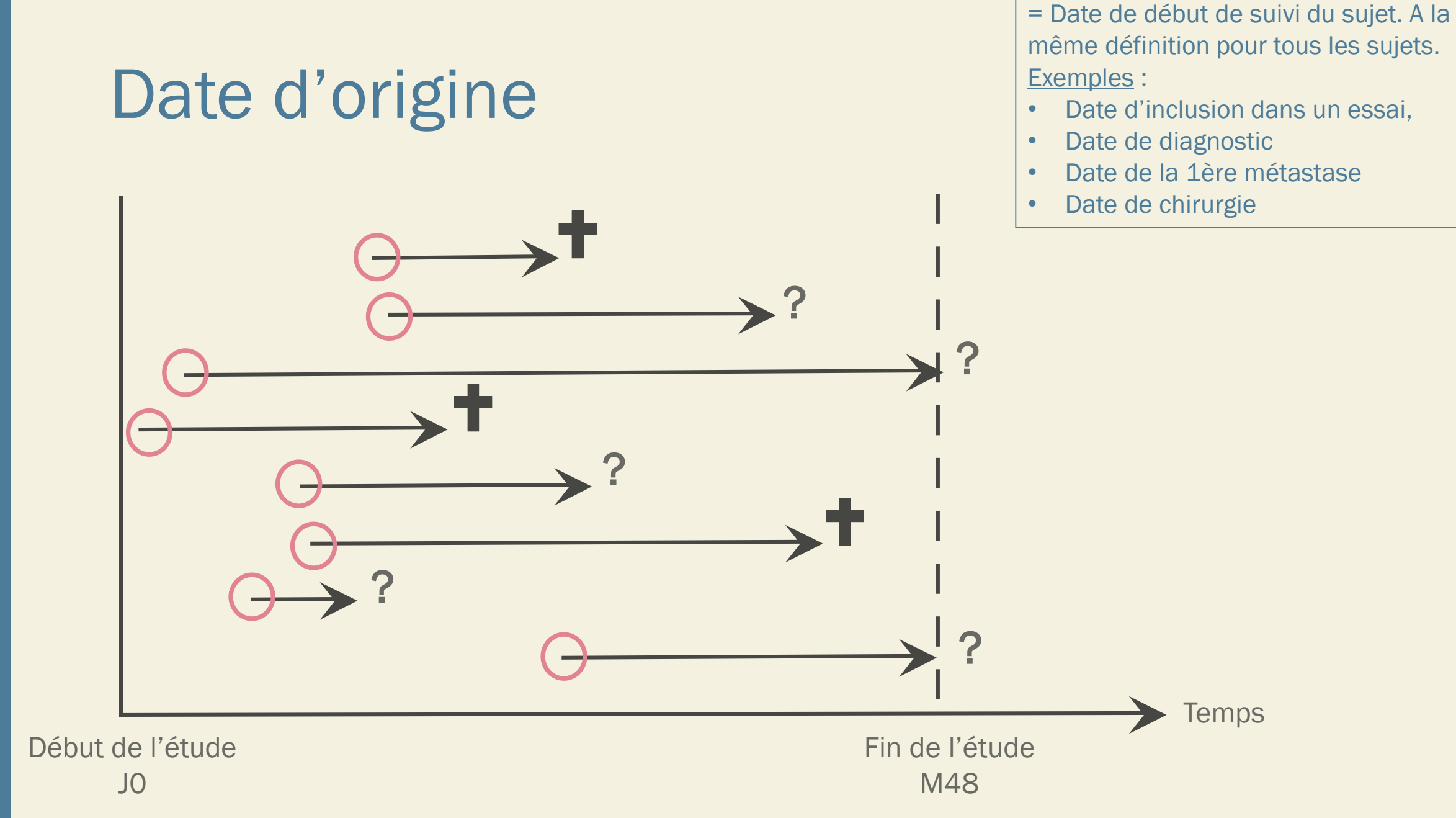

#### Date de dernières nouvelles

= Date la plus récente où on a observé état du sujet

- Date de l'événement si a eu lieu
- Dernière date où on a observé état du sujet (si l'événement n'a pas eu lieu)

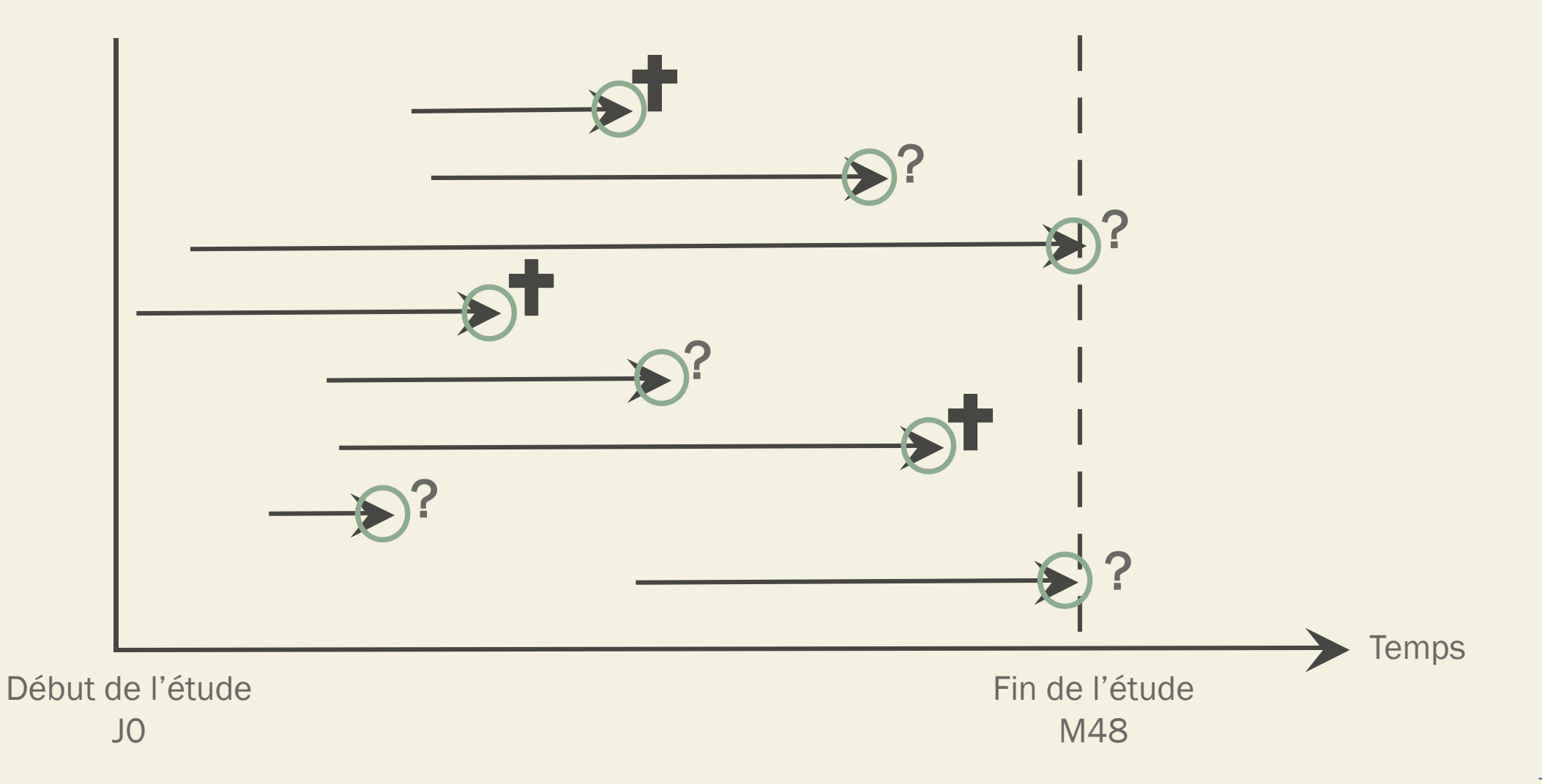

### Etat aux dernières nouvelles

= Présence ou absence de l'événement d'intérêt. A la même définition pour tous les sujets

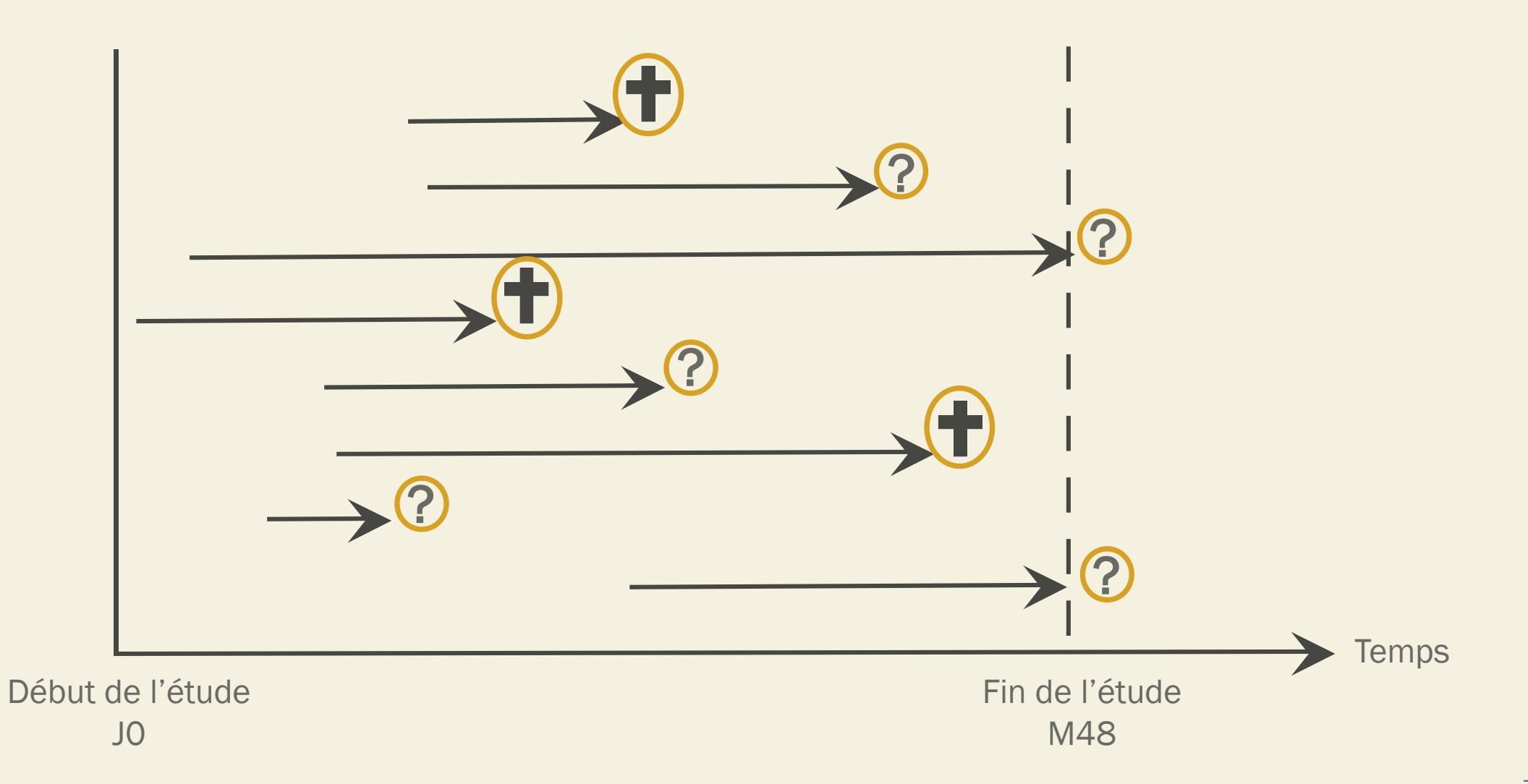

#### Date de point et recul

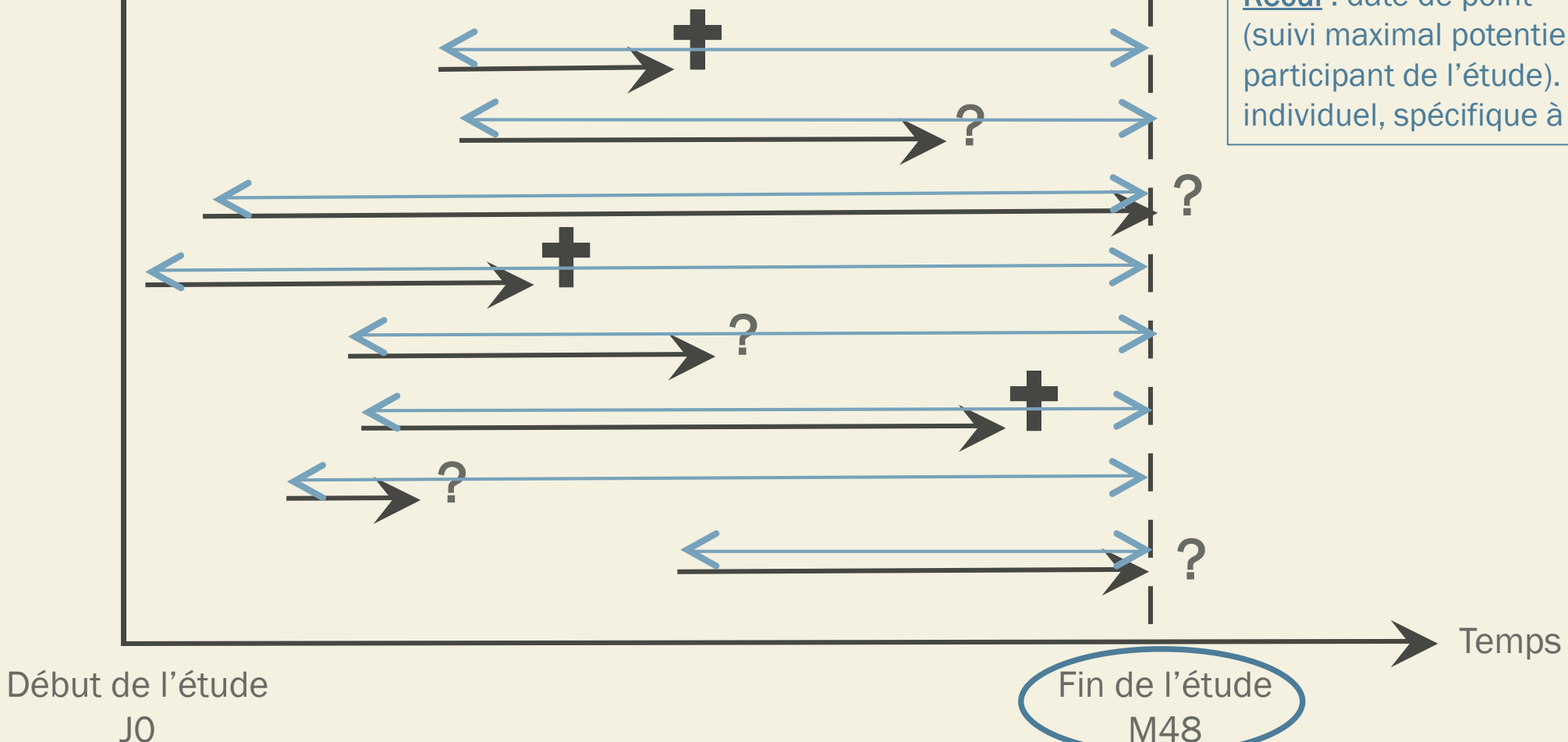

Date de point = date à laquelle on arrête de prendre en compte les événements

- Commune à tous les sujets
- La plus proche possible du moment de l'analyse statistique

Recul : date de point - date d'origine (suivi maximal potentiel de chaque participant de l'étude). Le recul est individuel, spécifique à chaque patient.

= date de dernières nouvelles – date d'origine

### Temps de participation

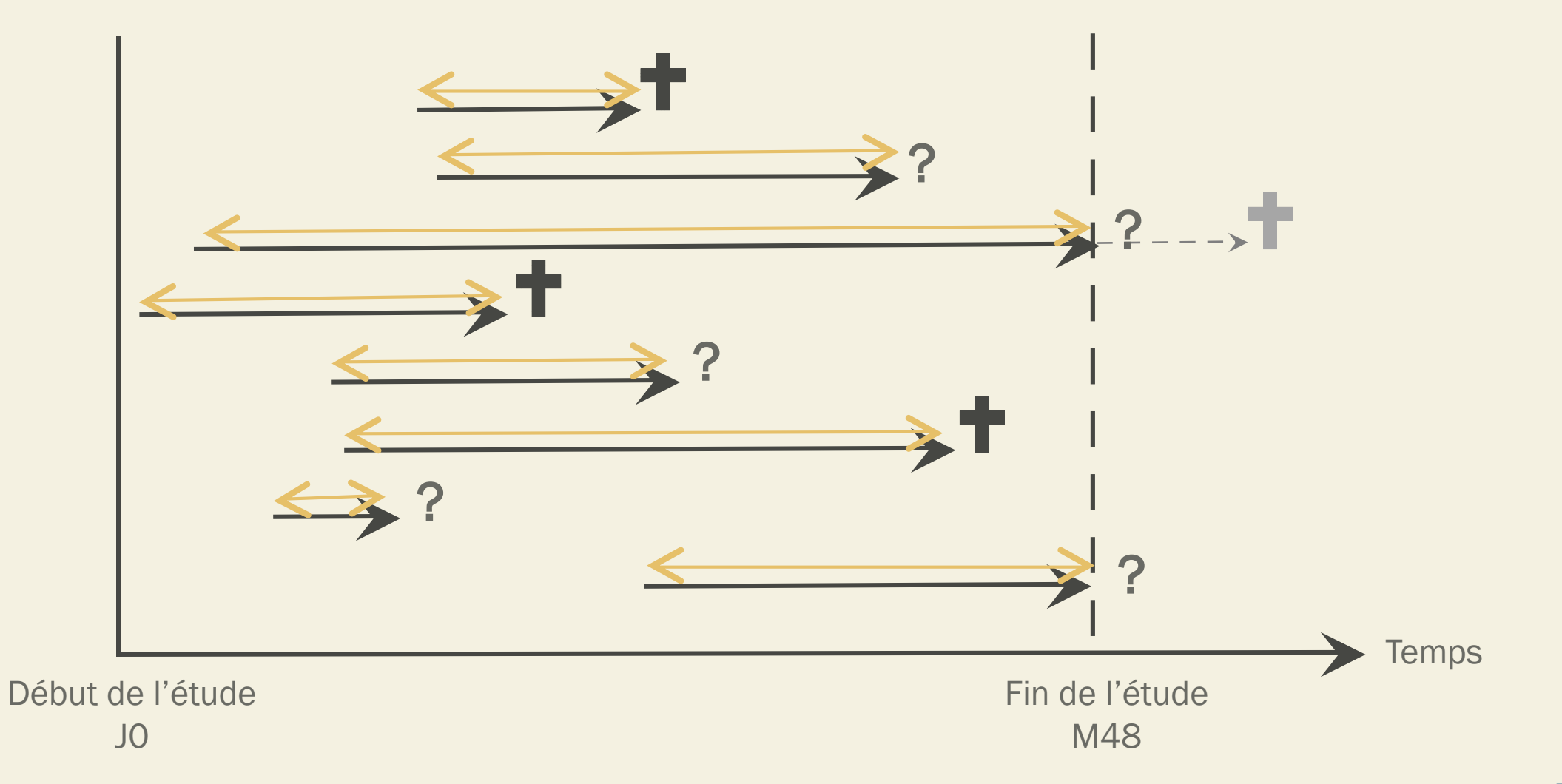
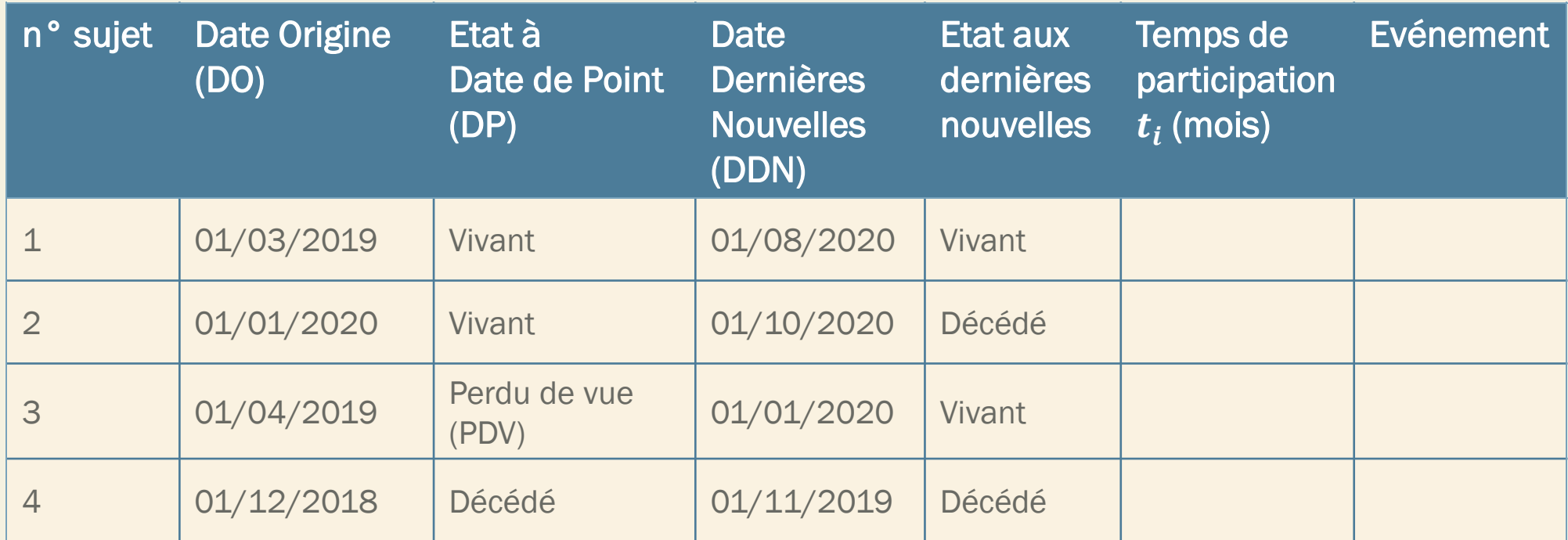

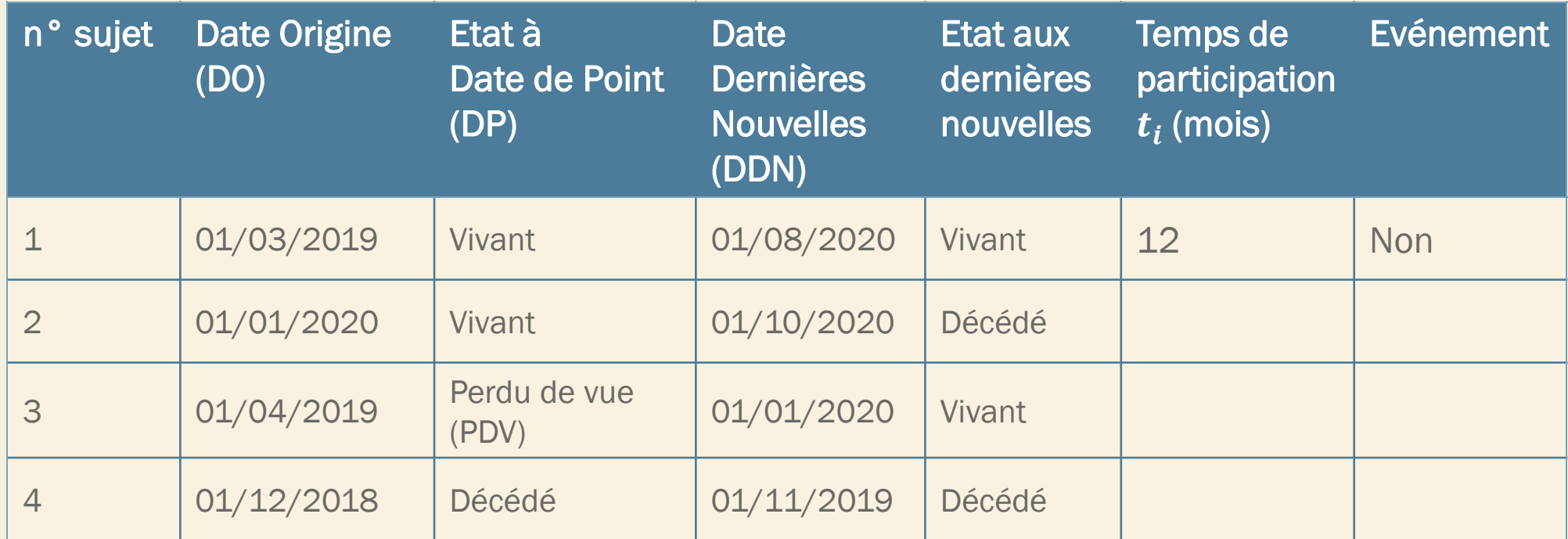

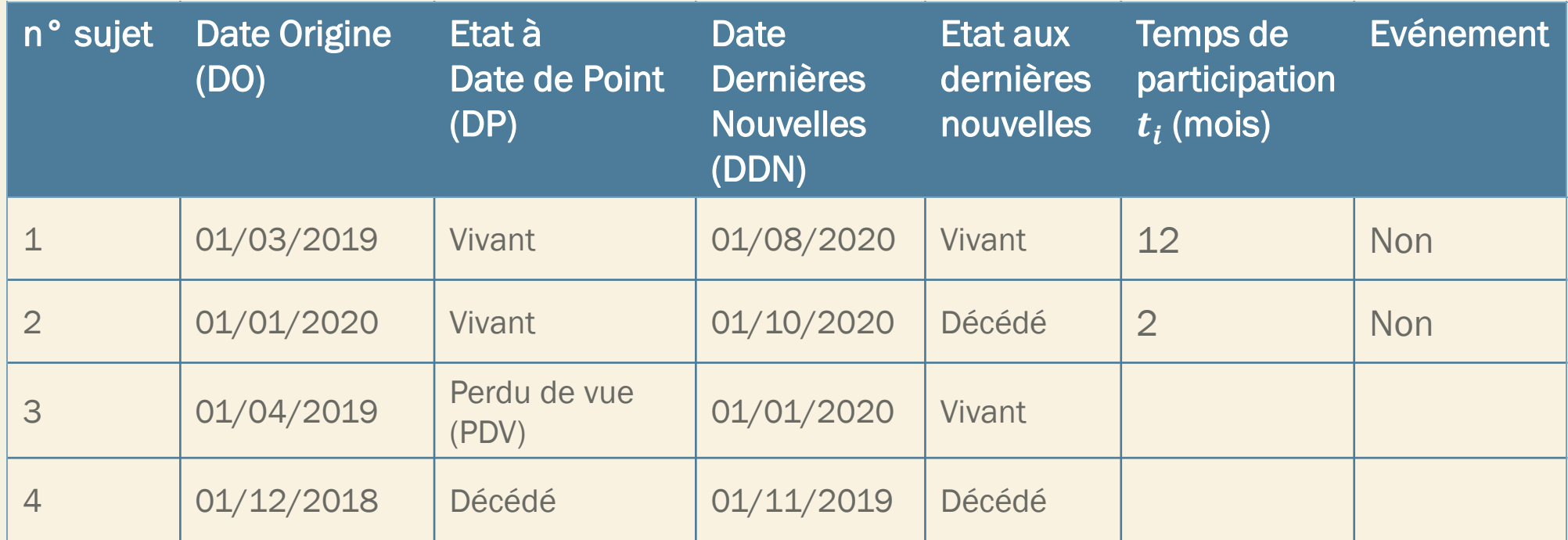

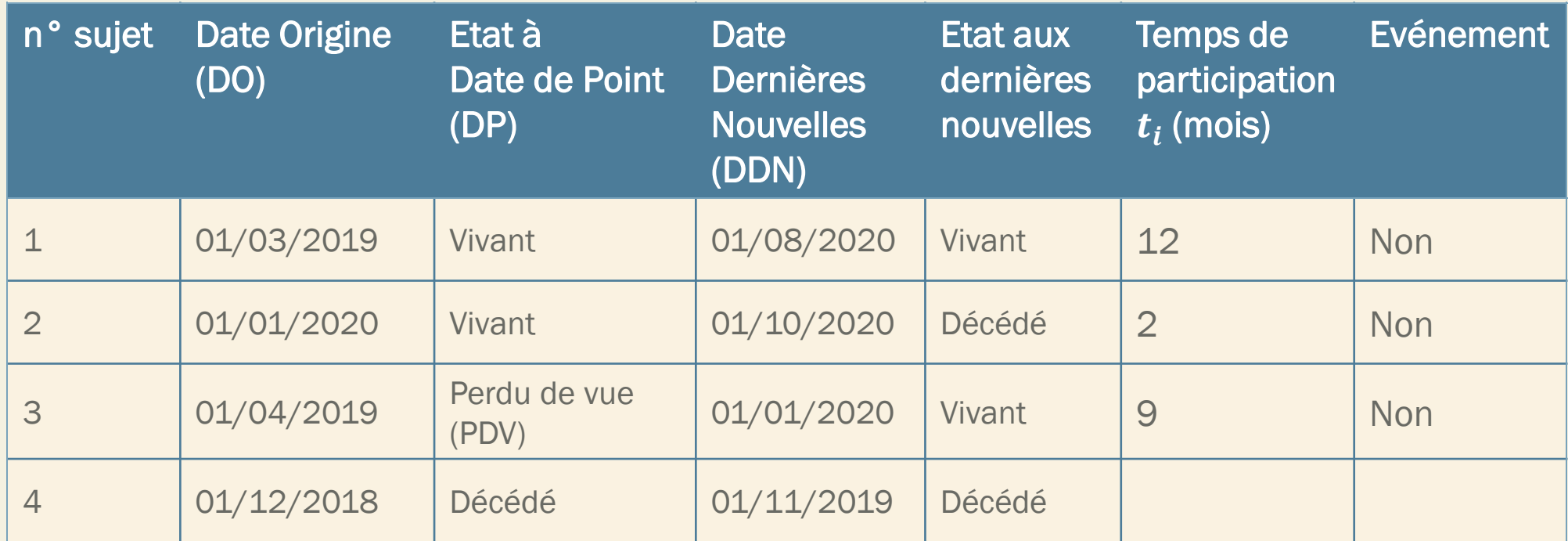

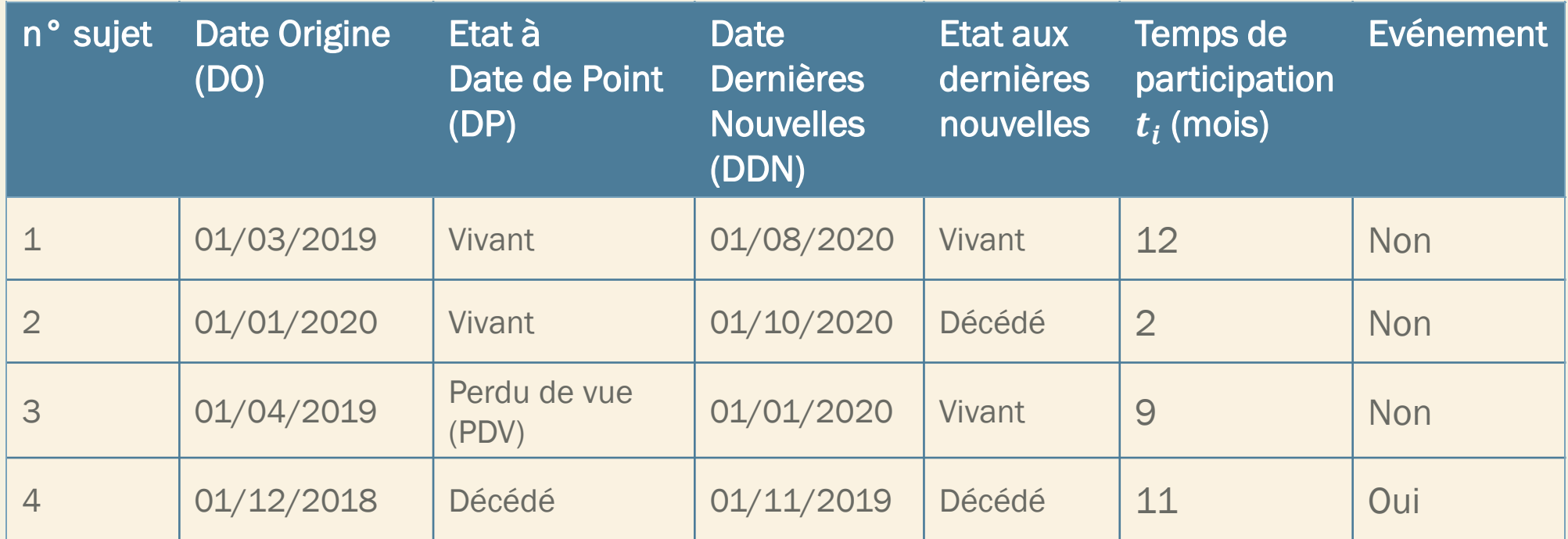

## Courbe de Kaplan Meier

On cherche à estimer la fonction de survie.

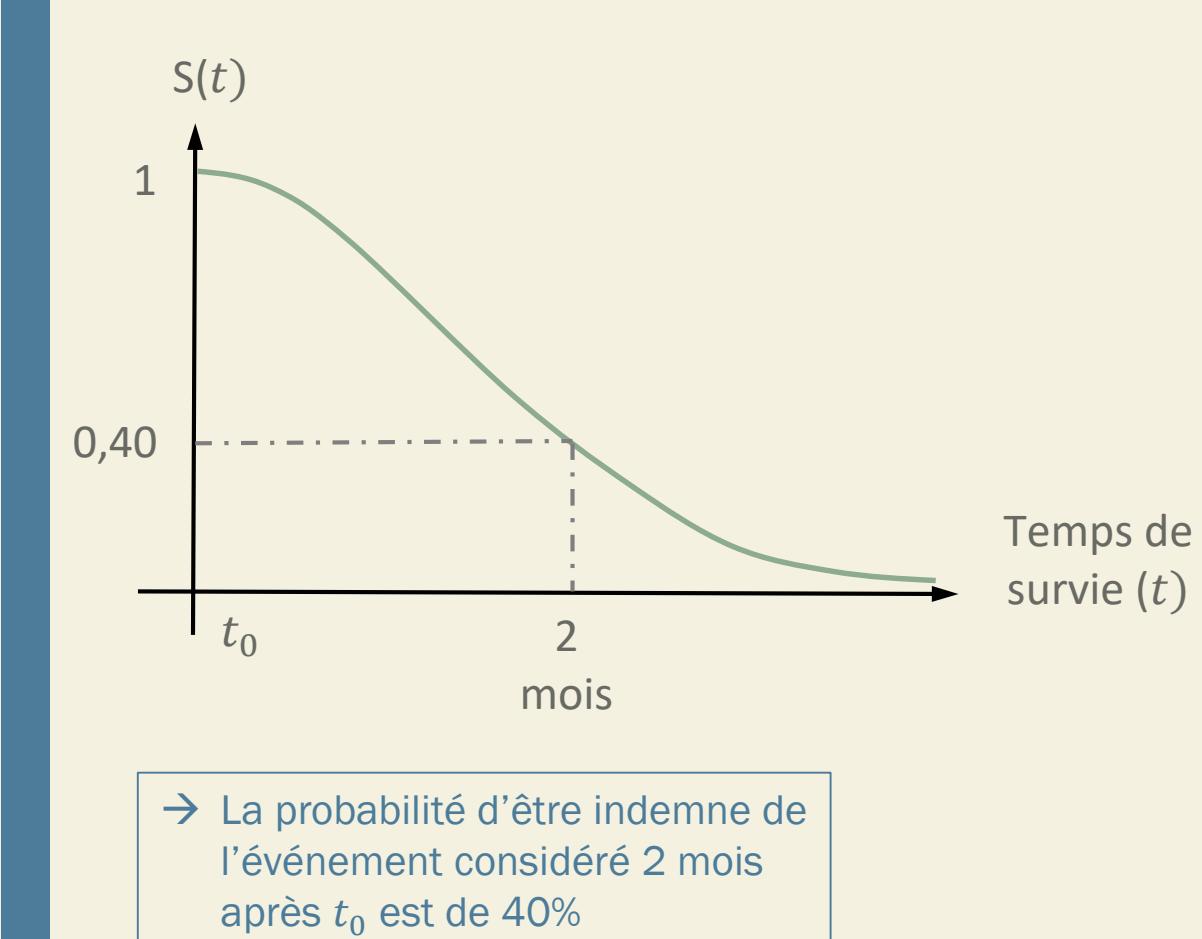

$$
S(t) = P(T \ge t)
$$

En l'absence de censure :

 $S(t) =$ nb de personnes encore en vie après t nb de personnes à risque au début de l'étude

# Courbe de Kaplan Meier

On cherche à estimer la fonction de survie.

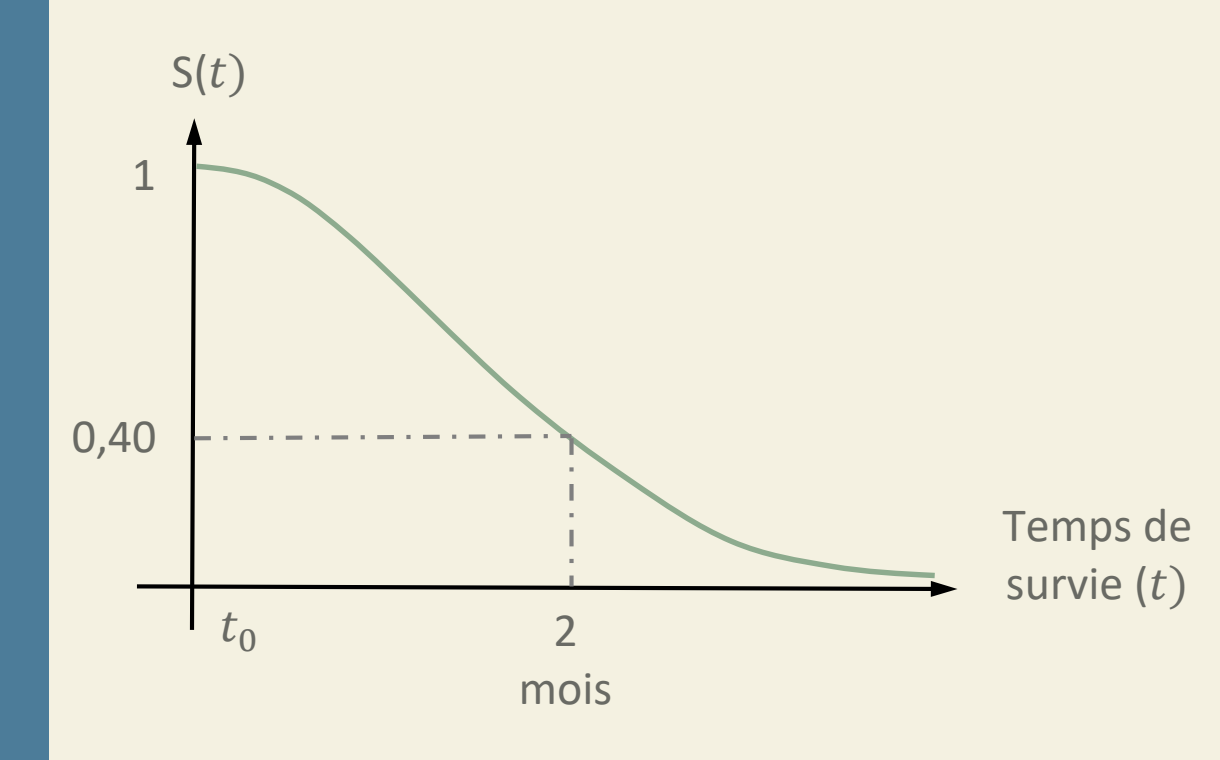

$$
S(t) = P(T \ge t)
$$

En l'absence de censure :

 $S(t) =$ nb de personnes encore en vie après t nb de personnes à risque au début de l'étude

En présence de censure :

- → Nombre de personnes à risque diminue au cours du temps
- $\rightarrow$  II faut procéder par période de temps pour estimer S(t)

#### Démarche :

- 1. Classer les sujets par temps de participation individuelle  $t_i$  croissant
- 2. A chaque instants où un événement est observé
	- Identifier les sujets à risque
	- Compter les événements pour l'intervalle de temps considéré
	- Estimer S(t)
	- *La fonction de survie S(t) est réévaluée à chaque événement*
	- *S(t) est considérée comme constante entre deux événements*

*Exemple : 7 sujets dans une étude thérapeutique*

 $\rightarrow$  Date de Point (DP) = 01/06/1978

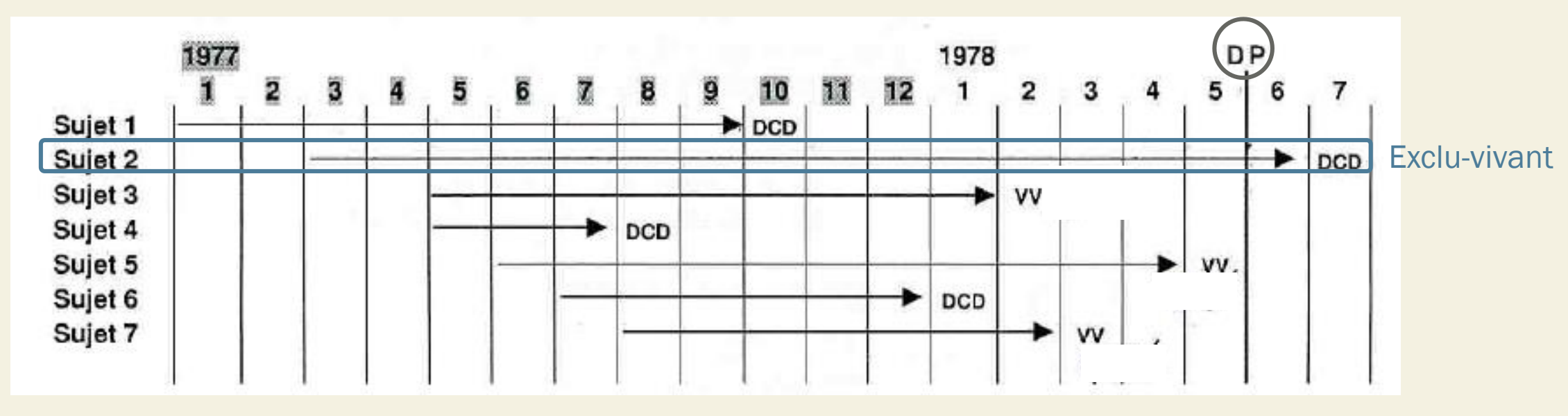

DCD = décédé  $VV =$  vivant

*Exemple : 7 sujets dans une étude thérapeutique*

 $\rightarrow$  Date de Point (DP) = 01/06/1978

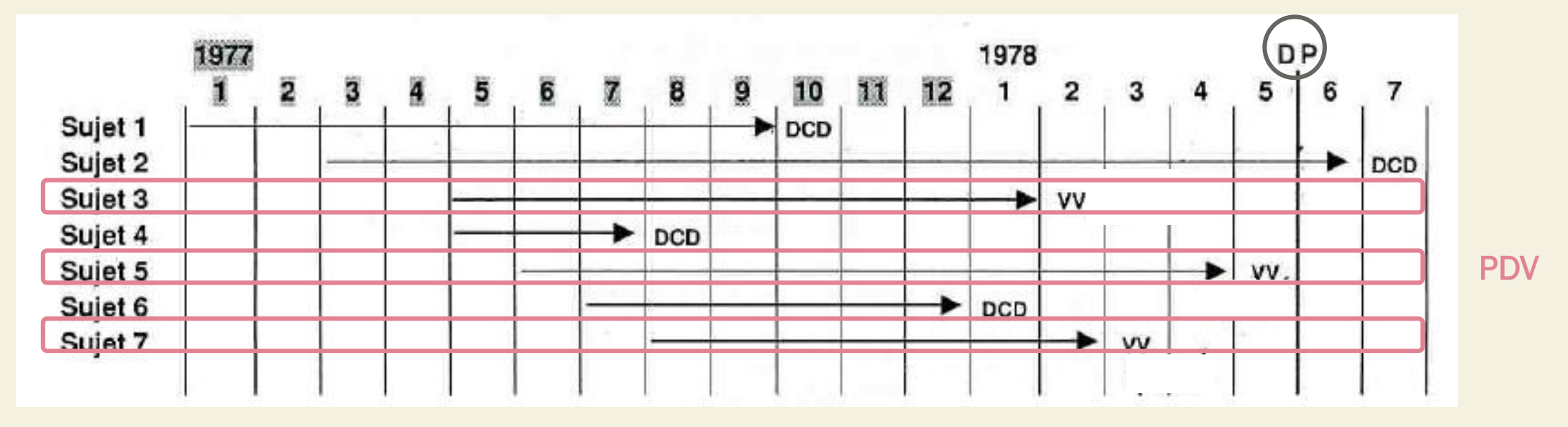

DCD = décédé  $VV =$  vivant

*Récapitulatif des données*

 $\rightarrow$  Date de Point (DP) = 01/06/1978

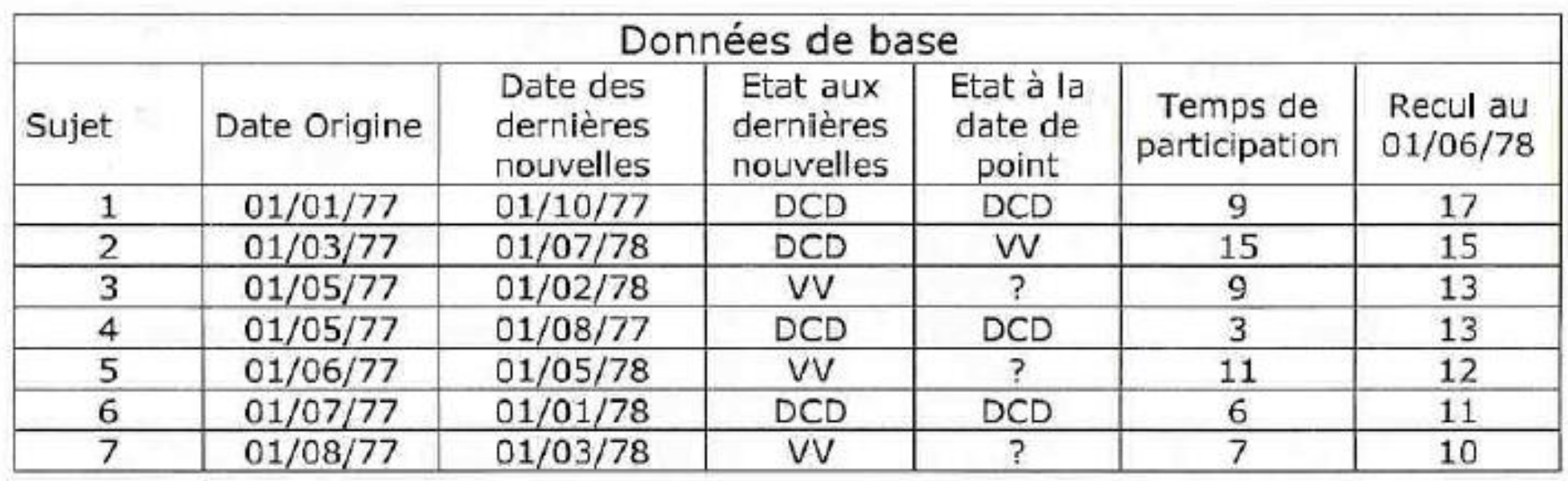

• *Classement des temps de participation par ordre croissant*

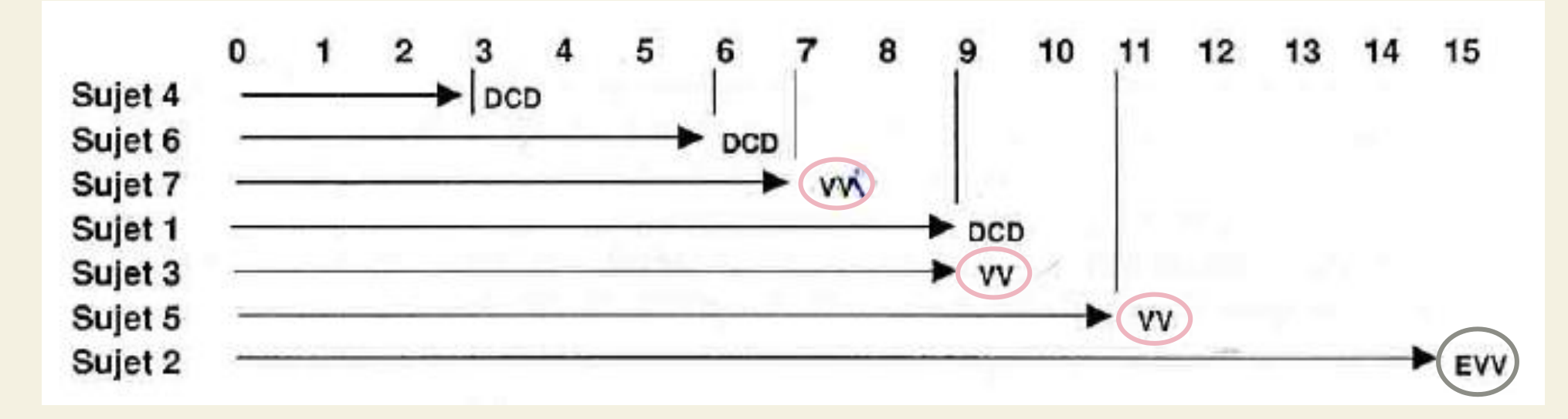

• Temps observés : 3, 6,  $\overline{7}$ , 9,  $9$ <sup>+</sup>,  $11$ <sup>\*</sup>,  $\overline{15}$ <sup>\*</sup>

*S(t) n'est estimée qu'aux temps avec événement : 3, 6, et 9*

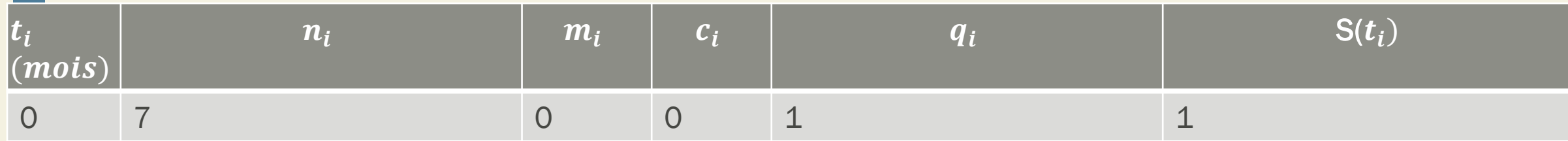

 $\boldsymbol{t_{i}}$  : temps de participation du  $i^{\text{ème}}$  événement (durée de survie)

 $\boldsymbol{n_{i}}$  : nombre de personnes exposées au risque au temps  $t_{i}$ 

 $\boldsymbol{m_{i}}$  : nombre d'événements constatés au temps  $t_{i}$ 

 $\boldsymbol{c}_{\boldsymbol{t}}$  : nombre de données censurées entre  $[t_i$  ;  $t_{i+1}$ 

 $\boldsymbol{q_i}$  : probabilité de survie à chaque instant  $t_i$ 

 $S(t_i)$ : probabilité cumulée de survie en  $t_i$ 

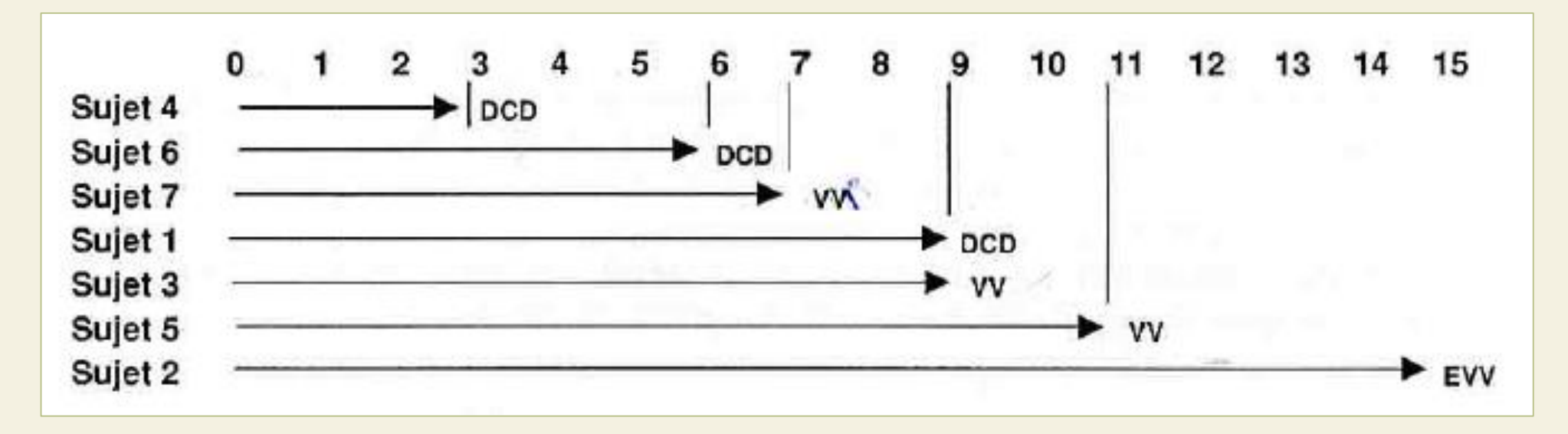

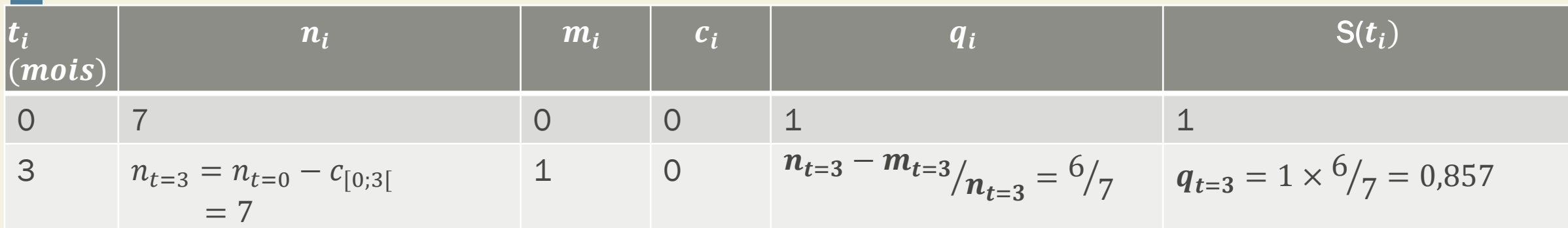

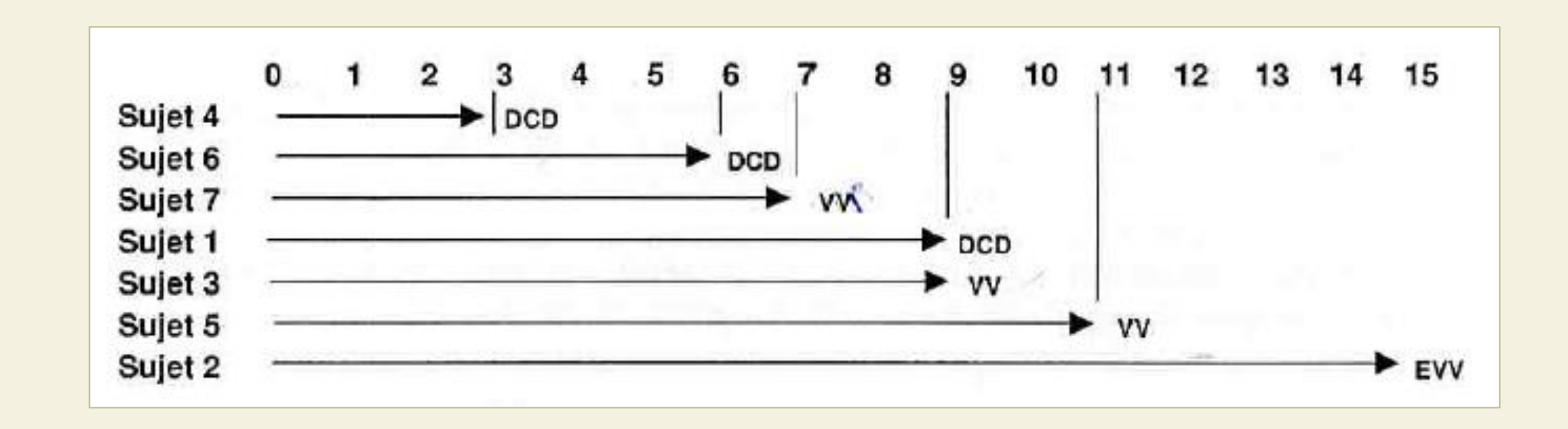

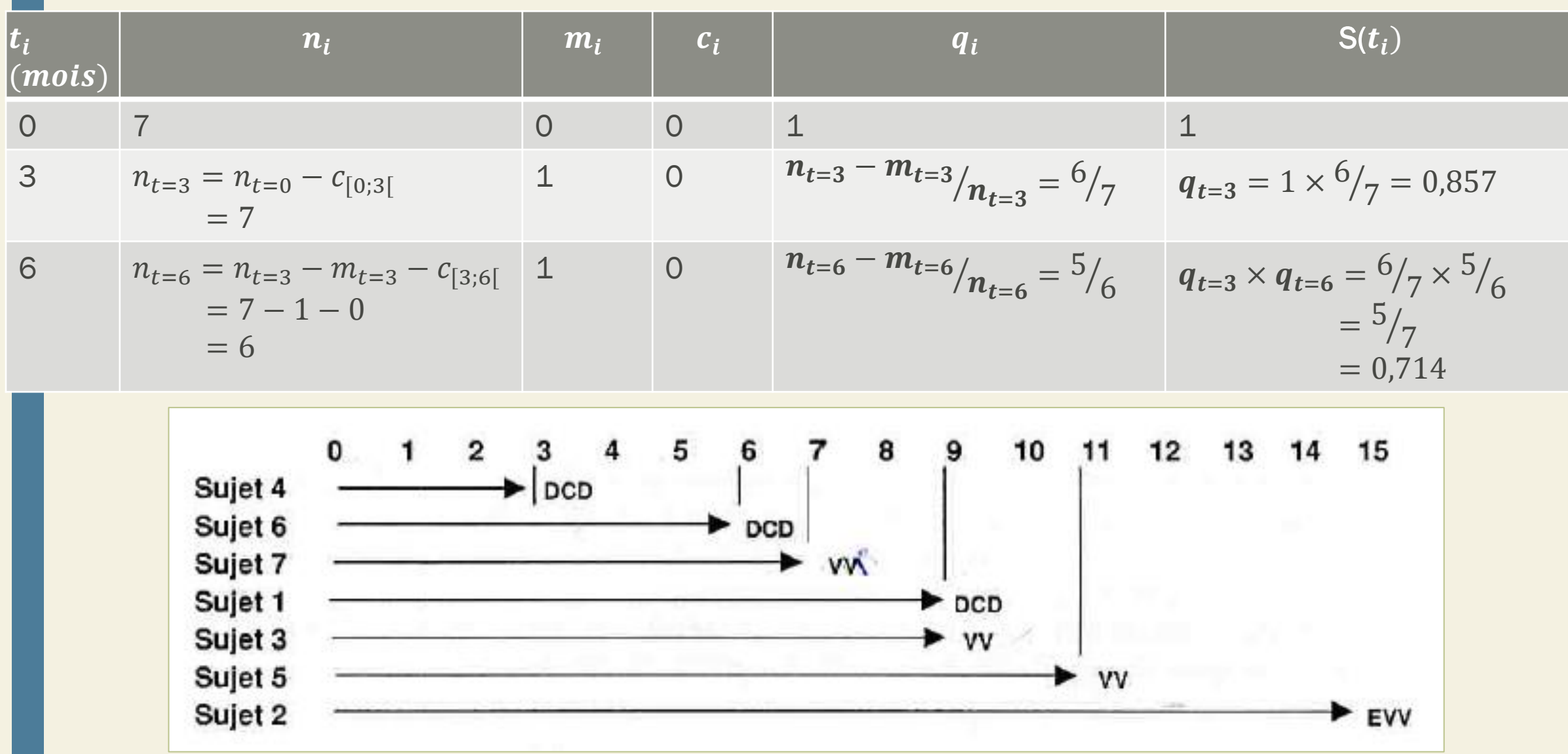

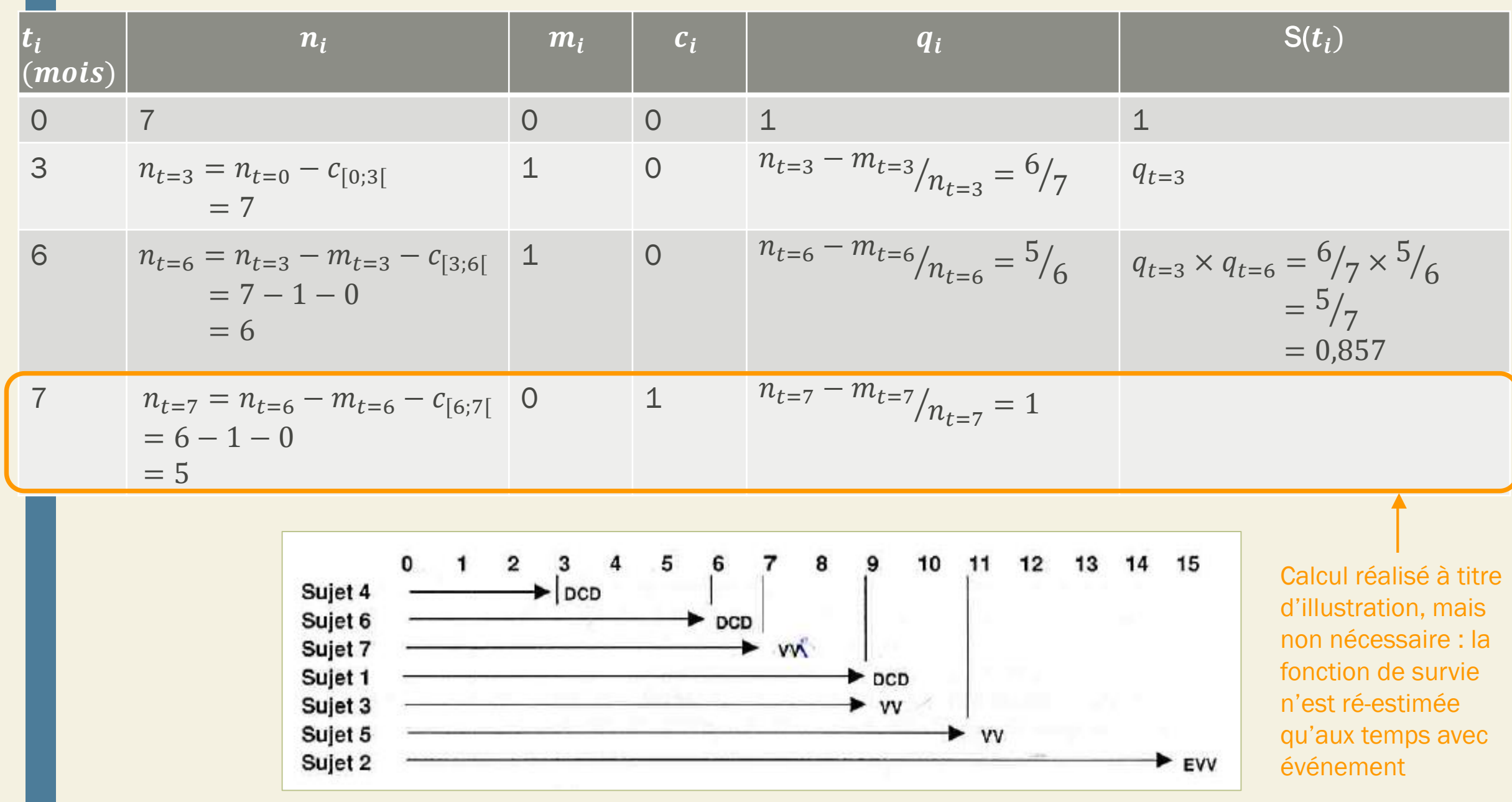

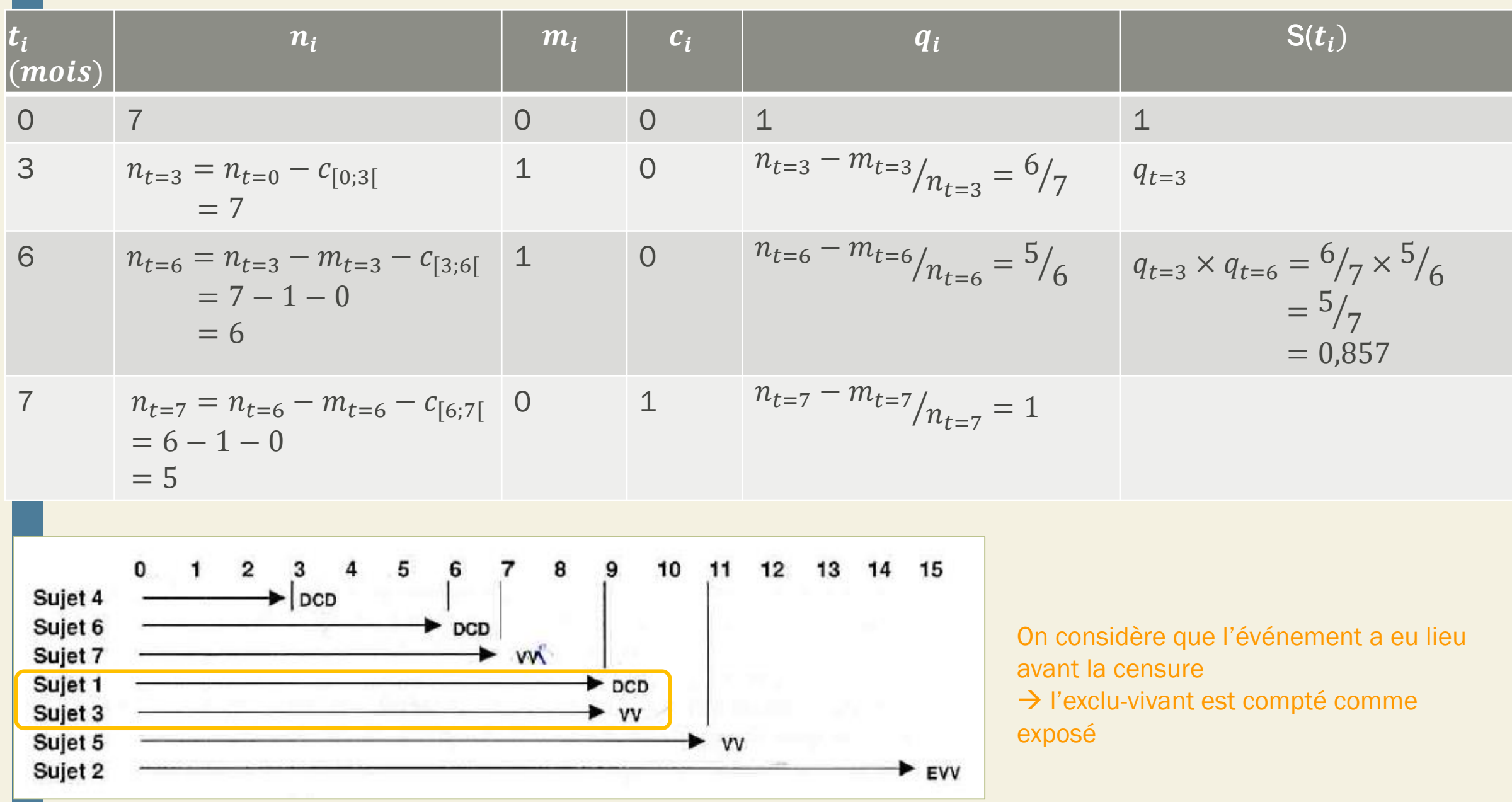

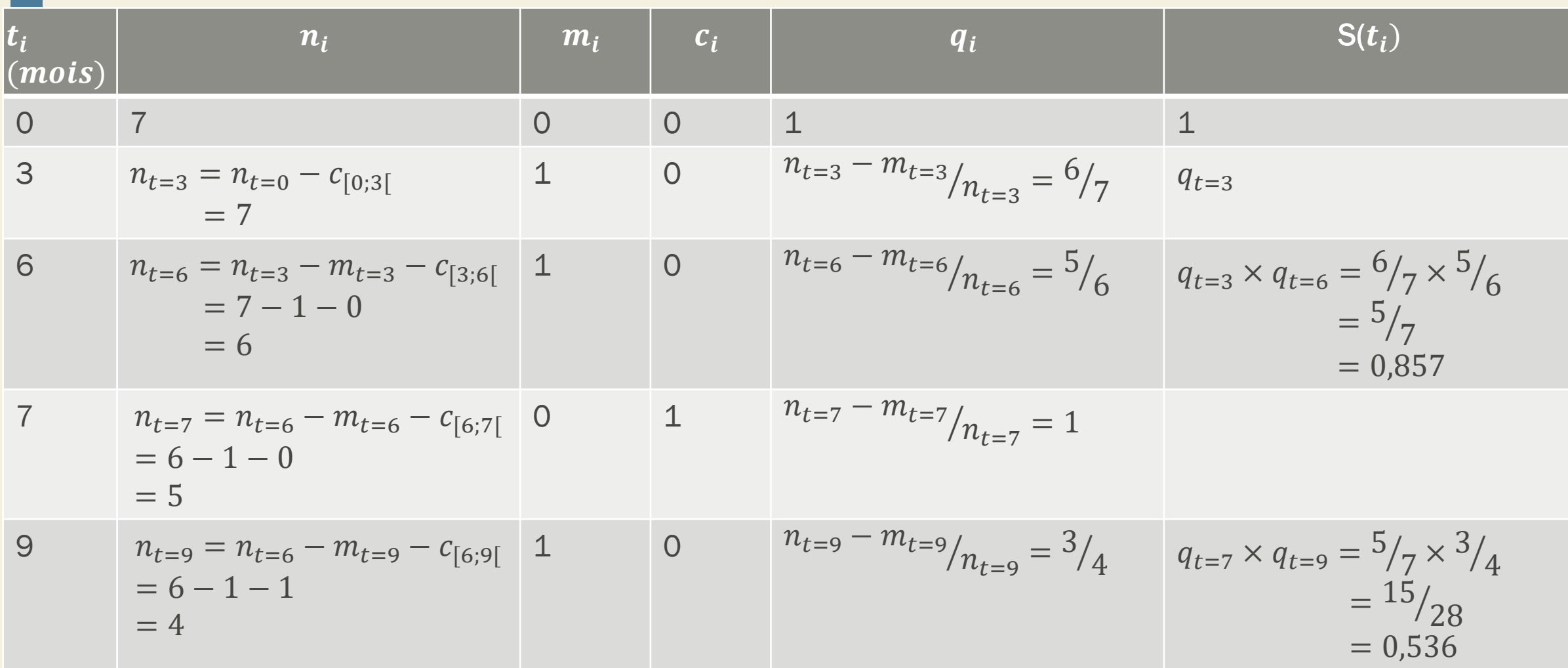

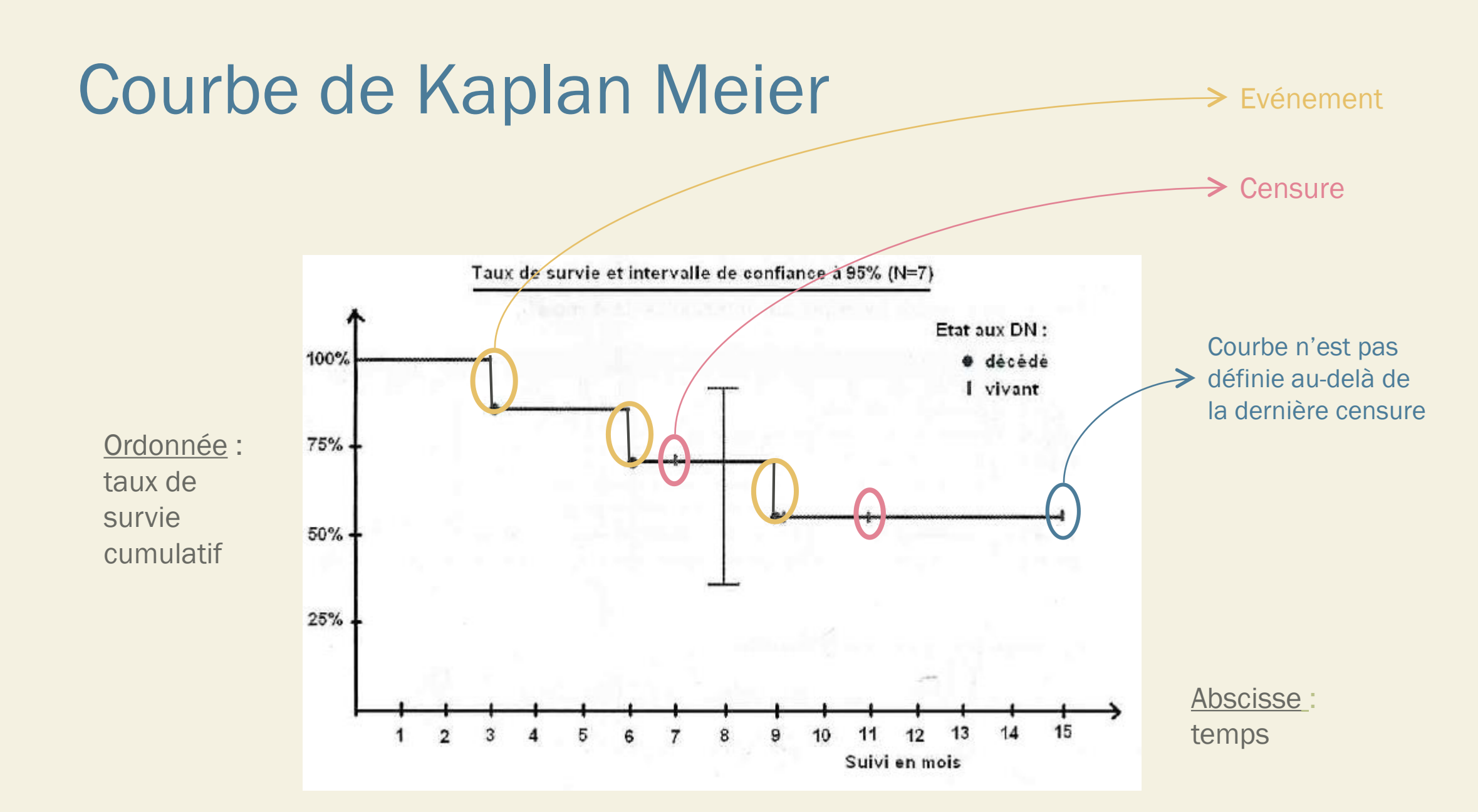

# Médiane de survie

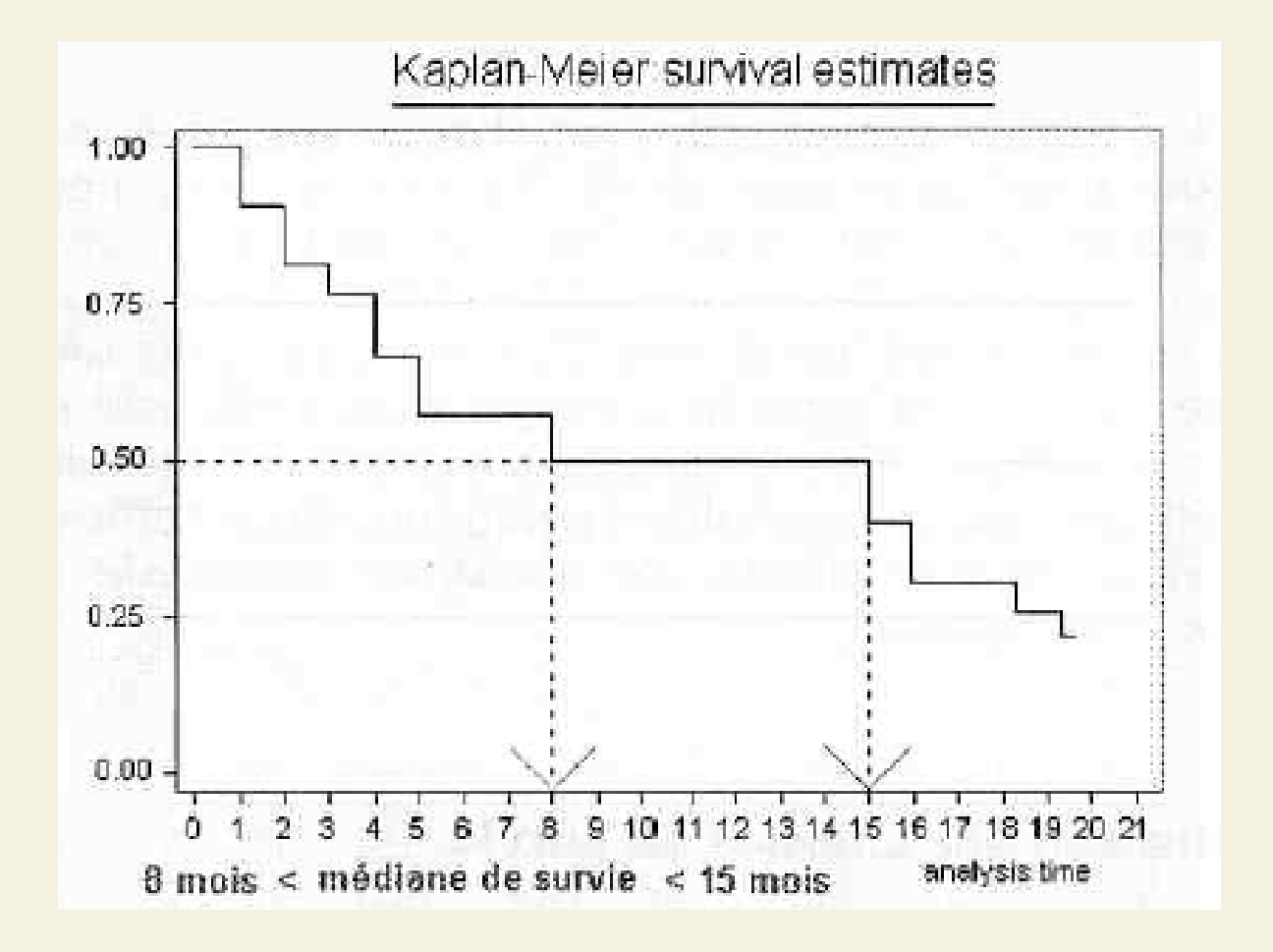

### Nombre de sujets à risque

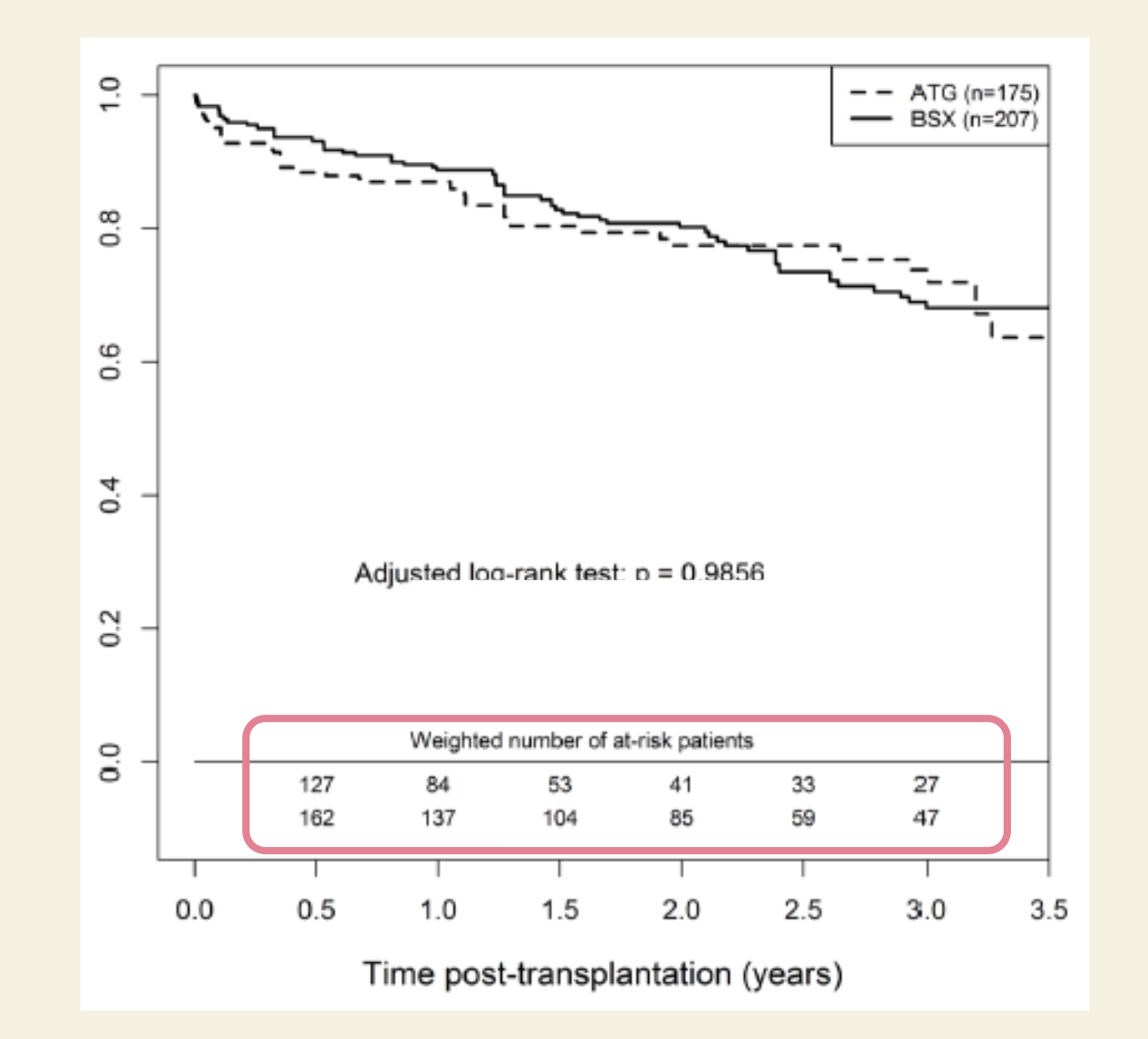

Nombre de sujets à risque au cours du temps pour chaque courbe de survie présentée

# Interprétation

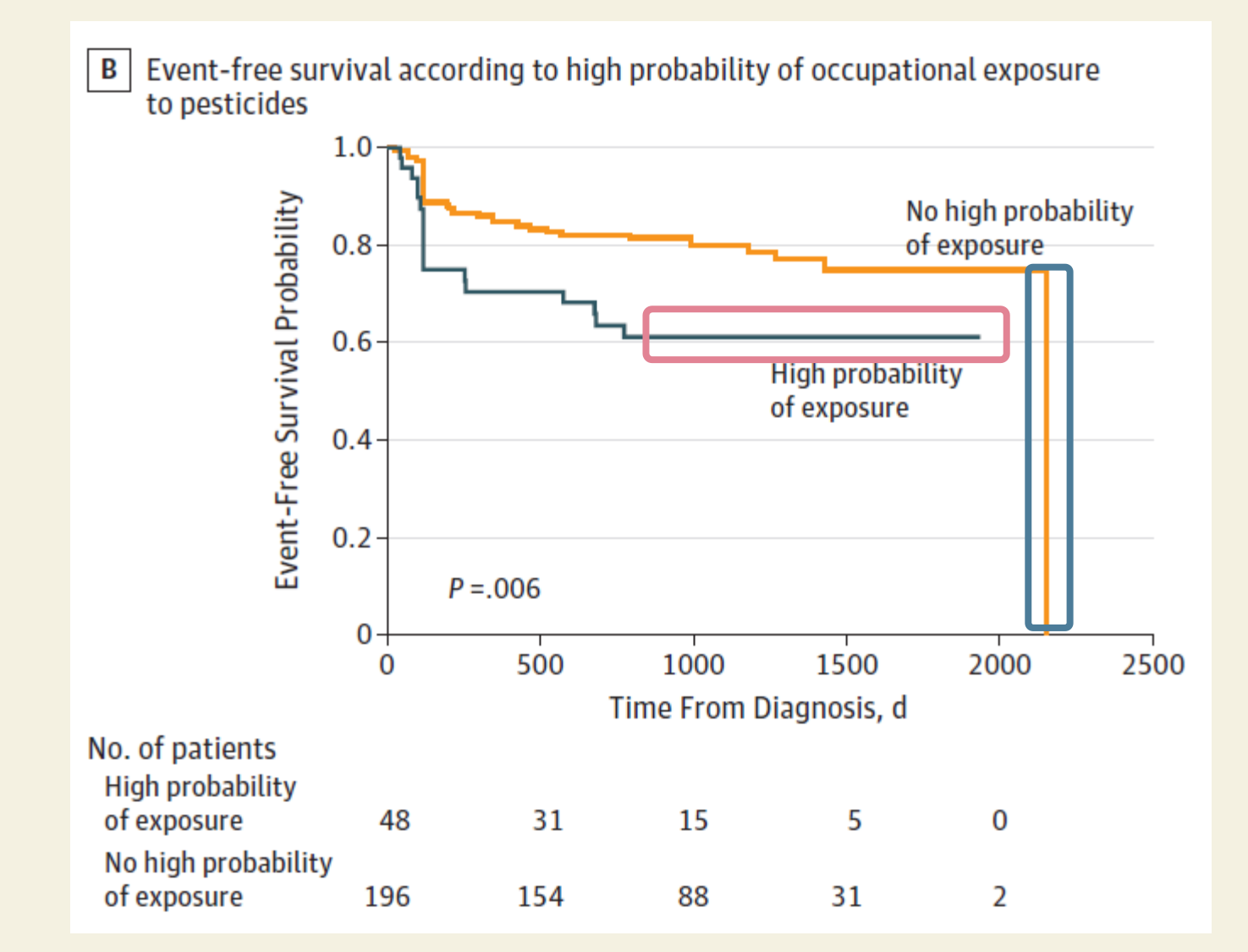

# Interprétation

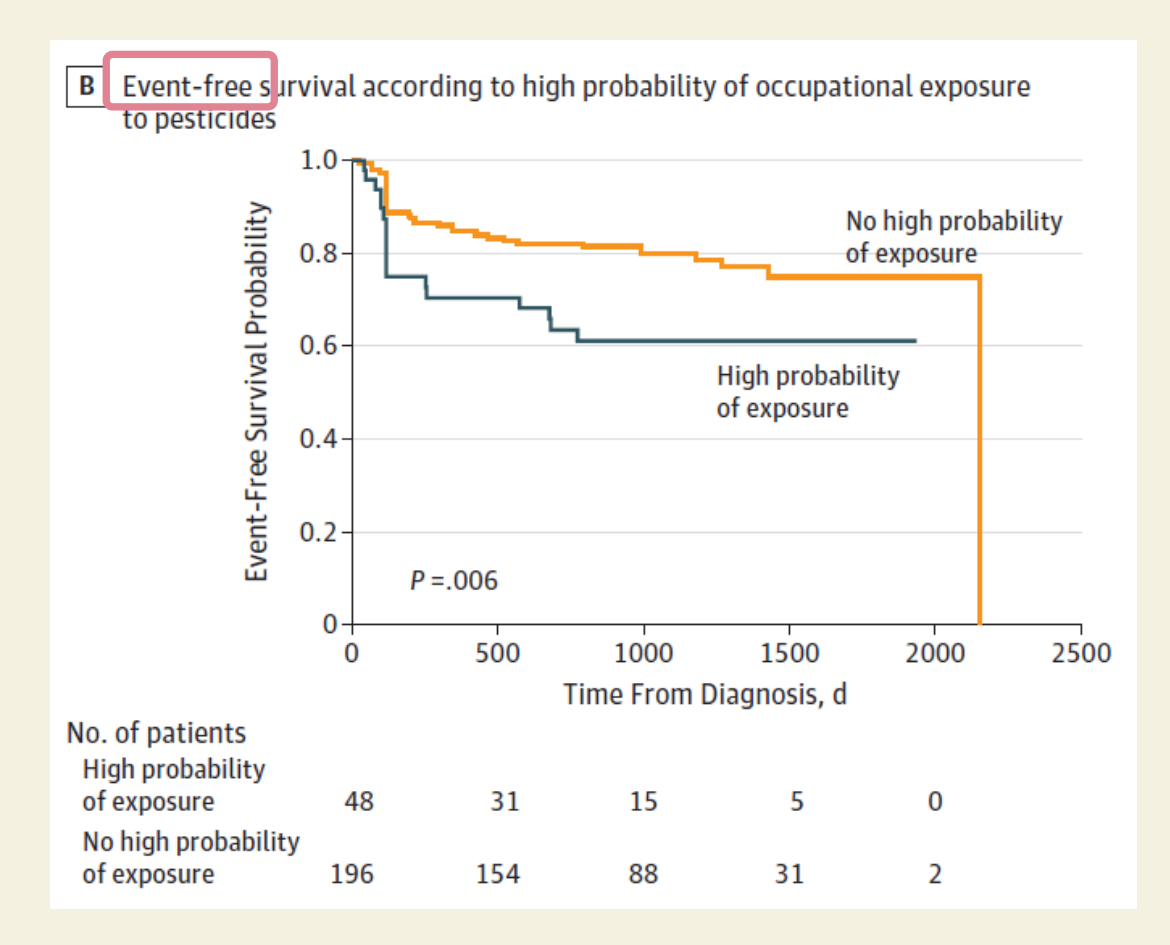

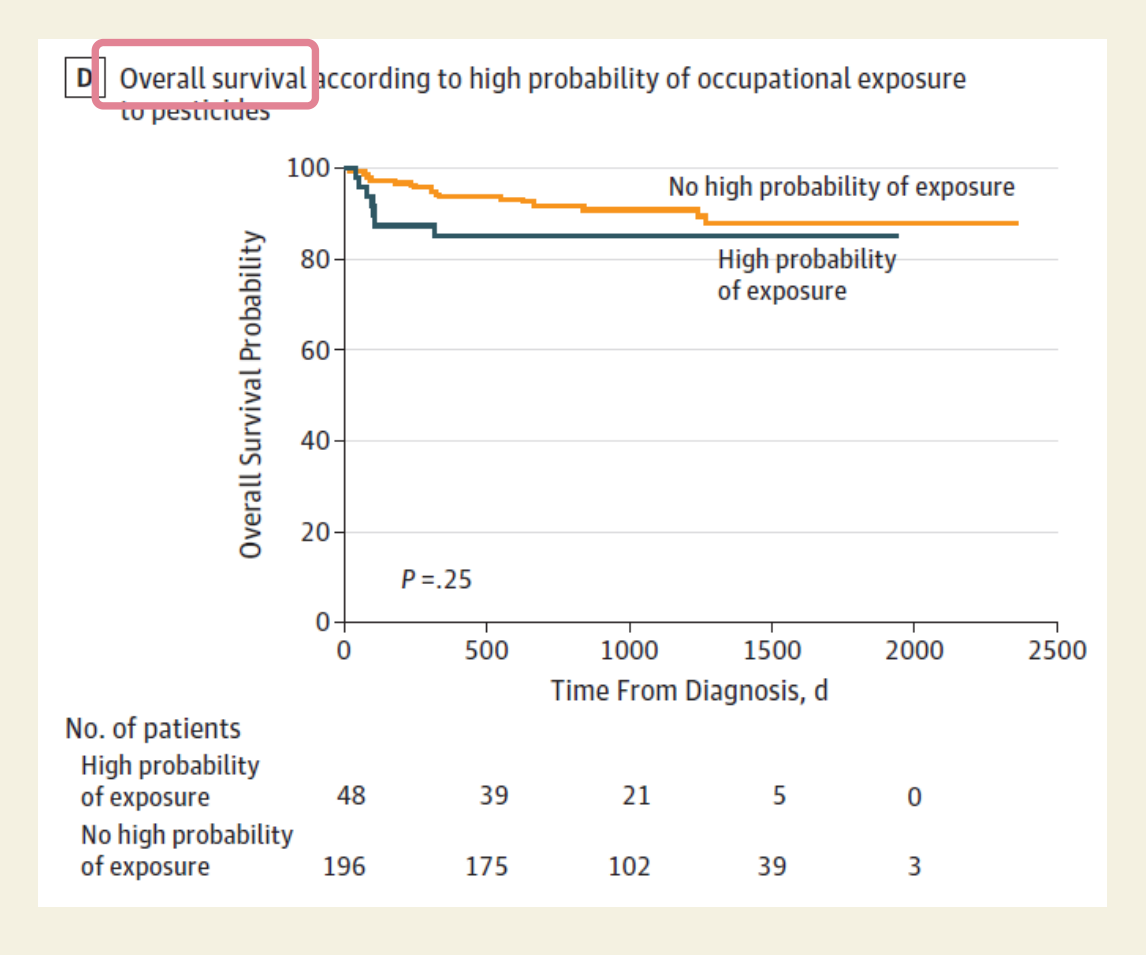

96

## Traitement des censures

- Il faut vérifier que la censure est bien non informative
	- Mécanisme de censure ne doit pas être lié à la survenue de l'événement

Exemple : les personnes sur le point de tomber malade ne se présentent pas au suivi

• Exclus-vivants : censure liée à la Date de Point (DP)

Donc forcément indépendante de la survenue de l'événement

- Perdus de vue : plusieurs aspects à vérifier !
	- $\rightarrow$  Si peu nombreux (<10-15%) : assimilables aux Exclus-vivants
	- Si nombreux et comparables au reste de l'échantillon : assimilation aux Exclusvivants
	- → Si nombreux et non comparables au reste de l'échantillon : analyses de sensibilité de la proposition de la proposition de la proposition de la proposition de la proposition de la pr<br>1977 : le proposition de la proposition de la proposition de la proposition de la proposition de la propositio

Survie de patients avec un cancer du poumon en fonction de leur sexe  $(1 = \text{homme}, 2 = \text{female})$ 

Quelle est la médiane de survie pour chaque groupe ?

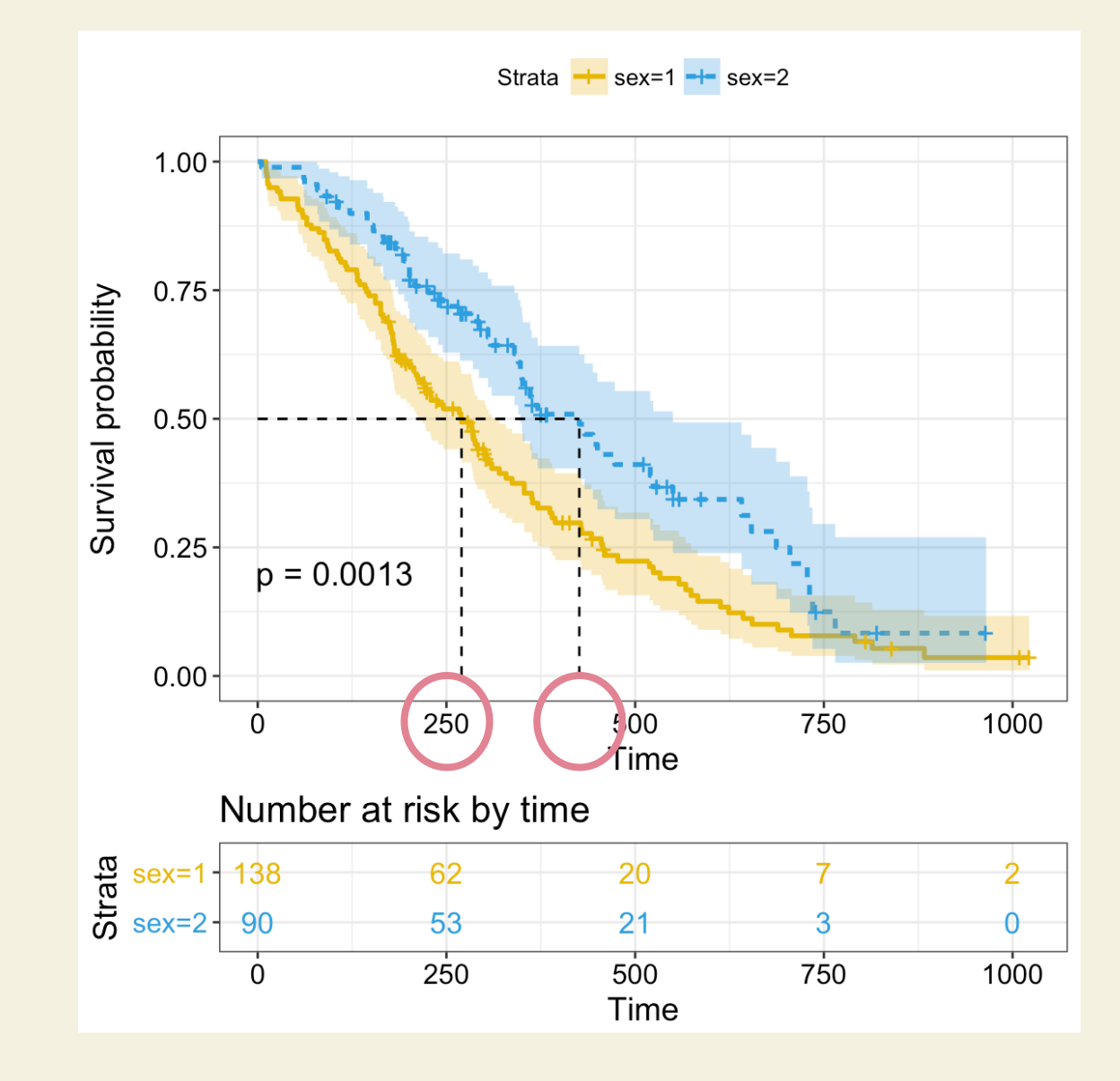

**Source : Survival Analysis [Basics, STHDA](http://www.sthda.com/english/wiki/survival-analysis-basics)** 98

## Comparaison de courbes de survie

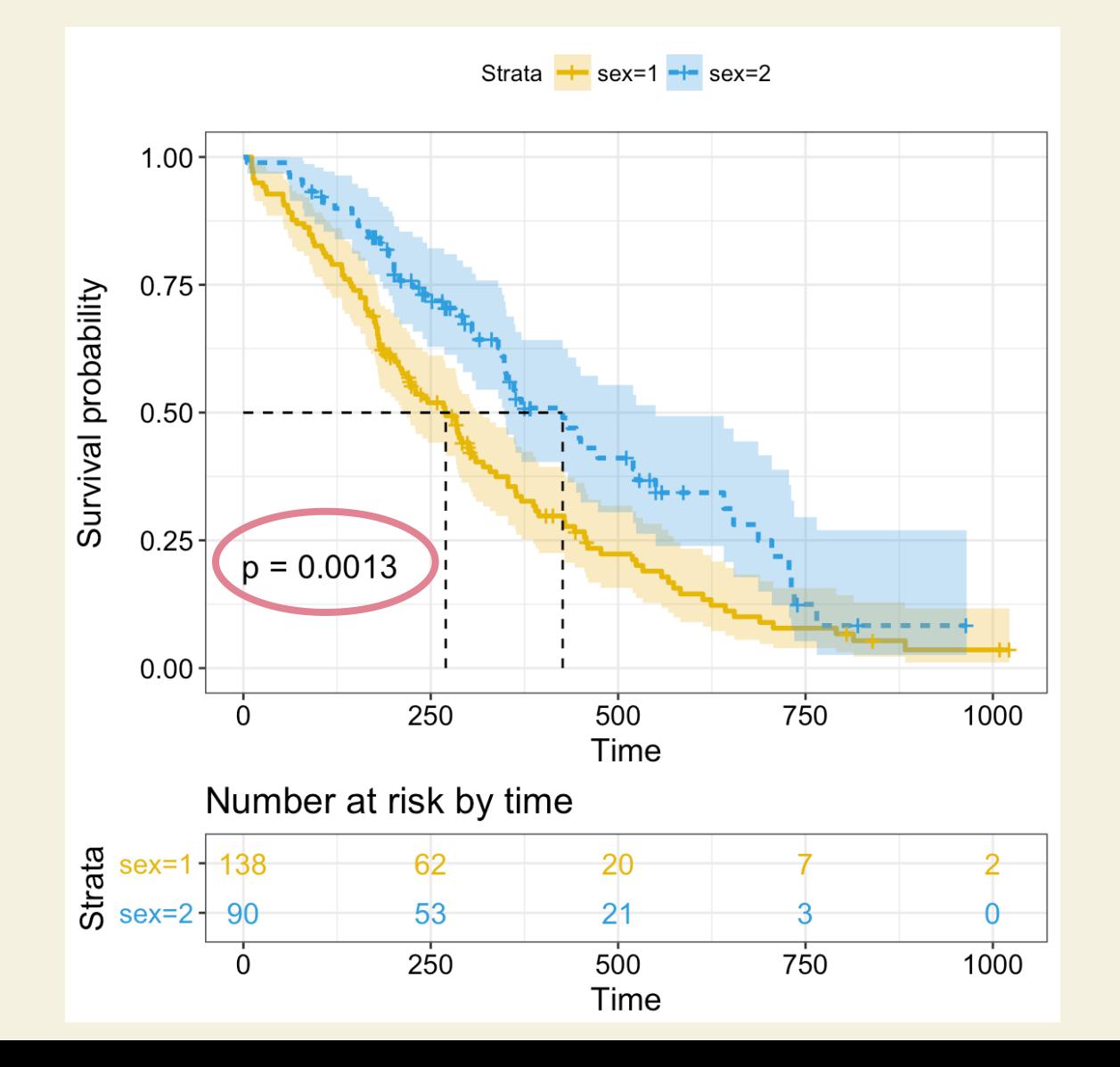

#### Test du logrank

H<sub>o</sub> : les deux courbes de survie sont identiques (survie du groupe  $A =$  survie du groupe B)

 $H_1$ : les deux courbes de survie sont différentes

> Conditions d'application (hypothèses) du test du logrank

- Effectifs attendus > 5
- Censure non informative
- Risque dans un groupe est toujours supérieur à celui dans l'autre
- 99 Les courbes ne se croisent pas

# Ce que l'on va voir

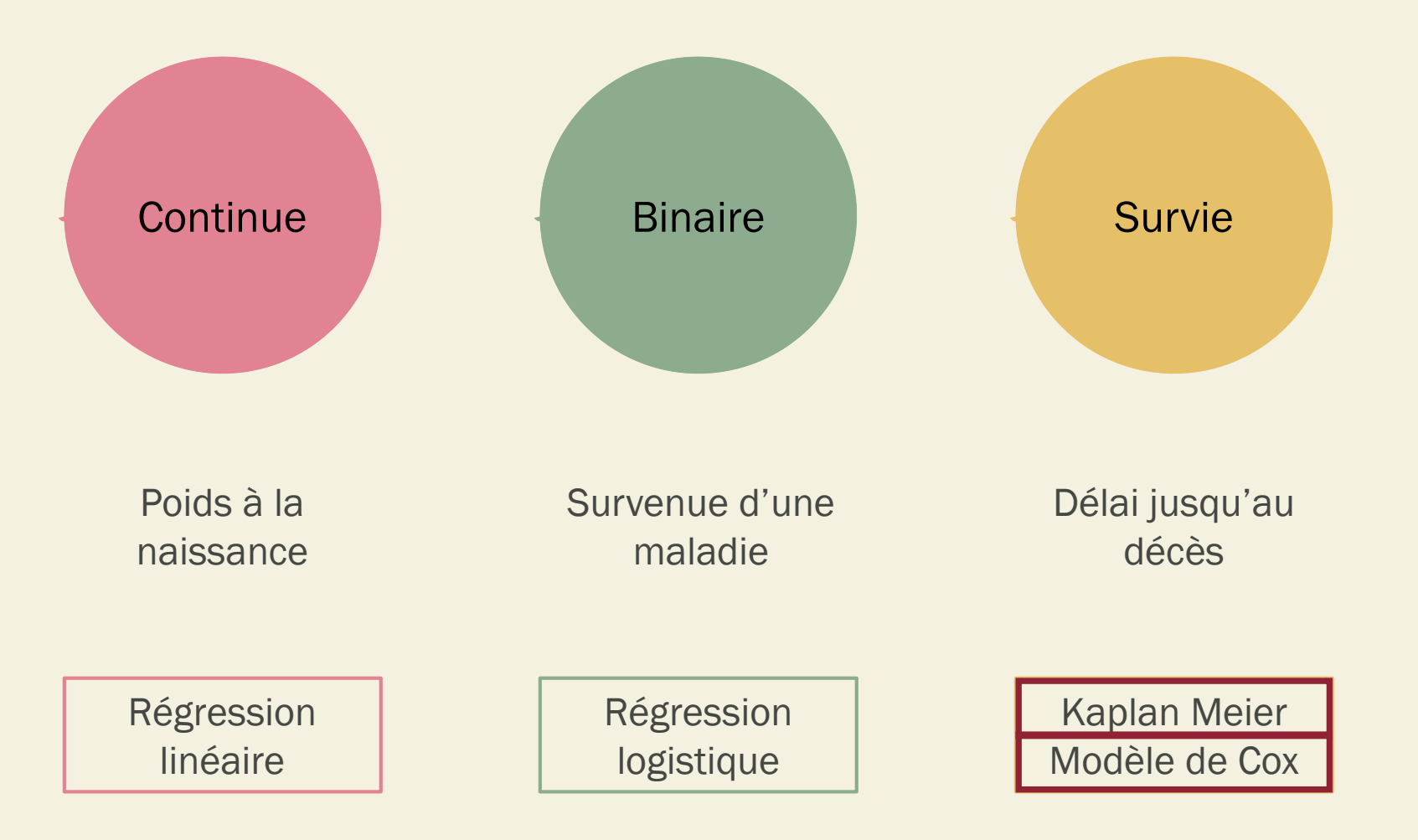

# Modèle de Cox

Exprime le risque instantané de survenue de l'événement en fonction (d'un ou) de plusieurs facteurs explicatifs

 $\rightarrow$  Hazard ratio (HR) : risque relatif instantané d'événement

Univarié (~test du logrank]

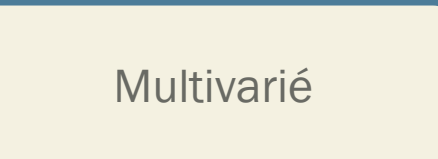

Exemple : Etude du risque de présenter un infarctus du myocarde au cours du suivi (exemple fictif)

# Modèle de Cox

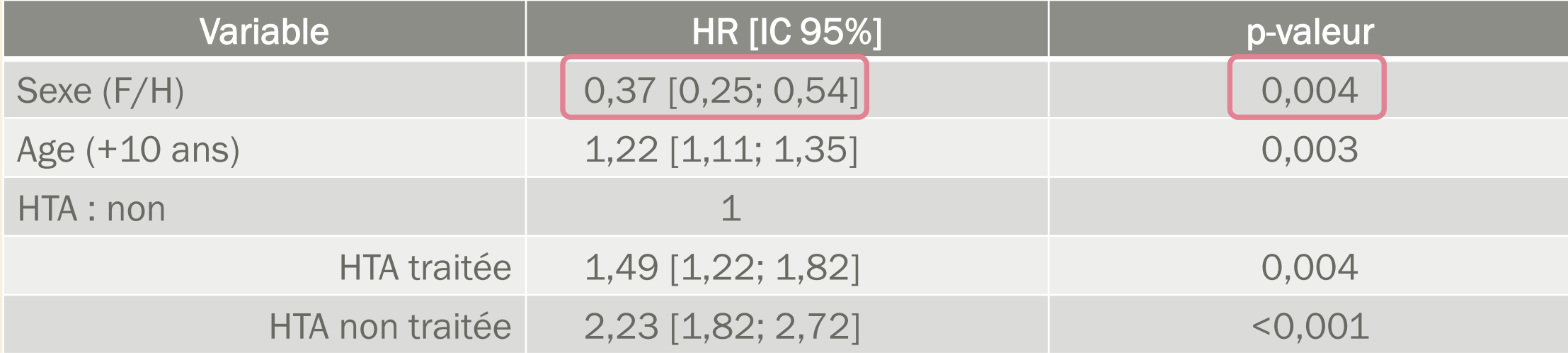

Sexe : en moyenne, après ajustement sur les autres paramètres, le sexe féminin est associé à un risque significativement moins élevé de présenter un infarctus, avec un HR à 0,37 comparé au sexe masculin.

# Modèle de Cox

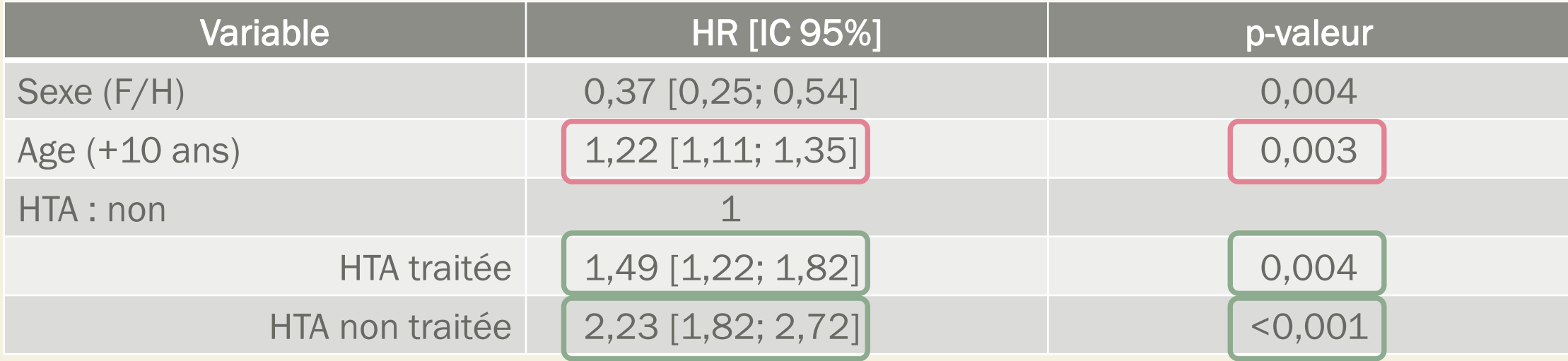

Age : en moyenne, après ajustement sur les autres paramètres, un âge plus avancé est associé à un risque significativement plus élevé de présenter un infarctus, avec un HR à 1,22 pour 10 ans.

## **Remarques**

Hypothèse des risques proportionnels

 $\rightarrow$  Ratio constant au cours du temps

→ HR : rapport de risque instantané mais supposé constant dans le temps

#### Risque « au cours du suivi »

→ Si l'on compare le risque de décès dans deux groupes, la probabilité de décès sera égal à 1 si l'on attend suffisamment longtemps

Ne concerne pas que le décès

## **Remarques**

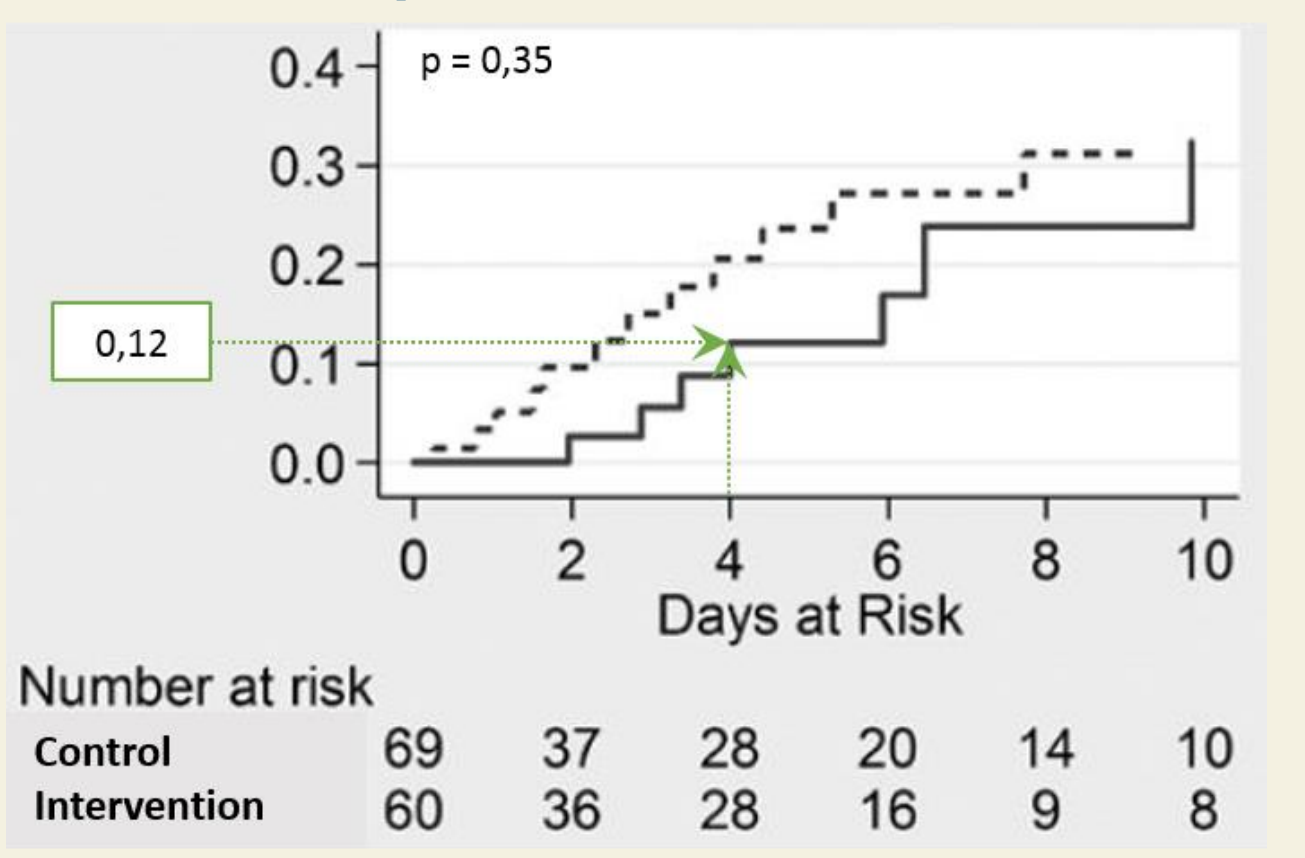

Le « day at risk = 0 » correspond au jour de l'intervention chirurgicale. La courbe en trait plein représente le groupe avec douche préventive, la courbe en pointillés au groupe contrôle. L'événement recherché est la survenue d'infections nosocomiales. Altres de la contratte de la contratte de la contratte de la contratte de la contra

- $\rightarrow$  Les analyses de survie ne concernent pas que les décès, tout événement pour lequel il est intéressant de considérer un délai d'apparition peut être étudié via ce type d'analyse
- $\rightarrow$  Les courbes de Kaplan-Meier peuvent être croissantes, dans ce cas, elles permettent alors d'estimer la probabilité de présenter l'événement considéré après un certain temps (ici la probabilité de présenter une infection nosocomiale dans les 4 jours après l'intervention dans le groupe avec douche préventive est de 12%).

Interpréter les résultats de cette étude : Gajendragadkar et al., The survival time of chocolates on hospital wards: covert observational study, *BMJ,* 2013

- $\rightarrow$  Numéro spécial de Noël du BMJ qui porte sur des études loufoques
- $\rightarrow$  Ici : comparaison de la durée de disparition des chocolats selon la marque, une fois les boîtes déposées dans les salles d'hôpital.

Résultat : préférence pour les Quality Streets par rapport aux Roses avec un HR de 0,70 statistiquement différent de 1.

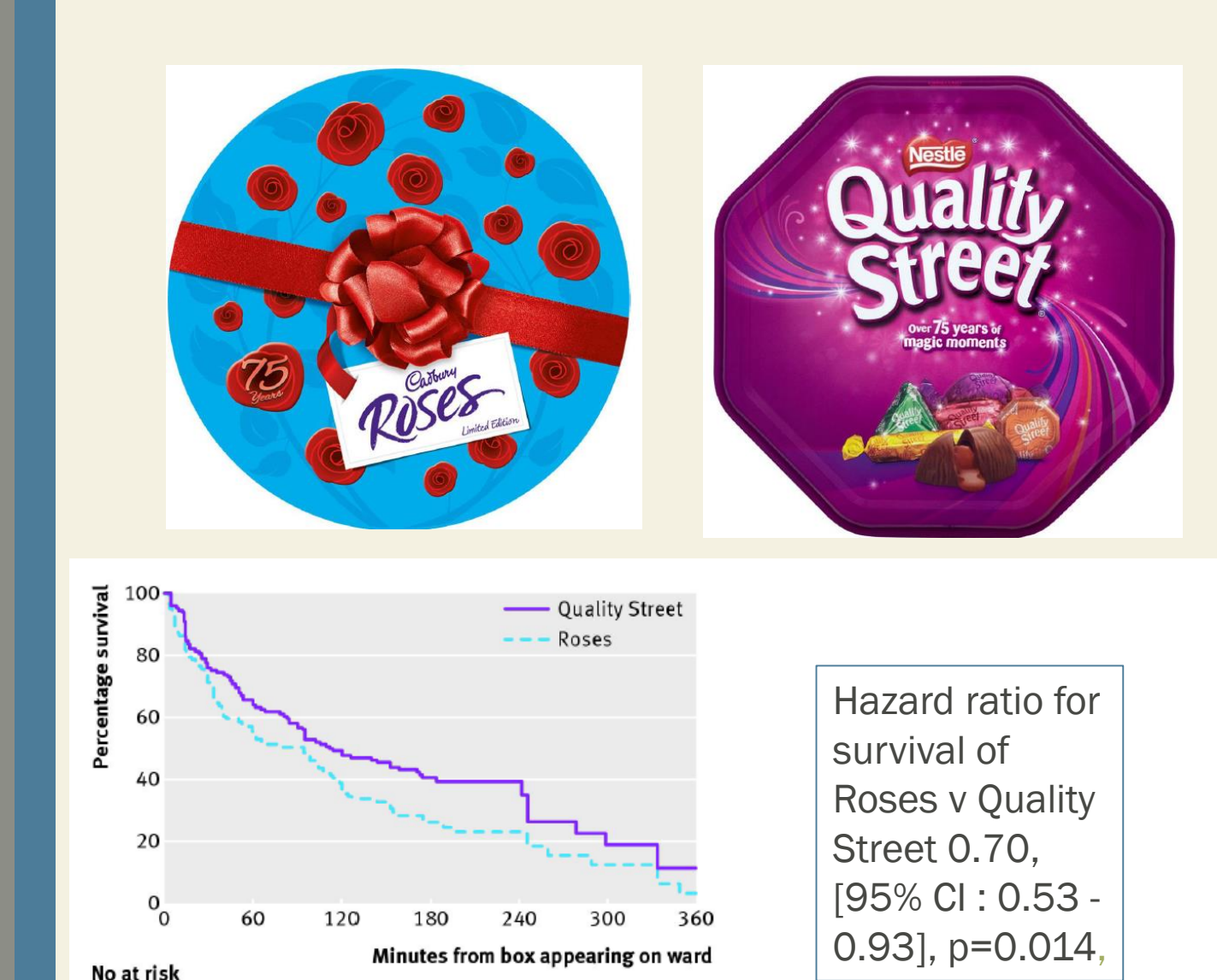

Fig 1 Kaplan-Meier survival curves for Quality Street and Roses chocolates across all wards

3

**Ouality Street** 135

123

Roses